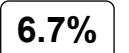

Resultados del Análisis de los plagios del 06/10/2023, 18:04 

**tesis final chinchya y cabanillas.docx**

Fecha: 06/10/2023, 17:44

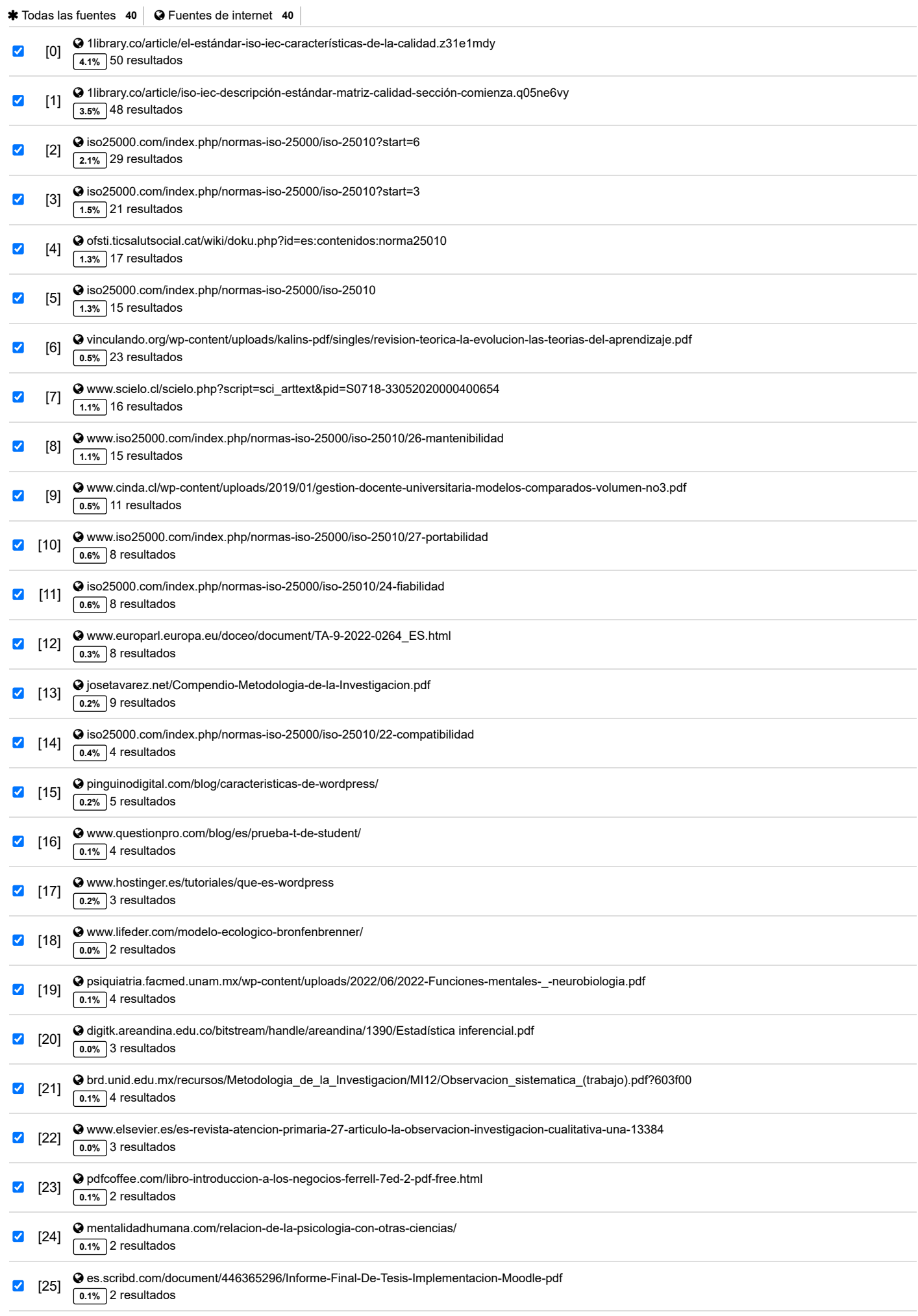

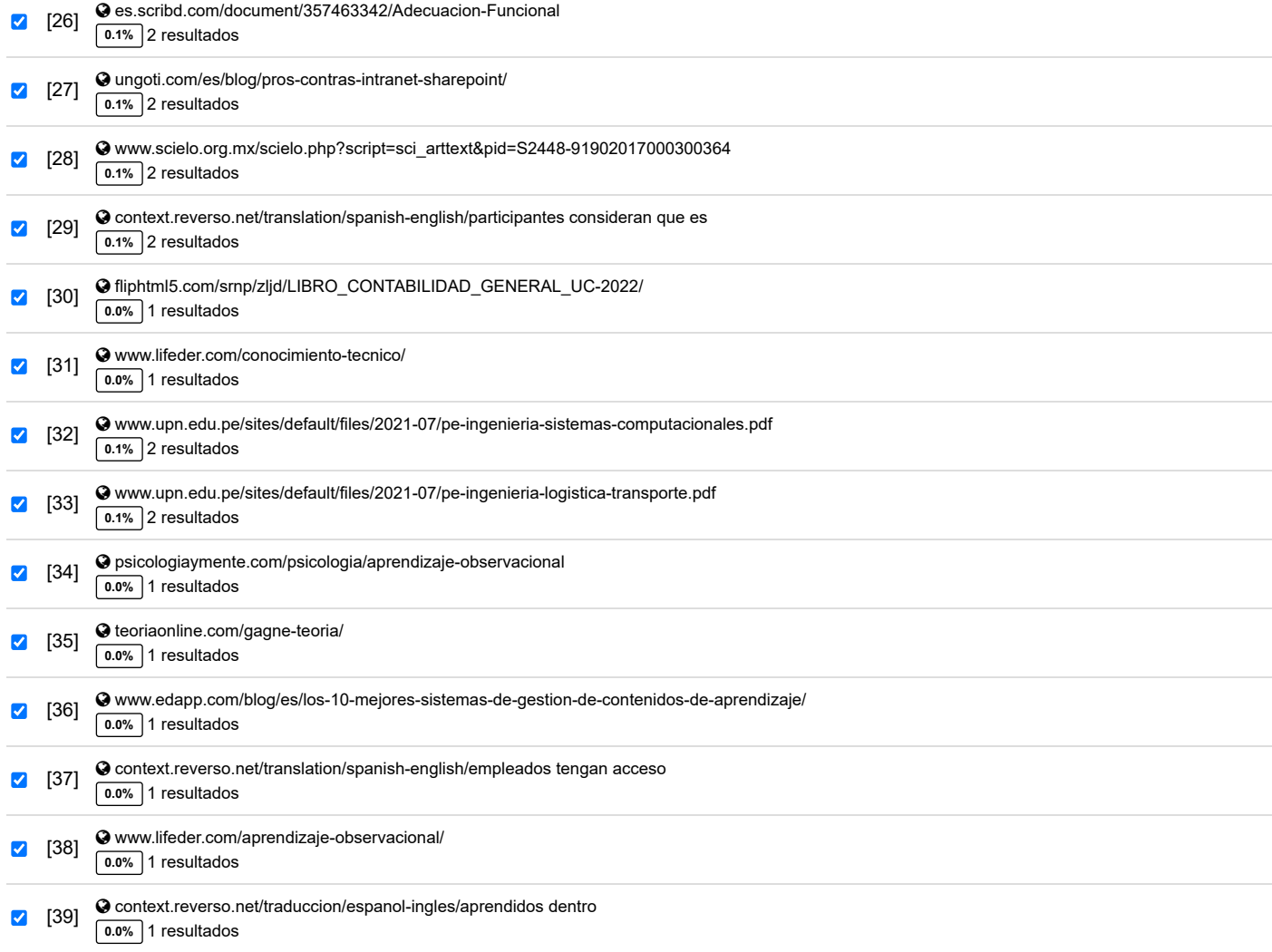

#### **155 páginas, 19444 palabras**

#### **Nivel del plagio: 6.7% seleccionado / 7.5% en total**

130 resultados de 40 fuentes, de ellos 40 fuentes son en línea.

#### **Configuración**

Directiva de data: *Comparar con fuentes de internet, Comparar con documentos propios* Sensibilidad: *Media* Bibliografia: *Considerar Texto* Deteción de citas: *Reducir PlagLevel*

Lista blanca: *--*

## **UNIVERSIDAD PRIVADA ANTONIO GUILLERMO URRELO**

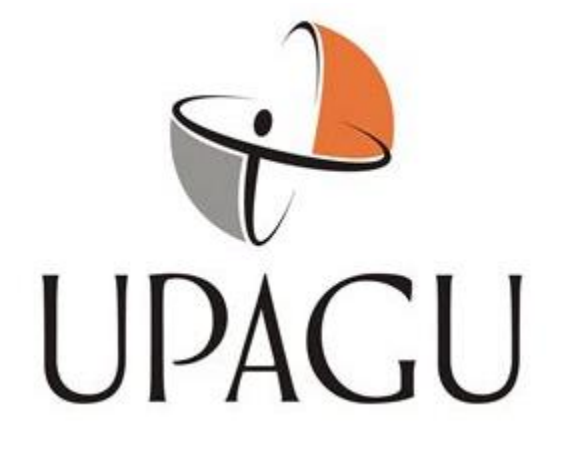

## **Facultad de Ingeniería**

# **Carrera Profesional de Ingeniería Informática y de Sistemas**

# **"IMPLEMENTACIÓN DE LA PLATAFORMA WORDPRESS PARA LA GESTIÓN DE INFORMACIÓN Y PROCESO DE CAPACITACIÓN A LOS TRABAJADORES DE LA EMPRESA GRUPO CREDCO, RETAMAS**

**2022"**

**Autores:**

Chinchay Olivera Leo Jamil

Cabanillas Aguilar Carlos Magno

**Asesor:**

Dra. Diana Jakelin Cruzado Vásquez

**Cajamarca - Perú**

**Junio de 2023**

## **UNIVERSIDAD PRIVADA ANTONIO GUILLERMO URRELO**

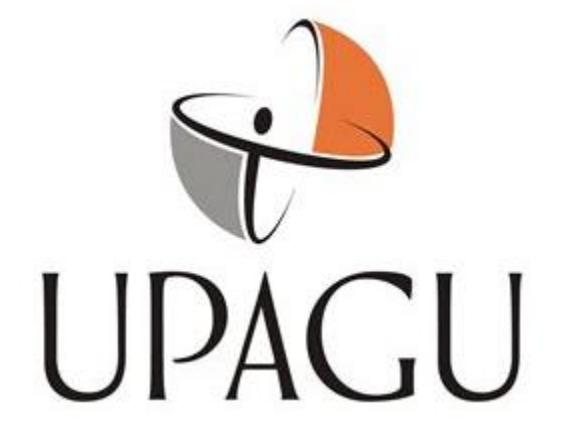

# FACULTAD DE INGENIERÍA

Carrera Profesional de Ingeniería Informática y de Sistemas

# **"IMPLEMENTACIÓN DE LA PLATAFORMA WORDPRESS PARA LA GESTIÓN DE INFORMACIÓN Y PROCESO DE CAPACITACIÓN A LOS TRABAJADORES DE LA EMPRESA GRUPO CREDCO, RETAMAS 2022"**

Tesis presentada en el cumplimiento parcial de los requerimientos para optar el

Título Profesional de Ingeniero Informático y de Sistemas

Bach. Chinchay Olivera Leo Jamil

Bach. Cabanillas Aguilar Carlos Magno

**Asesor:**

Dra. Diana Jakelin Cruzado Vásquez

**Cajamarca - Perú**

**Agosto de 2023**

# **COPYRIGHT © 2023 by**

Bach. Chinchay Olivera Leo Jamil

Bach. Cabanillas Aguilar Carlos Magno

Todos los derechos reservados

## **UNIVERSIDAD PRIVADA ANTONIO GUILLERMO URRELO**

# **FACULTAD DE INGENIERÍA**

# **CARRERA PROFESIONAL DE INGENIERÍA INFORMÁTICA Y DE SISTEMAS**

APROBACIÓN DE TESIS PARA OPTAR TÍTULO PROFESIONAL

# **"IMPLEMENTACIÓN DE LA PLATAFORMA WORDPRESS PARA LA GESTIÓN DE INFORMACIÓN Y PROCESO DE CAPACITACIÓN A LOS TRABAJADORES DE LA EMPRESA GRUPO CREDCO, RETAMAS 2022"**

Presidente: Dr. Víctor Montenegro Díaz

Secretario: Mg. Luis Felipe Velasco Luza

Vocal: Mg. Anthony Rabanal Soriano

Asesor: Dr. Diana Jakelin Cruzado Vásquez

## <span id="page-6-0"></span>**DEDICATORIA**

Primero, quiero expresar mi gratitud

a Dios por concederme un nuevo día de vida.

Quiero dedicar mi tesis de todo corazón a mis padres,

ya que son la razón de quien soy hoy.

Completar mi educación universitaria

es un honor y un privilegio,

y ser su hijo es un regalo invaluable,

pues son los padres más extraordinarios.

# *Bach. Carlos Magno Cabanillas Aguilar*

Con todo mi cariño dedico esta tesis a mis amados padres Grimaldo y Ydelia que siempre me han apoyado, gracias a mis hermanos Euler y Abner por el gran apoyo y confianza que siempre me han brindado, sus educados consejos siempre han sido una inspiración para lograr mi objetivo propuesto.

*Bach. Leo Jamil Chinchay Olivera*

## <span id="page-7-0"></span>**AGRADECIMIENTO**

A: Nuestros padres por sus muestras de consideración y apoyo moral

Padres

Chinchay Ruiz, Grimaldo, Olivera Castro Ydelia

Cabanillas Merlo, Mango, Aguilar Alayo María

Hermanos

Chinchay Olivera Euler Missael, Chinchay Olivera Abner Adin

Cabanillas Aguilar Jesús David Neptalí, Cabanillas Aguilar Cristhian Leonard, Cabanillas Aguilar Nazly Alessandra

Igualmente, deseamos mostrar nuestra sincera gratitud a todos los integrantes del equipo de Grupo Credco por su inestimable respaldo.

Queremos destacar en particular el aprecio hacia nuestra asesora, Diana Cruzado, por su dedicación y los valiosos conocimientos que aportó para la finalización exitosa de este proyecto.

#### **RESUMEN**

<span id="page-8-0"></span>Este proyecto de investigación, "Implementación de la plataforma Wordpress para la gestión de información y proceso de capacitación a los trabajadores de la empresa Grupo Credco, Retamas 2022", tiene como objetivo verificar el impacto positivo que la implementación de la plataforma WordPress puede tener en la gestión de información y en el proceso de capacitación de los trabajadores. Esta iniciativa tiene como finalidad brindar a los trabajadores y al personal administrativo acceso a información relevante y a las oportunidades de formación proporcionadas por Grupo Credco.

El núcleo esencial de este proyecto de investigación se centra en la incorporación de la plataforma WordPress como una herramienta interna destinada a mejorar tanto la gestión de la información como el proceso de capacitación dirigido a los empleados de Grupo Credco. El enfoque principal es lograr un impacto positivo que surja de esta implementación.

La ejecución de este proyecto es de carácter tecnológico y aplicado, ya que implica la utilización de una plataforma virtual basada en WordPress. Esta plataforma nos permitirá gestionar información crucial para la empresa y también ofrecer cursos con su respectivo material para que los empleados puedan completarlos. Para recopilar los requisitos, datos y toda la información necesaria, se utilizó un cuestionario de Pre y Post-Test, aplicando la prueba de la T de Student.

**PALABRAS CLAVES:** plataforma, red interna, Wordpress, información y capacitaciones.

### **ABSTRACT**

<span id="page-9-0"></span>This research project, "Implementation of the Wordpress platform for information management and training process for workers of Grupo Credco, Retamas 2022", aims to verify the positive impact that the implementation of the WordPress platform can have on the information management and training process of workers. This initiative aims to provide workers and administrative staff with access to relevant information and training opportunities provided by Grupo Credco.

The essential core of this research project focuses on the incorporation of the WordPress platform as an internal tool aimed at improving both information management and the training process aimed at Grupo Credco employees. The main focus is to achieve a positive impact arising from this implementation.

The implementation of this project is of a technological and applied nature, since it involves the use of a virtual platform based on WordPress. This platform will allow us to manage crucial information for the company and also to offer courses with their respective material so that employees can complete them. To gather the requirements, data and all the necessary information, a Pre and Post-Test questionnaire was used, applying the Student's T-test.

**KEY WORDS:** platform, internal network, Wordpress, information and training.

# ÍNDICE

<span id="page-10-0"></span>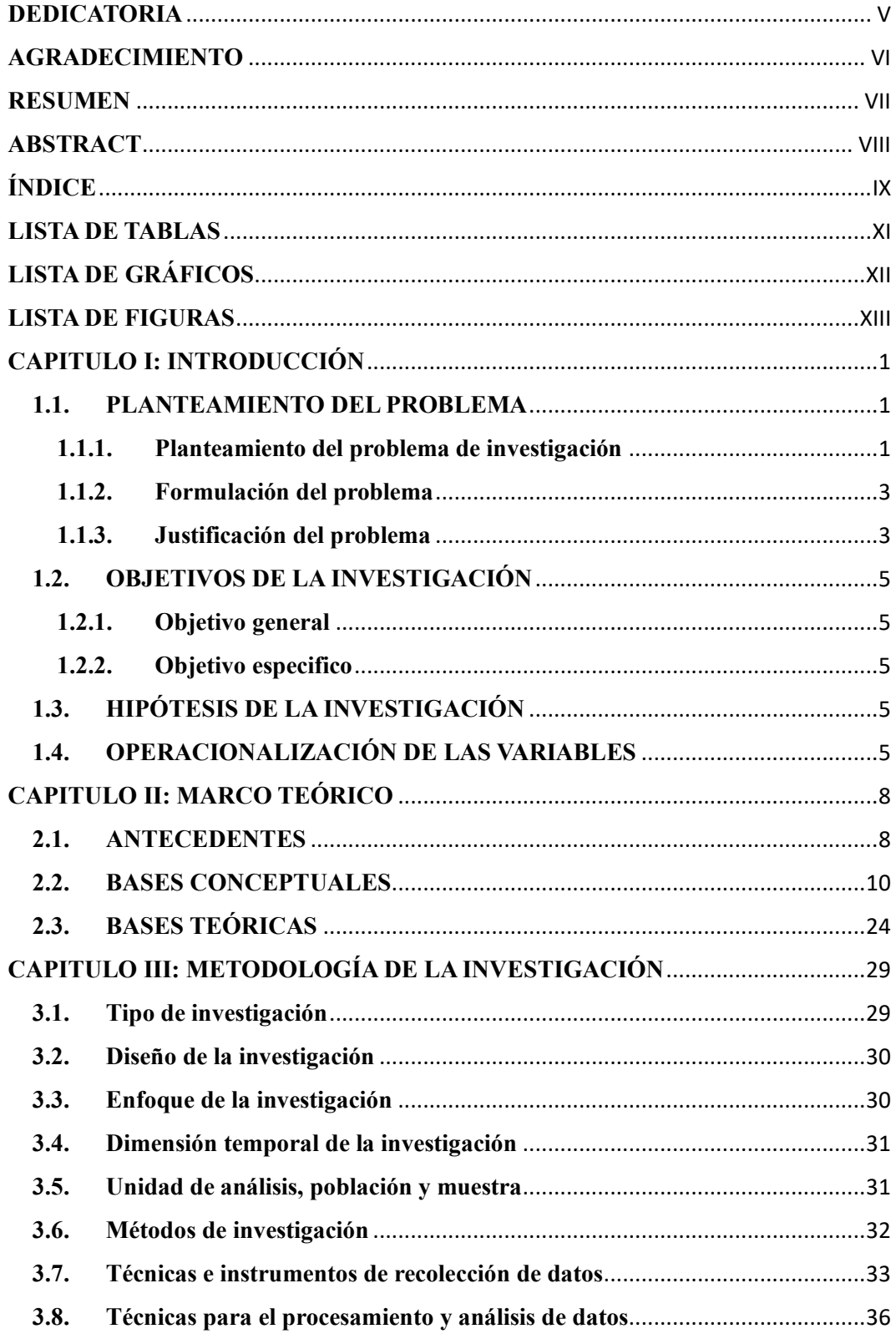

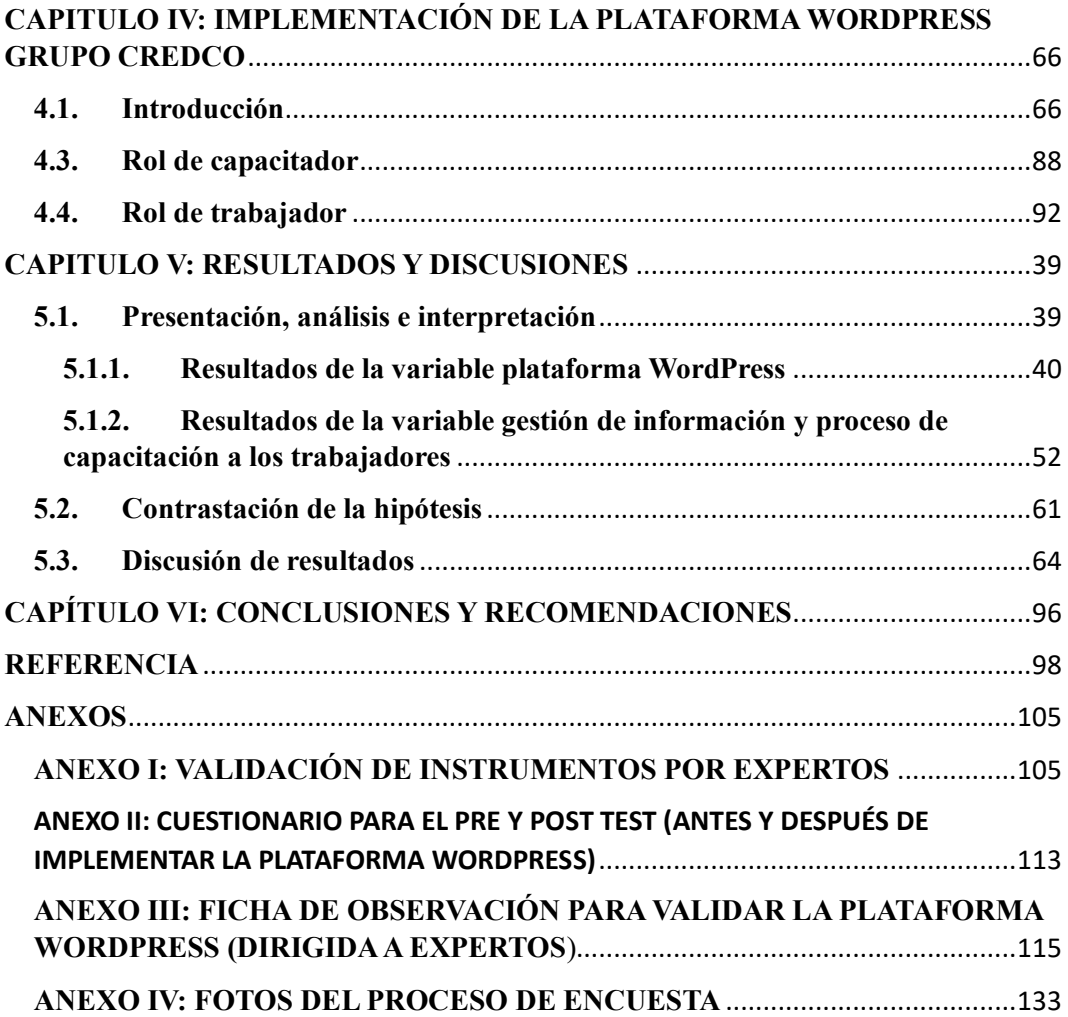

# <span id="page-12-0"></span>**LISTA DE TABLAS**

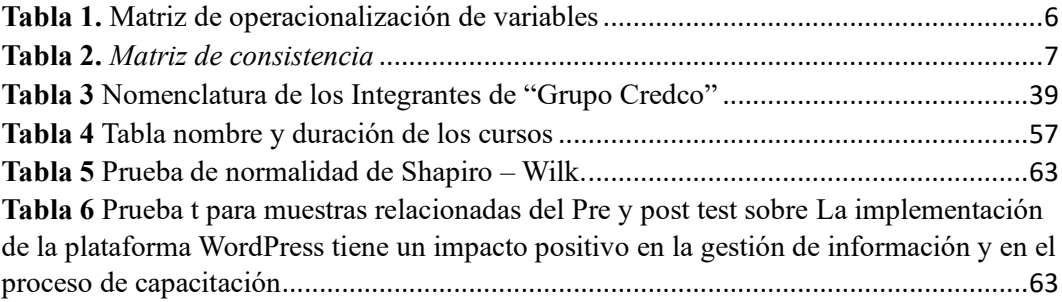

# <span id="page-13-0"></span>**LISTA DE GRÁFICOS**

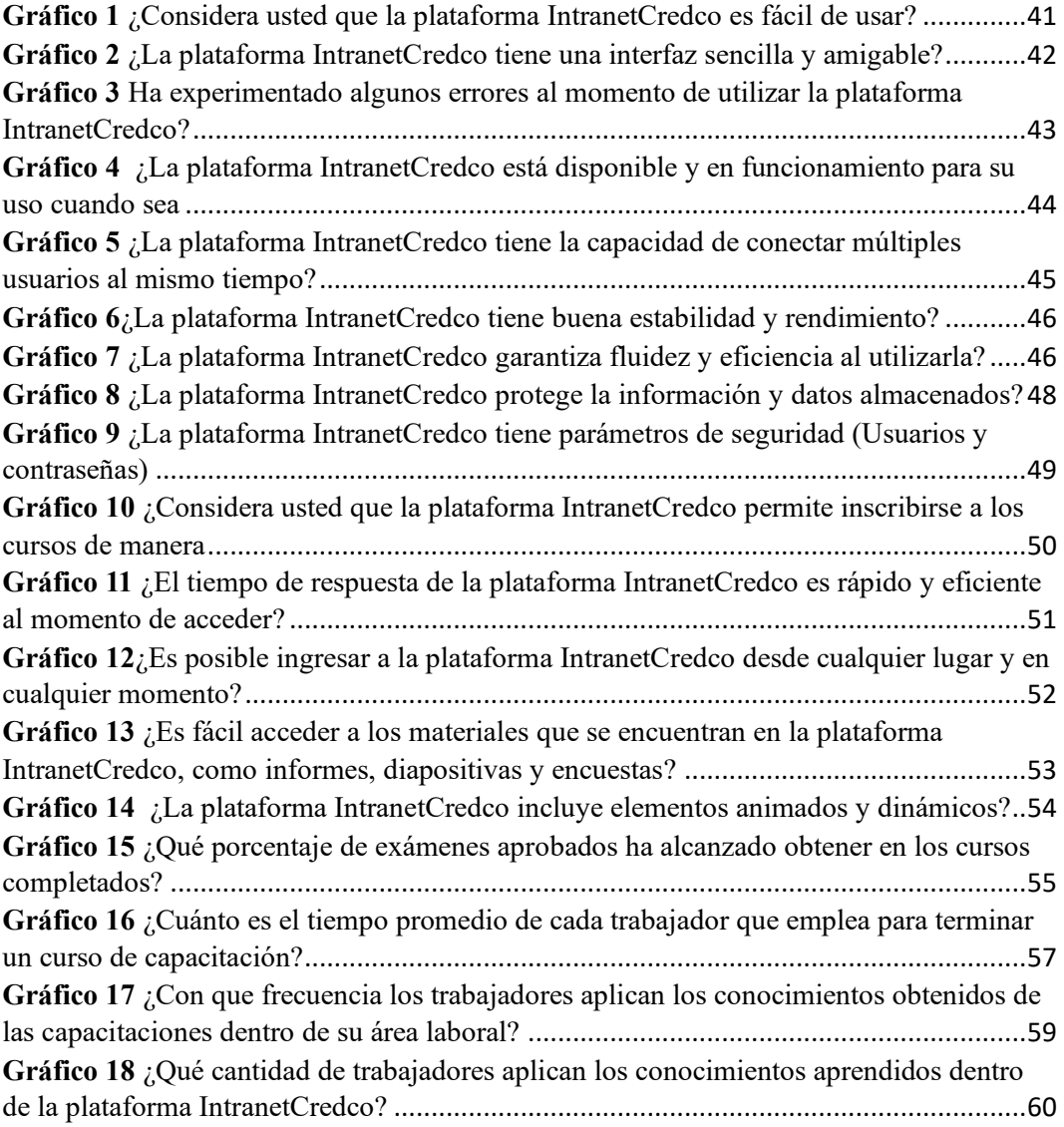

# <span id="page-14-0"></span>**LISTA DE FIGURAS**

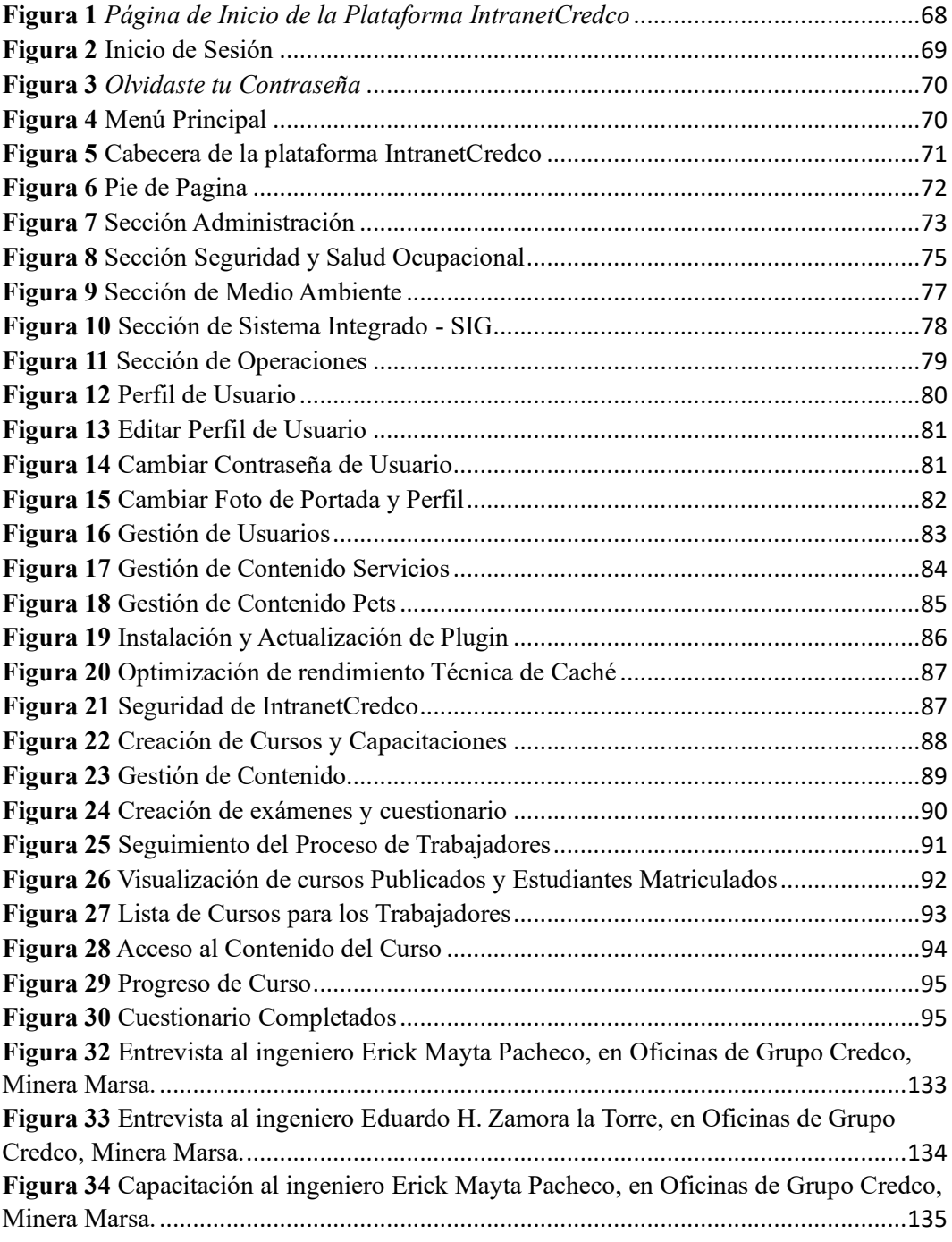

## <span id="page-15-0"></span>**CAPITULO I: INTRODUCCIÓN**

## <span id="page-15-1"></span>**1.1. PLANTEAMIENTO DEL PROBLEMA**

### <span id="page-15-2"></span>**1.1.1. Planteamiento del problema de investigación**

En particularidad lo que estamos pasando en estos momentos es muy crítico que es el Covi-19 que nos está dejando secuelas tanto a nosotros como la sociedad, así como en el trabajo afecta a distintas empresas a nivel nacional como internacional es ahí donde tienen la obligación de acoplar a las nuevas tecnologías para enfrentar esta situación como, por ejemplo: la capacitación de su personal y el manejo de la información.

Las tareas diarias que cada uno de nosotros realiza se están ampliando. Ya sea dentro o fuera de las empresas, y actividades relacionadas como la comunicación y el trabajo en equipo, existen herramientas que le permiten realizar un seguimiento de los objetivos comerciales, así como del rendimiento y la competitividad. Hoy en día, la tecnología nos brinda la oportunidad de comunicarnos bien y mantenernos informados porque la mayoría de los trabajos se encuentran fuera de la planta central y es por eso que los empleados necesitan una plataforma para mantenerse informados sobre lo que la empresa comparte a diario.

Existen aplicaciones desarrolladas específicamente para cada trabajo, sin embargo, factores como el costo del software, las licencias, el mantenimiento y la infraestructura requerida hacen que esto sea un poco complicado, especialmente en las pequeñas y medianas empresas.

Una de las mejores alternativas es el software libre porque aprovechará las nuevas tecnologías de la información y la comunicación y así podrá evitar que cualquier tipo de empresa experimente un aislamiento tecnológico y pierda su potencial.

Para la empresa Grupo Credco no es extraño para esta existencia, pues es una empresa que presta servicios a diferentes entidades como, por ejemplo: Yanacocha, Pacosa, etc.

La empresa Grupo Credco no cuenta con una plataforma virtual para mejorar el proceso de capacitación y gestión de la información, lo que genera dificultades para la organización, debido a que sus empleados no tienen acceso inmediato y seguro a la información, por otro lado, existen dificultades de capacitación, en su ejecución de estas reuniones esto se debe hacerse con varios días de anticipación, con una ubicación adecuada, que tenga una gran capacidad que pueda abarcar a muchas personas, con los protocolos de seguridad y bioseguridad que se han aprobado en los últimos años ante los desafíos de la pandemia del coronavirus covid-19. Es por estas razones es que presentaremos una plataforma virtual para las capacitación y gestión de información que reducirá costos y tiempo.

Si bien es cierto hay varios factores tanto sociales como culturales, que ellos como empresa necesitan otorgar capacitaciones para dar a conocer e informar sobre los frentes de trabajo que se lleva a cabo.

Claves para alcanzar una capacitación online: No obstante, llevar a cabo la capacitación mediante plataformas virtuales presenta sus propias complicaciones. Uno de los retos más significativos en este aspecto es que no todos los individuos

se sienten cómodos con las tecnologías digitales, por lo que es esencial garantizar que todos los empleados tengan la capacidad de acceder a este tipo de conocimiento.

El autor (Exposito, s.f.) "menciona que cinco aspectos clave que han demostrado ser efectivos incluyen el establecimiento temprano de normas de convivencia y atención, la limitación del número de participantes, la preparación de capacitaciones breves y específicas, la implementación de estrategias para mantener la atención constante del interlocutor y la disponibilidad de un ayudante o moderador para gestionar preguntas.".

## <span id="page-17-0"></span>**1.1.2. Formulación del problema**

¿De qué manera influirá la plataforma WordPress para la gestión de información y el proceso de las capacitaciones a los trabajadores de la empresa Grupo Credco, Retamas 2022?

# <span id="page-17-1"></span>**1.1.3. Justificación del problema**

La gestión de la información y las capacitaciones a los trabajadores es de vital importancia para mejorar el desempeño y tener mayor productividad dentro de la empresa.

Según (Chiavenato I., 2006) la **información** "se define como un conjunto de datos que posee un significado intrínseco, es decir, que disminuye la incertidumbre o amplía el entendimiento acerca de algo en particular. En esencia, la información se constituye como un mensaje con relevancia en un contexto específico, accesible para su uso inmediato, y que guía las acciones al disminuir la ambigüedad en relación a nuestras decisiones.".

Grandes empresas tecnológicas están optando por utilizar plataformas digitales como una estrategia efectiva para enfrentar los desafíos de la pandemia de COVID-19, según GlobalData. A pesar de la crisis, gigantes tecnológicos como Facebook, Apple, Microsoft, Google y Amazon han experimentado un aumento en sus ingresos durante el primer trimestre de 2020. Mientras tanto, las pequeñas y medianas empresas han enfrentado dificultades para sobrevivir en este período.

GlobalData estima que, dado que los consumidores continuarán pasando más tiempo en línea durante la pandemia, estas grandes empresas tecnológicas aprovecharán sus diversas plataformas digitales para mantener su crecimiento.

Según él (PROFEDET, 2018) "La capacitación desempeña un papel fundamental en el logro de tareas y proyectos, ya que constituye el proceso a través del cual los trabajadores adquieren conocimientos, herramientas, habilidades y actitudes necesarios para interactuar en su entorno laboral y llevar a cabo las responsabilidades que se les han asignado".

En la empresa Grupo Credco se implementará una plataforma virtual que influya de manera positiva y la misma vez permita la optimización en las capacitaciones a sus trabajadores y la gestión de la información, dicha plataforma será una herramienta tecnológica que ayudará a reducir tiempo y evita las capacitaciones presenciales, ya que será de manera virtual y online.

Finalmente, tiene una justificación tecnológica, ya que este proyecto contará con la metodología de E-Learning, esta investigación es de tipo aplicada, también es necesario utilizar instrumentos de recojo de requerimientos y datos para la cual utilizaremos la Encuesta y el Cuestionario las cuales nos ayudaran a la medición de

las variables. Con la implementación de esta plataforma virtual se pretende satisfacer la necesidad de la empresa Grupo Credco y a sus trabajadores en las capacitaciones y la gestión de la información.

# <span id="page-19-0"></span>**1.2. OBJETIVOS**

# <span id="page-19-1"></span>**1.2.1. Objetivo general**

Implementar la plataforma WordPress para la gestión de información y proceso de capacitación a los trabajadores de la empresa Grupo Credco, Retamas 2022"

# <span id="page-19-2"></span>**1.2.2. Objetivo específico**

- $\checkmark$  Identificar las necesidades para el diseño de la plataforma virtual
- $\checkmark$  Determinar la relación de la plataforma WordPress en la gestión de información y proceso de capacitación a los trabajadores previamente y posteriormente a la implementación.
- $\checkmark$  Diseñar e implementar la plataforma virtual con las configuraciones y plugin que facilita WordPress

# <span id="page-19-3"></span>**1.3.HIPÓTESIS DE LA INVESTIGACIÓN**

La implementación de la plataforma WordPress tiene un impacto positivo en la gestión de información y en el proceso de capacitación de los trabajadores de la empresa "Grupo Credco, Retamas 2022".

# <span id="page-19-4"></span>**1.4. OPERACIONALIZACIÓN DE VARIABLES**

## **Variable independiente:** Plataforma Wordpress

**Variable dependiente:** Gestión de información y proceso de capacitación a los trabajadores

# **Tabla 1.** *Matriz de operacionalización de variables*

<span id="page-20-0"></span>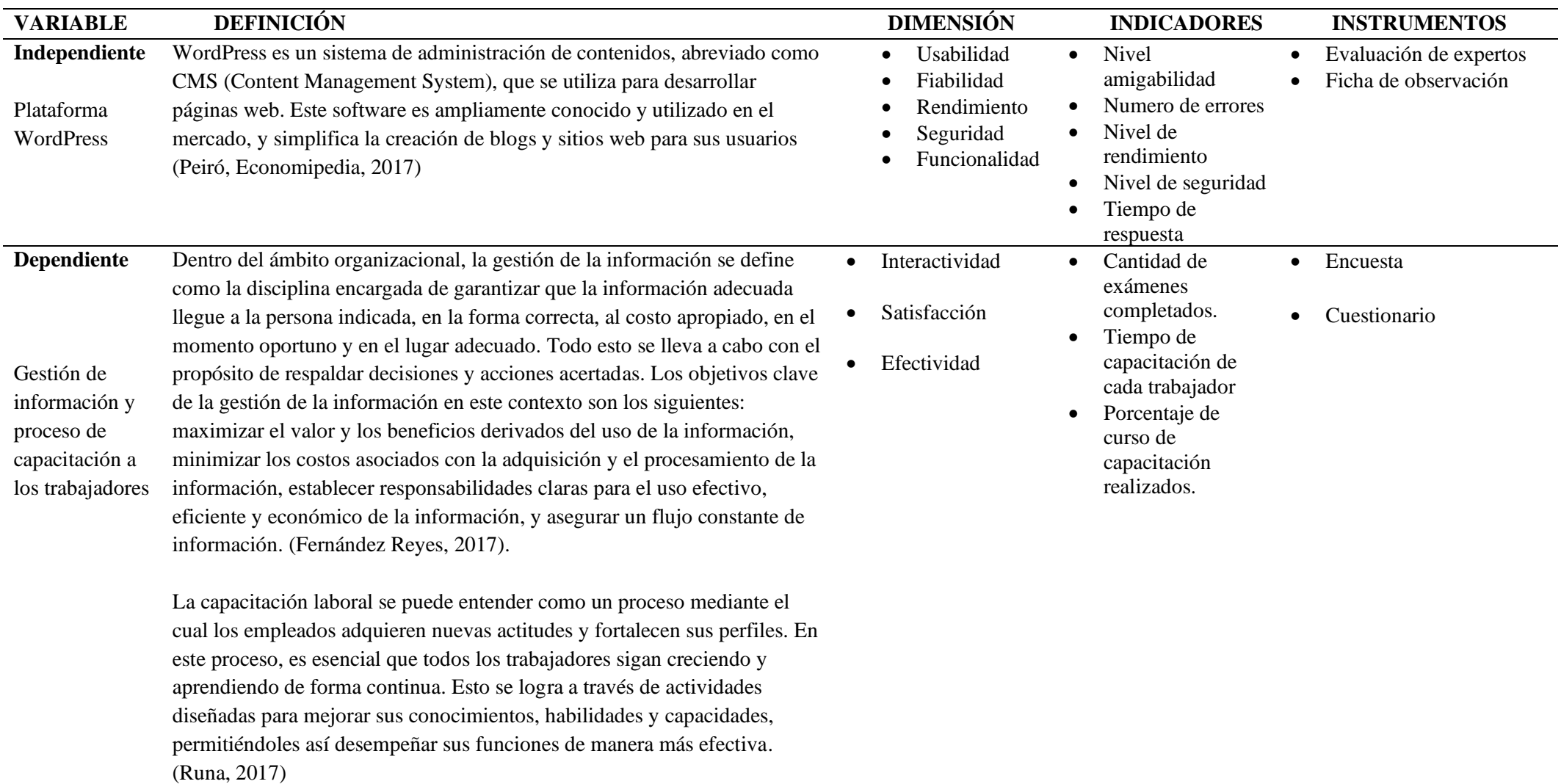

*Fuente: Desarrollado por los autores del estudio (2023).*

# **Tabla 2.** *Matriz de consistencia*

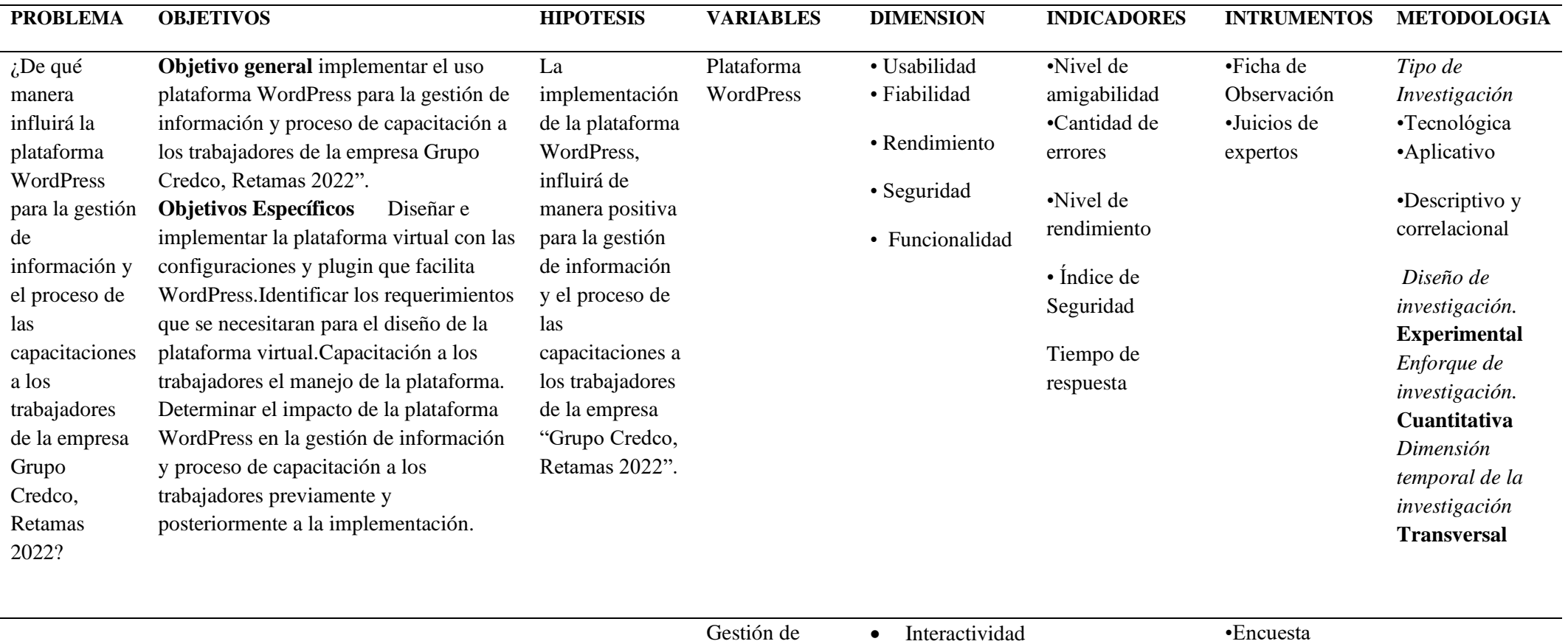

<span id="page-21-0"></span>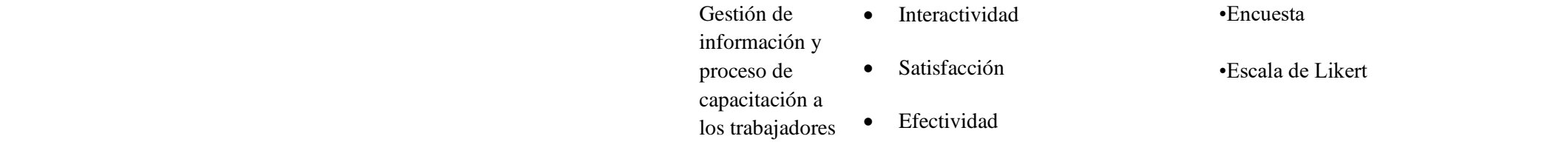

*Fuente: Desarrollado por los autores del estudio (2023).*

## <span id="page-22-0"></span>**CAPITULO II: MARCO TEÓRICO**

## <span id="page-22-1"></span>**2.1. ANTECEDENTES**

Según lo indicado por (Tovar, 2018) en su tesis " Diseño e implementación de la herramienta WordPress para impulsar el turismo en la provincia de los Ríos-Ecuador", uno de los objetivos específicos era " Implementar la herramienta Wordpress para la difusión publicitaria de los diferentes atractivos que tiene la provincia de Los Ríos ". Según los resultados generales de su investigación, se logró desarrollar un sitio web que facilita la difusión de información sobre los numerosos lugares de interés turístico presentes en los cantones de la provincia de Los Ríos. Además, este sitio web brinda la oportunidad a los usuarios de compartir sus experiencias con otros visitantes.

Según lo expuesto por (ZAMBRANO, 2013) en su tesis "Análisis, diseño e implementación de un portal web de servicios utilizando el gestor de contenidos WordPress y herramientas web 2.0 para la unidad de educación continua de la universidad de las fuerzas armadas-ESPE", en relación a su objetivo específico de "Definir buenas prácticas que mejorarán la seguridad de aplicaciones desarrolladas en WordPress ", sus resultados destacan la recomendación de eliminar una práctica de seguridad fundamental. En concreto, sugiere que es imperativo eliminar el usuario predeterminado "Admin" que se crea automáticamente durante la instalación de WordPress para la administración del sitio. Este usuario predeterminado puede convertirse en un objetivo para ataques como bombas lógicas, entre otros.

De acuerdo con la tesis realizada por (Flores Luna, 2021), titulada " Plataformas virtuales y educación virtual en estudiantes de una universidad privada de Trujillo, 2021", los objetivos principales incluyeron identificar el nivel de usabilidad de las plataformas virtuales, evaluar el nivel de educación virtual y establecer posibles relaciones entre las plataformas virtuales y las dimensiones de la educación virtual en estudiantes de una universidad privada de Trujillo. Los resultados generales señalan que se encontró un nivel medio de usabilidad, que representa un 50%. Además, se observó una participación activa en la expresión de ideas y opiniones, y se concluyó que el aprendizaje colaborativo es beneficioso en las reuniones virtuales.

Según la tesis de (Palma Delgadillo, 2020), titulada "El e-learning como modalidad de enseñanza y aprendizaje en las instituciones educativas peruanas ", se concluye que las clases virtuales son significativamente diferentes de las clases presenciales, lo que plantea desafíos para quienes no estaban preparados para esta modalidad educativa. Además, se destaca que la metodología de enseñanza y aprendizaje en línea es distinta a la enseñanza tradicional en persona. La tesis también sugiere que si se implementara la modalidad de e-learning en todas las instituciones educativas peruanas, siguiendo estándares y competencias específicas, podría revolucionar la educación en el país y mejorar su calidad.

En la tesis de (Nina Cuchillo, 2018) titulada "SISTEMA WEB PARA EL PROCESO DE CAPACITACION BASADO EN LA NORMA OHSAS 18001 EN LA EMPRESA ELECTRO INDUSTRIAL SAND E.I.R. L.", se estableció como objetivo principal demostrar la influencia de un sistema web en el proceso de capacitación, basado en la norma OHSAS 18001, en la empresa ELECTRO INDUSTRIAL SAND E.I.R. L. Los resultados del Pre-Test mostraron un valor del 46.00%, mientras que en el Post-Test fue de un 77.00%. Esto indica una significativa diferencia antes y después de la implementación del sistema web. Además, se observó que la efectividad de la capacitación aumentó del 75% antes de la implementación al 100% posteriormente a la aplicación web.

En la tesis de (Mendoza Alvarez & Ventura Vecorena, 2022) titulada " Implementación de la plataforma Moodle, para gestionar el proceso de capacitación en el consorcio CHAQUICOCHA S.R.L., Cajamarca 2022", uno de sus objetivos específicos fue determinar la influencia de la plataforma Moodle en el proceso de capacitación antes y después de su implementación. Los resultados mostraron una significación bilateral de 0,000, que es menor que 0,05. Esto confirma la veracidad de la hipótesis propuesta, ya que el Pre-Test y el Post-Test son significativamente diferentes. Por lo tanto, se deduce que la plataforma Moodle efectivamente mejora la gestión del proceso de capacitación en el Consorcio Chaquicocha S.R.L. en Cajamarca y, en consecuencia, tiene un impacto positivo.

## <span id="page-24-0"></span>**2.2.BASES CONCEPTUALES**

Según (Arias, 2006), se describe que "las bases se relacionan con la elaboración de los aspectos generales del tema y abarcan un conjunto de ideas y afirmaciones que representan una perspectiva o enfoque específico, orientado a proporcionar una explicación del fenómeno o problema que se plantea".

## **2.2.1. Intranet**

- "Las intranets se definen como redes privadas que se establecen mediante el uso de estándares y protocolos de Internet. Proporcionan a los usuarios una interfaz de navegación similar a la del World Wide Web (www) para acceder a la información y los servicios almacenados en una red de área local (LAN) empresarial. Estas intranets resultan atractivas debido a su capacidad para reducir los costos de mantenimiento de una red interna, al tiempo que aumentan la productividad al brindar a los usuarios un acceso más eficiente a la información y los servicios que requieren". (Martínez Ferreira, 2005, pág. 1).
- "Se define una intranet como una red de comunicaciones interna y segura que hace uso de tecnologías y normativas de Internet para la compartición de información y recursos dentro de una organización. Esto permite que los empleados tengan acceso a bases de datos, aplicaciones y servicios internos de la empresa". (Hoffman, s.f.).

Una intranet se define como una red privada que se apoya en tecnología de Internet para proporcionar a los empleados de una entidad el acceso seguro y eficiente a información, recursos y herramientas compartidas". (Blackmore , 2001).

# **Seguridad en los intranets**

"Las Intranets, al estar conectadas a Internet y utilizar protocolos TCP/IP, se vuelven vulnerables a posibles ataques de individuos con intenciones maliciosas, como el robo o la destrucción de datos empresariales. Para garantizar la seguridad de una Intranet, se requieren diversas medidas, que incluyen la implementación de hardware y software para controlar el tráfico, el uso de encriptación y contraseñas para autenticar a los usuarios, y la utilización de herramientas de software para prevenir y remediar problemas como virus, bloquear sitios no deseados y gestionar el tráfico. El término comúnmente utilizado para describir esta línea de defensa contra intrusiones es 'firewall', que consiste en una combinación de hardware y software que regula los servicios permitidos desde y hacia la Intranet" (Martínez Ferreira, 2005, pág. 2).

## **Estructurar el intranet con WordPress**

"Wordpress, cuando se implementa en una intranet, es un software de código abierto que puede ser personalizado y mejorado dentro de la organización. Es esencialmente un 'panel de control' al que solo se puede acceder mediante un código de usuario y contraseña, lo que garantiza que el contenido esté completamente protegido y solo sea accesible para usuarios autorizados" (Navarro, 2019).

En contraste con un sitio web público, donde el contenido está disponible para cualquiera, una intranet alberga información privada. WordPress puede emplearse en un sitio web público, que es su configuración predeterminada, pero tiene la flexibilidad de restringir el acceso de diversas maneras, limitando así la entrada a nosotros mismos o, en el caso de una intranet, a los empleados de la empresa.

También existe la opción de utilizar un enfoque mixto, en el cual se mantiene tanto una parte pública como una privada. Para ilustrar esto, consideremos un ejemplo. Supongamos que gestionamos una academia de idiomas y estamos desarrollando

una intranet. En este escenario, podríamos ofrecer cierta información disponible para todos (como detalles sobre los cursos de idiomas) y, al mismo tiempo, mantener una sección privada (que contiene datos sobre los alumnos inscritos en cada curso).

## **Organizar el panel de administración de WordPress**

- $\checkmark$  Organizar el escritorio
- $\checkmark$  No hace falta nada extra
- $\checkmark$  Usa las opciones de pantalla
- $\checkmark$  Organizar el panel de administración en general (menús de WordPress)
- $\checkmark$  Necesitas el plugin [Admin Menu Editor](https://wordpress.org/plugins/admin-menu-editor/)
- $\checkmark$  Organizar la topbar (barra superior negra)
- $\checkmark$  Necesitas un plugin (extensión de admin menu editor)
- ✓ También puedes [quitar enlaces y menús de la toolbar por código.](https://gonzalonavarro.es/codigos/138-eliminar-menus-barra-admin/)

## **Organizar el contenido de WordPress**

- ✓ Organizar páginas de WordPress
- $\checkmark$  Sin plugins, puedes usar las opciones de pantalla para las columnas y la paginación
- $\checkmark$  Para ordenarlas arrastrando y soltando usa [Simple Page Ordering](https://es.wordpress.org/plugins/simple-page-ordering/)
- ✓ Para una organización especial en forma de árbol, usa [CMS Tree Page View.](https://es.wordpress.org/plugins/cms-tree-page-view/)
- ✓ Organizar entradas de WordPress
- $\checkmark$  También puedes organizar las columnas y la paginación con las opciones de pantalla
- $\checkmark$  Para reordenar entradas y otros contenidos tienes el plugin.

 $\checkmark$  Para añadir más columnas, tienes el plugin.

## **2.2.2. Sistemas de información**

Según (Peña, 2006), "un sistema de información se describe como "un conjunto de componentes interconectados diseñados para satisfacer las necesidades de información de una organización, con el objetivo de aumentar el conocimiento y mejorar la capacidad de tomar decisiones y llevar a cabo acciones".

## **2.2.3. Proceso de información**

Conforme a lo señalado por (McKeen & Smith, 1992), se plantea que "el flujo de información se configura como un procedimiento que abarca la recolección, el resguardo, la recuperación y la utilización de datos en una entidad. Su perspectiva resalta la relevancia de administrar la información de manera eficaz para potenciar el desempeño de la organización".

## **2.2.4. Plataformas virtuales**

De acuerdo con la definición de (Pentland, 2006), las plataformas virtuales se describen como "entornos digitales que establecen conexiones entre personas y organizaciones con el fin de simplificar la colaboración y el intercambio de datos y recursos". Usualmente, estas plataformas hacen uso de tecnologías de inteligencia artificial y minería de datos para analizar la información generada por los usuarios y mejorar la calidad de los servicios proporcionados.

Según la definición de (Giraldo, 2019), las plataformas digitales o virtuales son espacios en línea que facilitan la ejecución de varias aplicaciones o programas en un único entorno con el objetivo de abordar diversas necesidades.

Cada una de estas plataformas dispone de funciones específicas que asisten a los usuarios en la resolución automatizada de una variedad de problemas, lo que conlleva a una utilización más eficiente de los recursos disponibles.

## **2.2.5. Plataforma WordPress**

Según la definición proporcionada por (Peiró, WordPress, 2017), WordPress es un sistema de gestión de contenidos, también conocido como CMS (Content Management System), utilizado para la creación de sitios web y blogs. Esta plataforma es ampliamente reconocida en el mercado y se destaca por su popularidad y facilidad de uso.

## **El uso de WordPress conlleva una serie de ventajas y desventajas:**

## **Ventajas de utilizar WordPress:**

**Fácil de usar:** WordPress es intuitivo y permite a los usuarios crear y gestionar su sitio web sin necesidad de conocimientos técnicos avanzados.

**Temas personalizados:** Ofrece una amplia variedad de plantillas y temas personalizables que permiten a los usuarios adaptar la apariencia de su sitio web a sus necesidades y preferencias.

**Código abierto:** WordPress es de código abierto, lo que significa que la comunidad de usuarios puede contribuir al desarrollo de la plataforma mediante la creación de plantillas, diseños y complementos.

**Utilización de plugins:** Los usuarios pueden mejorar la funcionalidad de su sitio web mediante la instalación de plugins, que están disponibles en versiones gratuitas y de pago.

**Diseño responsive:** WordPress está diseñado para ser responsive, lo que significa que los sitios web creados en esta plataforma se adaptan de manera automática a dispositivos móviles, mejorando la experiencia del usuario.

**Mejora el posicionamiento SEO:** WordPress incluye una estructura de código amigable para los motores de búsqueda, lo que facilita el posicionamiento en los resultados de búsqueda de Google. Además, existen plugins como Yoast SEO que ayudan en este aspecto

## **Desventajas de utilizar WordPress:**

**Frecuentes actualizaciones:** Las actualizaciones frecuentes pueden causar problemas de compatibilidad con algunos plugins, lo que puede afectar la eficiencia del sitio web.

**Modificación de enlaces permanentes:** Es necesario modificar los enlaces permanentes que son numéricos para mejorar el SEO, lo que puede requerir tiempo y esfuerzo adicional.

**Rendimiento lento:** Si el sitio web contiene una gran cantidad de contenido y los archivos visuales no están optimizados, puede experimentar una velocidad de carga más lenta.

En resumen, WordPress es una plataforma versátil y popular que ofrece muchas ventajas para la creación y gestión de sitios web, pero también presenta algunas desventajas que deben ser consideradas y abordadas adecuadamente.

## **2.2.6. Capacitación a trabajadores**

"La capacitación de los empleados se refiere a un proceso educativo de corto plazo que se lleva a cabo de manera sistemática y organizada. Durante este proceso, los trabajadores adquieren los conocimientos, habilidades y competencias técnicas necesarias para desempeñar sus tareas laborales de manera efectiva". (DeCenzo & Robbins).

## **2.2.7. Modelo ISO/25010**

El modelo de calidad ISO 25010 es fundamental para evaluar la calidad de un producto software, ya que establece las características de calidad que se considerarán durante la evaluación de sus propiedades. (ISO 25010, s.f.)

La calidad del producto software se refiere al grado en que el software cumple con los requisitos y expectativas de los usuarios, proporcionando así un valor agregado. Estos requisitos, que incluyen funcionalidad, rendimiento, seguridad, mantenibilidad, entre otros, están representados en el modelo de calidad. Este modelo clasifica la calidad del producto en diferentes características y subcaracterísticas para evaluar de manera detallada su desempeño (ISO 25010, s.f.)

## **Adecuación Funcional**

Representa la capacidad del producto software para proporcionar funciones que satisfacen las necesidades declaradas e implícitas, cuando el producto se usa en las condiciones especificadas. Esta característica se subdivide a su vez en las siguientes subcaracterísticas:

- **Completitud funcional.** Grado en el cual el conjunto de funcionalidades cubre todas las tareas y los objetivos del usuario especificados.
- **Corrección funcional.** Capacidad del producto o sistema para proveer resultados correctos con el nivel de precisión requerido.
- **Pertinencia funcional.** Capacidad del producto software para proporcionar un conjunto apropiado de funciones para tareas y objetivos de usuario especificados.

## **Eficiencia de desempeño**

Esta característica representa el desempeño relativo a la cantidad de recursos utilizados bajo determinadas condiciones. Esta característica se subdivide a su vez en las siguientes subcaracterísticas:

- **Comportamiento temporal.** Los tiempos de respuesta y procesamiento y las ratios de throughput de un sistema cuando lleva a cabo sus funciones bajo condiciones determinadas en relación con un banco de pruebas (benchmark) establecido.
- **Utilización de recursos.** Las cantidades y tipos de recursos utilizados cuando el software lleva a cabo su función bajo condiciones determinadas.
- **Capacidad.** Grado en que los límites máximos de un parámetro de un producto o sistema software cumplen con los requisitos.

## **Compatibilidad**

Capacidad de dos o más sistemas o componentes para intercambiar información y/o llevar a cabo sus funciones requeridas cuando comparten el mismo entorno hardware o software. Esta característica se subdivide a su vez en las siguientes subcaracterísticas:

- **Coexistencia.** Capacidad del producto para coexistir con otro software independiente, en un entorno común, compartiendo recursos comunes sin detrimento.
- **Interoperabilidad.** Capacidad de dos o más sistemas o componentes para intercambiar información y utilizar la información intercambiada.

## **Usabilidad**

Capacidad del producto software para ser entendido, aprendido, usado y resultar atractivo para el usuario, cuando se usa bajo determinadas condiciones. Esta característica se subdivide a su vez en las siguientes subcaracterísticas:

- **Capacidad para reconocer su adecuación.** Capacidad del producto que permite al usuario entender si el software es adecuado para sus necesidades.
- **Capacidad de aprendizaje.** Capacidad del producto que permite al usuario aprender su aplicación.
- **Capacidad para ser usado.** Capacidad del producto que permite al usuario operarlo y controlarlo con facilidad.
- **Protección contra errores de usuario.** Capacidad del sistema para proteger a los usuarios de hacer errores.
- **Estética de la interfaz de usuario.** Capacidad de la interfaz de usuario de agradar y satisfacer la interacción con el usuario.
- **Accesibilidad.** Capacidad del producto que permite que sea utilizado por usuarios con determinadas características y discapacidades.

## **Fiabilidad**

Capacidad de un sistema o componente para desempeñar las funciones especificadas, cuando se usa bajo unas condiciones y periodo de tiempo determinados. Esta característica se subdivide a su vez en las siguientes subcaracterísticas:

- **Madurez.** Capacidad del sistema para satisfacer las necesidades de fiabilidad en condiciones normales**.**
- **Disponibilidad.** Capacidad del sistema o componente de estar operativo y accesible para su uso cuando se requiere.
- **Tolerancia a fallos.** Capacidad del sistema o componente para operar según lo previsto en presencia de fallos hardware o software.
- **Capacidad de recuperación.** Capacidad del producto software para recuperar los datos directamente afectados y reestablecer el estado deseado del sistema en caso de interrupción o fallo.

# **Seguridad**

Capacidad de protección de la información y los datos de manera que personas o sistemas no autorizados no puedan leerlos o modificarlos. Esta característica se subdivide a su vez en las siguientes subcaracterísticas:

- **Confidencialidad.** Capacidad de protección contra el acceso de datos e información no autorizados, ya sea accidental o deliberadamente.
- **Integridad.** Capacidad del sistema o componente para prevenir accesos o modificaciones no autorizados a datos o programas de ordenador.
- **No repudio.** Capacidad de demostrar las acciones o eventos que han tenido lugar, de manera que dichas acciones o eventos no puedan ser repudiados posteriormente.
- **Responsabilidad.** Capacidad de rastrear de forma inequívoca las acciones de una entidad.

• **Autenticidad.** Capacidad de demostrar la identidad de un sujeto o un recurso.

## **Mantenibilidad**

Esta característica representa la capacidad del producto software para ser modificado efectiva y eficientemente, debido a necesidades evolutivas, correctivas o perfectivas. Esta característica se subdivide a su vez en las siguientes subcaracterísticas:

- **Modularidad.** Capacidad de un sistema o programa de ordenador (compuesto de componentes discretos) que permite que un cambio en un componente tenga un impacto mínimo en los demás.
- **Reusabilidad.** Capacidad de un activo que permite que sea utilizado en más de un sistema software o en la construcción de otros activos.
- **Analizabilidad.** Facilidad con la que se puede evaluar el impacto de un determinado cambio sobre el resto del software, diagnosticar las deficiencias o causas de fallos en el software, o identificar las partes a modificar.
- **Capacidad para ser modificado.** Capacidad del producto que permite que sea modificado de forma efectiva y eficiente sin introducir defectos o degradar el desempeño.
- **Capacidad para ser probado.** Facilidad con la que se pueden establecer criterios de prueba para un sistema o componente y con la que se pueden llevar a cabo las pruebas para determinar si se cumplen dichos criterios.
## **Portabilidad**

Capacidad del producto o componente de ser transferido de forma efectiva y eficiente de un entorno hardware, software, operacional o de utilización a otro. Esta característica se subdivide a su vez en las siguientes subcaracterísticas:

- **Adaptabilidad.** Capacidad del producto que le permite ser adaptado de forma efectiva y eficiente a diferentes entornos determinados de hardware, software, operacionales o de uso.
- **Capacidad para ser instalado.** Facilidad con la que el producto se puede instalar y/o desinstalar de forma exitosa en un determinado entorno.
- **Capacidad para ser reemplazado.** Capacidad del producto para ser utilizado en lugar de otro producto software determinado con el mismo propósito y en el mismo entorno.

#### **2.2.8. Grupo Credco S.A.C.**

Una empresa con permanente innovación tecnológica, que nos permite proporcionar soluciones integrales en todo el alcance de nuestros proyectos. En CREDCO, no solo estamos abrazando el cambio, lo estamos creando.

#### **Visión**

Seremos reconocidos por nuestros clientes como una empresa líder en el desarrollo de Ingeniería a través de una filosofía basada en la mejora continua y satisfacción del cliente. Con presencia en el mercado nacional y extranjero.

# **Misión**

Brindar servicios de ingeniería y construcción de manera eficiente, empleando tecnologías de vanguardia y creando valor.

#### **2.2.9. Definición de términos básicos**

### **Intranet:**

"Se puede definir una Intranet como una plataforma digital diseñada para apoyar a los empleados en la creación de valor para la empresa. Esta plataforma ofrece recursos como contenido, archivos, procesos empresariales y herramientas, y promueve la colaboración y comunicación entre individuos y equipos". (Gretter, 2011).

**Html**: HTML, cuyas siglas corresponden a "Hypertext Markup Language" (Lenguaje de Marcado de Hipertexto), es un lenguaje utilizado para crear y desarrollar páginas web. Este lenguaje se basa en el uso de etiquetas que son interpretadas por los navegadores web. Algunos ejemplos de estas etiquetas incluyen las que se utilizan para crear hipervínculos, insertar imágenes y agregar saltos de página, entre otras funcionalidades.

**HOSTING: "**Un servicio de alojamiento web, conocido como hosting, es el lugar en el que una página web se guarda para permitir que sea accesible a través de un dominio mientras los usuarios navegan por Internet". (Peiró, Lenguaje HTML, 2017).

**WordPress:** "WordPress es una plataforma de blogs y gestión de contenidos (CMS) de código abierto ampliamente conocida. Utilizando PHP y MySQL como base, ofrece a los usuarios la capacidad de crear sitios web y blogs con un aspecto profesional y sofisticado". (Senra, 2020)

**PLUGIN:** Los Plugin son pequeños programas complementarios que amplían las funciones de aplicaciones web y programas de escritorio. Por norma general, cuando instalamos un plugin, el software en cuestión adquiere una nueva función. La mayoría de los usuarios conoce los Plugin por los navegadores web. Si, por ejemplo, deseas visualizar documentos en PDF en estos programas de cliente, debes instalar primero un *plugin* para el Adobe Acrobat Reader (u otro software para archivos PDF), ya que, si no, el navegador no será capaz de procesar los datos. (¿Qué es un plugin y para qué se usa?, 2020).

**Panel De Hosting:** "El panel de control del hosting es una interfaz gráfica que facilita la administración de la configuración de tu alojamiento de manera intuitiva y sencilla.". (Panel de control del hosting, 2021).

## **2.3.BASES TEÓRICAS**

## **2.3.1. Aprendizaje**

Según (Gagné, 1965) el aprendizaje se define como "una modificación en la disposición o habilidad de las personas que es retenible y no se debe meramente al proceso de crecimiento".

#### **2.3.2. Teoría de Feuerstein**

"La teoría desarrollada por Feuerstein argumenta que todas las personas tienen la capacidad de desarrollar su potencial de aprendizaje. No se considera tanto una teoría de enseñanza-aprendizaje como una filosofía optimista de la vida que desafía la creencia pesimista de que los estudiantes con dificultades en su desarrollo cognitivo están condenados. El autor de la teoría sostiene que cada ser humano es maleable y que para que esta modificación ocurra, se

requiere una estrategia adecuada a través de la intervención de un mediador, generalmente un profesor, que tenga la capacidad necesaria." (Orrú, 2003).

## **2.3.3. Teoría de constructivismo cognitivo**

(Piaget, 1964) "El constructivismo cognitivo sostiene que el conocimiento se origina a través de la actividad adaptativa en la mente de las personas. Según Piaget, el aprendizaje se produce cuando se establecen conexiones entre nuevas representaciones y aquellas que ya existían en la mente del individuo. En la mente, se almacenan representaciones mentales, esquemas y modelos que sirven como base para la incorporación de nuevas representaciones".

## **2.3.4. Teoría conductista**

La teoría conductista, influenciada por las ideas de (Pavlov, 1849-1936). "se enfoca en el estudio de la conducta observable con el propósito de controlarla y predecirla. Su objetivo principal es lograr un comportamiento específico".

"Cualquier consecuencia del comportamiento que sea gratificante o, para expresarlo de manera más técnica, reforzante, aumenta la probabilidad de nuevas respuestas." (Skinner, 1985, 74).

## **2.3.5. Teoría de capacitación**

La importancia de la capacitación se volvió evidente desde el momento en que se introdujo el concepto de Calidad como modelo de gestión a los empresarios japoneses en la década de los 50 del siglo XX. A partir de ese momento, el papel de los trabajadores en las organizaciones productivas experimentó un cambio radical.

"La Capacitación es el proceso educativo de corto plazo, aplicado de manera sistemática y organizada, por medio del cual las personas adquieren conocimientos, desarrollan habilidades y competencias en función de objetivos definidos".

La capacitación se define como un proceso educativo de corto plazo, llevado a cabo de manera sistemática y organizada, con el propósito de que las personas adquieran conocimientos y desarrollen habilidades y competencias, todo ello en función de objetivos claramente definidos. (Chiavenato I. , 2007)

Según (Ouchi, 1982), la cultura de una organización se fortalece mediante la implementación de la administración participativa, lo que, a su vez, puede impulsar el desarrollo de las habilidades y competencias del personal en sus respectivos puestos de trabajo.

Según (Nonaka, 2000), si se establecen las circunstancias adecuadas para fomentar la interacción y la participación en los entornos laborales, aspectos fundamentales para el proceso de aprendizaje, esto tendrá un impacto positivo en el aumento de la productividad. Esto ocurre cuando el aprendizaje tácito se combina de manera dinámica con el aprendizaje explícito, desencadenando una espiral de conocimiento.

## **2.3.6. Teorías de las necesidades**

"Se abre un horizonte de posibilidades para trabajar la motivación de los colaboradores a partir de actividades orientadas a satisfacer necesidades de diferente orden: básica y de desarrollo personal". (Maslow, 1948).

#### **2.3.7. La teoría "Y"**

De acuerdo con (McGregor, 1974) "los empleados generalmente tienen la disposición de desempeñarse de manera efectiva, y por lo tanto, la organización debe proporcionar capacitación al personal para facilitar este objetivo".

## **2.3.8. La teoría "Z"**

Según (Abravanel, 1988), la teoría "Z" explica cómo la participación de los colaboradores, que es un término análogo al de trabajadores, desempeña un papel fundamental en la productividad de los procesos organizacionales.

#### **2.3.9. Teoría conductista. (John Broadus Watson)**

El conductismo, también conocido como psicología de la conducta, es una corriente de la psicología que aboga por el uso de procedimientos experimentales rigurosos para investigar el comportamiento observable, tratando el entorno como un conjunto de estímulos y respuestas. (Woolfolk, 1999).

#### **2.3.10. Teoría del constructivismo social (Lev Vygotsky)**

"Esta perspectiva se basa en ver al individuo como el producto de su historia y entorno social, en el que el lenguaje juega un papel central. El conocimiento se entiende como el resultado de la interacción entre el individuo y su entorno, que abarca tanto lo físico como lo social y lo cultural". (Castorina, 2005).

Esta perspectiva distingue entre dos tipos de funciones mentales: las inferiores y las superiores. Las funciones mentales inferiores son innatas y están determinadas por los genes de cada individuo. Los comportamientos que surgen de estas funciones son respuestas simples a estímulos del entorno. En contraste, las funciones mentales superiores se adquieren y desarrollan a través de la interacción social y están influenciadas por la sociedad en la que el individuo se desarrolla.

#### **2.3.11. Teoría observacional (Albert Badura)**

"El aprendizaje observacional ha demostrado que las personas pueden adquirir nuevas conductas sin una recompensa evidente y, a veces, incluso cuando no tienen la oportunidad inmediata de aplicar ese conocimiento. El único requisito para el aprendizaje observacional es que una persona observe a otra, un modelo, realizando una conducta específica. Más tarde, especialmente si el modelo recibe una recompensa visible por su acción, la persona que observó también puede manifestar la misma conducta cuando se le brinde la oportunidad de hacerlo". (Defior Citoler, 2000).

# **2.3.12. Teoría del Aprendizaje situado y el Aprendizaje Colaborativo (Marcy Driscoll y John A. Panitz)**

"Estos enfoques educativos se fundamentan en las teorías del constructivismo social. El aprendizaje colaborativo postula que cada individuo es responsable de su propio proceso de aprendizaje, así como del de sus compañeros de grupo. Se lleva a cabo mediante el uso de tecnología y estrategias que fomentan el intercambio de significados, lo que permite el desarrollo de habilidades tanto a nivel individual como grupal. Durante este proceso, los estudiantes interactúan mediante el intercambio de ideas, aunque la interpretación de la información es personal y cada uno construye

su propio conocimiento basado en sus experiencias previas y sus esquemas mentales". (Trilla, 2001).

## **2.3.13. Teoría ecológica (Urie Bronfenbrenner)**

"La Teoría Ecológica de Sistemas es un enfoque que se centra en el entorno y su influencia en el desarrollo de un individuo a medida que interactúa con diferentes ambientes. Esta teoría se aplica en diversas áreas de la Psicología y otras disciplinas científicas. Se basa en la idea de que el desarrollo humano se produce a través de la interacción entre factores genéticos y el entorno. Además, esta teoría examina los diferentes sistemas que conforman las relaciones personales, teniendo en cuenta el contexto en el que se desarrollan.". (I, 2006).

# **CAPITULO III: METODOLOGÍA DE LA INVESTIGACIÓN**

## **3.1. Tipo de investigación**

En nuestro proyecto, el tipo de investigación se clasifica como **TECNOLÓGICA**, ya que tiene como objetivo la aplicación de conocimientos para resolver problemas en la empresa "GRUPO CREDCO". Según (Murrillo, 2008), este tipo de investigación se encuentra en el nivel de investigación **APLICADA**, que busca aplicar y utilizar conocimientos adquiridos, así como adquirir nuevos conocimientos a través de la implementación práctica basada en la investigación.

Este enfoque conlleva la aplicación sistemática y organizada del conocimiento y los hallazgos de la investigación para comprender la realidad.

Además, este proyecto se caracteriza como **DESCRIPTIVO Y CORRELACIONAL**, siguiendo la clasificación (Hernández Sampieri, Fernández Collado, & Baptista Lucio, 1991). La investigación descriptiva tiene como objetivo principal describir las características y propiedades de un fenómeno, mientras que la investigación correlacional busca establecer relaciones entre variables y comprender por qué ocurre un fenómeno de manera particular.

En resumen, el proyecto se centra en la aplicación práctica de conocimientos para resolver problemas y busca describir y establecer relaciones entre variables relevantes para comprender la situación en la empresa "GRUPO CREDCO".

#### **3.2. Diseño de la investigación**

El diseño de investigación se considera **EXPERIMENTAL,** ya que el investigador controla y ajusta variables, específicamente, la variable independiente, durante el proceso de instrucción en el uso de la plataforma virtual.

"El diseño experimental se caracteriza por la manipulación de una variable experimental no comprobada por parte del investigador, en un entorno altamente controlado. Su propósito radica en entender cómo y por qué un fenómeno ocurre o puede ocurrir. Su objetivo principal es la predicción futura, la creación de pronósticos que, una vez confirmados, se convierten en leyes y generalizaciones, contribuyendo al avance del conocimiento pedagógico y la mejora de la acción educativa ". (Martins & Palella, 2010).

#### **3.3. Enfoque de la investigación**

El presente proyeccto de investigación se basó en un enfoque **CUANTITATIVO,** siguiendo las directrices de (Lawrence Neuman, 1991). En este enfoque, se pone un fuerte énfasis en la recopilación de datos estadísticos, la realización de pruebas de hipótesis y la capacidad de generalizar los resultados a una población más amplia.

## **3.4. Dimensión temporal de la investigación**

La dimensión temporal de nuestra investigación es **TRANSVERSAL**, siguiendo la definición de (Hernández Sampieri, Fernández Collado, & Baptista Lucio, 1991, pág. 82), Los diseños de investigación transversal recopilan datos en un solo momento, en un tiempo único. Su objetivo principal es describir variables y analizar su incidencia e interrelación en un momento específico, como capturar una instantánea de un fenómeno en un momento dado.

#### **3.5. Unidad de análisis, población y muestra**

#### **3.5.1. Unidad de análisis**

La entidad que se examinó fue el conjunto de trabajadores que se encuentran actualmente empleados en la compañía "GRUPO CREDCO".

#### **3.5.2. Población**

Está compuesto por un específico número de empleados, en este caso, 35 individuos que están actualmente empleados en la empresa "GRUPO CREDCO".

La población se refiere al grupo de personas a quienes se puede solicitar información, y esto depende tanto de los objetivos y alcances del estudio como de las características de las personas que pueden proporcionar dicha información". (Mendez, 2006).

## **3.5.3. Muestra**

"La muestra se compone de una parte representativa de la población, lo que posibilita la generalización de los resultados de una investigación sobre esta población en su conjunto. Implica la selección de unidades dentro de un subconjunto con el propósito de incorporar las observaciones como una parte integral del conjunto total. Su objetivo principal es obtener información que sería impracticable estudiar en su totalidad, ya que esta abarca la totalidad". (Chavez, 2001).

El tamaño de la población está compuesto por 35 usuarios, lo que nos llevó a tomar la decisión de utilizar el "MUESTREO NO PROBABILÍSTICO", como se describe en el trabajo de (Cuesta, 2009). "El muestreo no probabilístico es una técnica de selección de muestras en la que no se otorgan oportunidades iguales a todos los individuos de la población para ser elegidos"

## **3.6. Métodos de investigación**

El método es Hipotético deductivo:

"Su principal propósito es entender los fenómenos y desentrañar su origen o las causas que los provocan. Además, busca lograr objetivos adicionales como la predicción y el control, siendo esta última una de las aplicaciones más significativas basada en principios respaldados por leyes y teorías científicas". (Popper, 2008).

#### **3.7.Técnicas e instrumentos de recolección de datos**

## **3.7.1. Técnica**

## ➢ **Encuesta**

De acuerdo a (Sierra, 2003, pág. 241), "La recopilación de información a través de encuestas se refiere a la obtención de los datos relevantes para la investigación mediante la formulación de preguntas a los individuos que forman parte del universo de estudio".

(Babin & Zikmund, 2012) explican que "las encuestas son entrevistas realizadas a un amplio grupo de personas utilizando un cuestionario preestablecido. Este método de encuesta implica la utilización de un cuestionario estructurado que se proporciona a los encuestados y que está diseñado para recopilar información específica".

Se utilizó esta metodología con los empleados mediante un formulario en línea, tanto previo como posterior a la implementación de la plataforma IntranetCredco, con el fin de obtener datos sobre su nivel de satisfacción con el proceso de formación. Esta técnica posibilitó evaluar cómo la introducción de la plataforma IntranetCredco afectó la experiencia de aprendizaje de los trabajadores.

#### **3.7.2. Instrumentos**

Se crearon dos herramientas para llevar a cabo la investigación: un cuestionario y una ficha de observación. Estos instrumentos se diseñaron minuciosamente con el fin de recopilar datos cruciales y obtener información pertinente en respuesta a las preguntas de investigación planteadas.

Una vez que se completó su diseño, los instrumentos se sometieron a un proceso de validación exhaustivo, llevado a cabo por cuatro ingenieros especializados en el tema. El propósito de esta validación era asegurar que los instrumentos fueran fiables y adecuados para medir lo que se buscaba investigar. Los ingenieros revisaron minuciosamente tanto el cuestionario como la ficha de observación, garantizando que las preguntas fueran claras, pertinentes y adecuadas para obtener la información necesaria.

#### ➢ **Cuestionario**

Conforme a lo indicado por (Babbie, 2010), un cuestionario se define como "un conjunto predefinido de preguntas y otras solicitudes de información que se presentan a los participantes de una encuesta con el fin de obtener respuestas estructuradas".

Este instrumento nos permitió evaluar el proceso de capacitación de los trabajadores, recopilando información sobre la cantidad de horas que los empleados dedican a su formación, la interacción entre el usuario y la plataforma IntranetCredco, así como el nivel de satisfacción de los colaboradores en relación al proceso de capacitación.

#### ➢ **Ficha de observación**

Según (Hernández Sampieri, Fernández Collado, & Baptista Lucio, 1991, pág. 209)

"Una ficha de observación es un instrumento estructurado que el investigador utiliza para registrar y organizar datos relevantes durante el proceso de observación en el estudio de campo. Esta ficha puede incluir categorías predefinidas o espacios para tomar notas y realizar observaciones detalladas".

Se utilizaron fichas de observación como parte del proceso de validación del rendimiento y la efectividad de la plataforma IntranetCredco. Estas fichas se diseñaron de manera minuciosa para facilitar la recopilación de datos durante la interacción de los usuarios con la plataforma. Para garantizar la calidad y precisión de la evaluación, ingenieros expertos en la materia llevaron a cabo las observaciones. Gracias a su experiencia, pudieron identificar de manera eficaz cualquier problema o área de mejora en el funcionamiento de IntranetCredco, al tiempo que resaltaron los aspectos positivos y exitosos del sistema.

## ➢ **Escala de Likert**

Según (Bertram, 2008), los cuestionarios de escala Likert son instrumentos psicométricos en los cuales el encuestado debe expresar su grado de acuerdo o desacuerdo con una afirmación, ítem o reactivo, utilizando una escala ordenada y unidimensional.

El cuestionario fue meticulosamente diseñado para capturar de manera efectiva las opiniones y experiencias de los encuestados en relación con el proceso de capacitación. Se incluyeron preguntas que abordaban diversos aspectos, como la claridad de los contenidos, la accesibilidad de la plataforma, la interacción con los recursos de aprendizaje y la calidad de la formación impartida.

Este cuestionario se administró en dos momentos clave: antes de la implementación de la plataforma IntranetCredco y después de que los participantes completaron la capacitación en ella. Esto permitió comparar las percepciones iniciales con las posteriores, identificando cualquier cambio en la satisfacción y la actitud de los participantes a lo largo del proceso de aprendizaje.

Además, con el fin de asegurar la validez y la confiabilidad de los resultados, se llevó a cabo una validación previa del cuestionario antes de su aplicación. Expertos en el campo revisaron y evaluaron las preguntas, asegurándose de que fueran pertinentes y apropiadas para medir la satisfacción y la conformidad de los encuestados.

## **3.8.Técnicas para el procesamiento y análisis de datos**

Para analizar y exponer la información recopilada a través de los instrumentos de pre y post test, se utilizó la metodología de análisis de estadística descriptiva. Esta técnica permitió analizar de manera organizada y resumida los datos, proporcionando una visión clara de los resultados.

Se utilizó la herramienta estadística Microsoft Excel para llevar a cabo este análisis. Los datos recopilados a través de las encuestas y las fichas de observación se introdujeron en hojas de cálculo de Excel, donde se calcularon diversas medidas descriptivas.

Además, con el propósito de presentar los resultados de manera visual y comprensible, se crearon gráficos utilizando las funciones y herramientas de Excel. Se utilizaron gráficos de barras y gráficos de líneas para representar la información de manera intuitiva y efectiva. Estos gráficos permitieron identificar tendencias, patrones y diferencias entre los resultados del pre y post test. La presentación visual de la información facilitó la interpretación de los datos, lo que ayudó a los investigadores a comprender mejor el impacto de la plataforma IntranetCredco en la satisfacción y la conformidad de los participantes con el proceso de capacitación.

La estadística descriptiva junto con la herramienta Microsoft Excel demostraron ser recursos poderosos para el análisis y la presentación de datos, lo que permitió llegar a conclusiones sólidas respaldadas por evidencia. Esto, a su vez, facilitó la toma de decisiones informadas y la mejora continua del proceso de capacitación, basándose en la retroalimentación proporcionada por los participantes.

En esta investigación, además de la estadística descriptiva y el uso de Microsoft Excel para el análisis y presentación de datos, se recurrió a la estadística inferencial, específicamente la prueba estadística t-Student. Esta prueba se empleó para contrastar hipótesis y evaluar las diferencias en las variables antes y después de la implementación de la plataforma IntranetCredco.

La elección de la prueba t-Student se justifica por varias razones:

**Medición de variables categóricas o cualitativas:** La prueba t-Student es una herramienta apropiada para medir las diferencias entre dos conjuntos de datos relacionados, como en este estudio, donde se examinaron las respuestas de los participantes antes y después de utilizar la plataforma IntranetCredco. Esto posibilita la evaluación de cambios en las variables cualitativas de interés, como la satisfacción y la conformidad, proporcionando una base sólida para analizar el impacto de la plataforma en el proceso de capacitación.

Exactamente, la prueba t-Student es una herramienta adecuada para analizar las diferencias entre dos conjuntos de datos relacionados, como se hizo en este estudio al comparar las respuestas de los participantes antes y después de utilizar la plataforma IntranetCredco. Esto permite evaluar los cambios en variables cualitativas clave, como la satisfacción y la conformidad, lo que proporciona una base sólida para comprender y analizar el impacto que la plataforma tiene en el proceso de capacitación. La prueba t-Student es una técnica estadística valiosa para identificar de manera significativa si ha habido mejoras o diferencias importantes en las medidas de interés antes y después de la implementación de la plataforma.

**Distribución t-Student:** La diferencia entre los resultados del post-test y el pre-test generalmente sigue una distribución t-Student con un número de grados de libertad igual a n-1. Esta distribución se emplea cuando se trabaja con muestras pequeñas, lo cual es común en investigaciones experimentales que involucran un grupo limitado de participantes.

**Software estadístico SPSS:** Para llevar a cabo el análisis de la prueba t-Student, se hizo uso del software estadístico SPSS. Esta herramienta proporciona las capacidades necesarias para realizar pruebas estadísticas, incluyendo la prueba t-Student, de manera eficaz y precisa.

La prueba t-Student resulta particularmente beneficiosa en investigaciones experimentales, ya que permite comparar las mediciones de una variable dependiente antes y después de aplicar una variable independiente, en este caso, la implementación de la plataforma IntranetCredco. Al realizar dos pruebas en momentos distintos, se logró evaluar el impacto de la intervención en el proceso de capacitación y determinar si existían diferencias estadísticamente significativas en las actitudes y la satisfacción de los participantes.

## **CAPITULO IV: RESULTADOS Y DISCUSIONES**

## **4.1.Presentación, análisis e interpretación**

A continuación, procederemos a describir los resultados a través de los cuestionarios diseñados para evaluar la Implementación de la plataforma Wordpress para la gestión de información y proceso de capacitación a los trabajadores de la empresa Grupo Credco, Retamas 2022".

Es por ello que se apreció en cuenta todos los integrantes que realizaron la encuesta en la indagación como también a que cargo pertenecen en la empresa para poder reconocerlos.

| $N^{\circ}$ DE<br><b>TRABAJADORES</b> | <b>NOMBRES Y APELLIDOS</b>     | <b>CARGO QUE</b><br><b>DESEMPENA</b> |
|---------------------------------------|--------------------------------|--------------------------------------|
| Trabajador 1                          | Erick Mayta Pacheco            | Ing. Residente                       |
| Trabajador 2                          | Eduardo Zamora la torre        | Inge. Seguridad                      |
| Trabajador 3                          | Ervin Gonzalo Castañeda Flores | Sup. Mov. Tierras                    |
| Trabajador 4                          | Elmer Infante                  | Conductor                            |
| Trabajador 5                          | Segundo Reyes Guzmán           | Conductor                            |
| Trabajador 6                          | Ronal Miki Carranza Misahuamán | Capataz                              |
| Trabajador 7                          | Norberto Terán                 | Operario Civil                       |
| Trabajador 8                          | Ugo Linares Huamán             | Operario Civil                       |
| Trabajador 9                          | Carmelo Mestanza               | Operario Civil                       |
| Trabajador 10                         | Inmer Chilón Flores            | Operario Civil                       |
| Trabajador 11                         | Gilmer Taica Valiente          | Oficial Civil                        |
| Trabajador 12                         | Walter Sánchez Mosqueira       | Oficial Civil                        |
| Trabajador 13                         | Rosma Roel Rojas Pena          | Oficial Civil                        |
| Trabajador 14                         | Lener Prado Flores             | Peón Civil                           |
| Trabajador 15                         | Wilmer Arias Arce              | Peón Civil                           |
| Trabajador 16                         | Antonio Campos                 | Peón Civil                           |
| Trabajador 17                         | Alfredo Tucto Huamán           | Capataz                              |
| Trabajador 18                         | Víctor Alvarado                | Operario Civil                       |
| Trabajador 19                         | Franklin Misahuamán Bardales   | Operario Civil                       |
| Trabajador 20                         | Nelson Pompa Cueva             | Oficial Civil                        |
| Trabajador 21                         | Inelson Vilca Aquino           | Operario Civil                       |

**Tabla 3** *Nomenclatura de los Integrantes de "Grupo Credco"*

| Trabajador 22 | Luis II Linares Blondet          | Oficial Civil        |
|---------------|----------------------------------|----------------------|
| Trabajador 23 | Alejandro Cueva                  | Peón Civil           |
| Trabajador 24 | Ruiz Uriarte Darwin              | Peón Civil           |
| Trabajador 25 | Arribasplata Arribasplata Yeison | Peón Civil           |
| Trabajador 26 | Florián Sánchez Edson Flavio     | Peón Civil           |
| Trabajador 27 | Sangay Quito José                | Peón Civil           |
| Trabajador 28 | Presbítero Bustamante            | Peón Civil           |
| Trabajador 29 | Oswaldo Carhuapoma               | Peón Civil           |
| Trabajador 30 | Julcamoro Misahuaman Ornan       | Peón Civil           |
| Trabajador 31 | Chilón Soriano Víctor            | Peón Civil           |
| Trabajador 32 | Percy Vilca Aquino               | <b>Oficial Civil</b> |

*Fuente: Desarrollado por los autores del estudio (2023).*

## **4.1.1. Resultados de la variable plataforma WordPress**

A continuación, se muestran los resultados extraídos de la ficha de observación, la cual fue evaluada por ingenieros expertos. Estos resultados se han categorizado por dimensión para su mejor comprensión.

# **4.1.1.1. Resultados de la dimensión Usabilidad**

## ➢ **Indicador nivel de amigabilidad**

El grafico 01, se presentan los resultados correspondientes a la pregunta: ¿Considera usted que la plataforma IntranetCredco es fácil de usar? Se puede observar que el 100% de los evaluadores expertos opinan que la plataforma es muy fácil de usar, haciendo que los trabajadores toman un mejor aprendizaje y que no necesitan tener grandes conocimientos para poder usar la plataforma IntranetCredco.

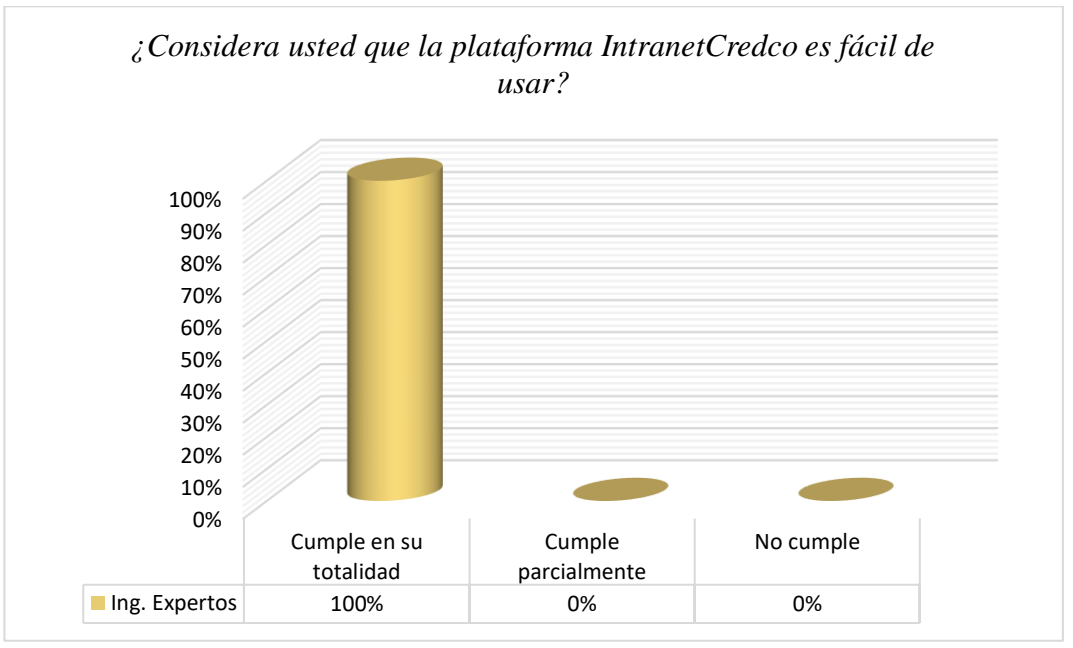

**Gráfico 1** *¿Considera usted que la plataforma IntranetCredco es fácil de usar?*

*Fuente: Desarrollado por los autores del estudio (2023).*

La Figura 02 presenta los resultados vinculados a la cuestión: ¿La plataforma IntranetCredco presenta una interfaz simple y amigable? Se observa que el 100% de los evaluadores expertos expresan que la plataforma cumple con un diseño que permite a los usuarios experimentar un ambiente amigable y de fácil uso. Esta característica asegura que los usuarios puedan acceder y navegar dentro de la plataforma sin dificultades.

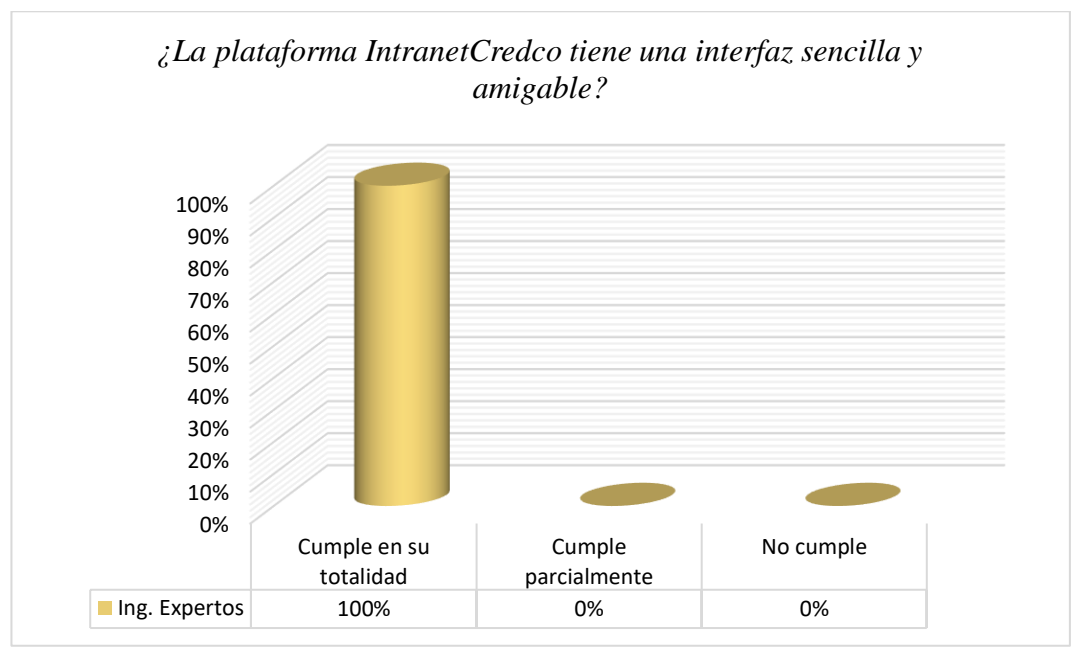

**Gráfico 2** *¿La plataforma IntranetCredco tiene una interfaz sencilla y amigable?*

*Fuente: Desarrollado por los autores del estudio (2023).*

# **4.1.1.2.Resultados de la dimensión Fiabilidad**

# ➢ **Indicador cantidad de errores**

En la Figura 03, se exponen los resultados relacionados con la siguiente pregunta: ¿Ha experimentado algunos errores al momento de utilizar la plataforma IntranetCredco? Se resalta que el 100% de los evaluadores expertos indican que la plataforma no muestra errores. Esto demuestra que la plataforma es confiable para los usuarios, ya que la ausencia de fallos no solo optimiza la eficiencia de las operaciones, sino que también fortalece la confianza en su utilización.

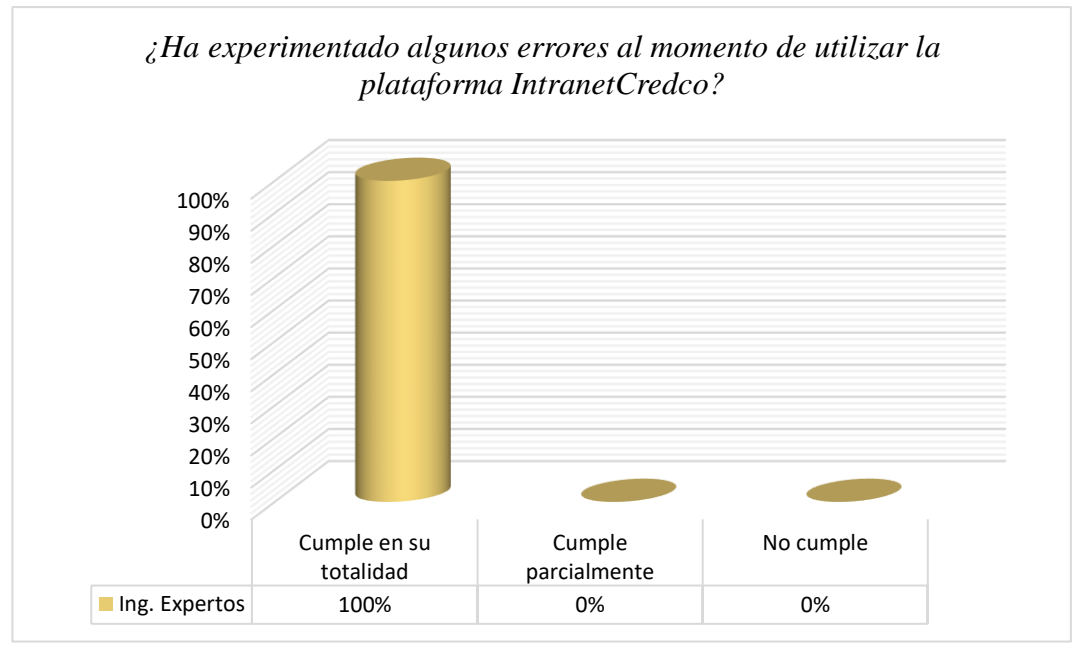

**Gráfico 3** *¿Ha experimentado algunos errores al momento de utilizar la plataforma IntranetCredco?*

*Fuente: Desarrollado por los autores del estudio (2023).*

En la grafico 04, se exponen los resultados correspondientes a la siguiente pregunta: ¿La plataforma IntranetCredco está disponible y en funcionamiento para su uso cuando sea necesario? Es relevante subrayar que el 100% de los evaluadores concuerda en que la plataforma está constantemente disponible, garantizando así una experiencia fluida y productiva para los usuarios.

La consistente disponibilidad de la plataforma es fundamental para mantener un entorno eficiente. El hecho de que todos los evaluadores coincidan en esta percepción resalta la solidez de la infraestructura y el compromiso con el servicio ininterrumpido. Esta alta disponibilidad no solo asegura una experiencia positiva para los usuarios, sino que también fortalece la confianza en la utilidad y confiabilidad de IntranetCredco.

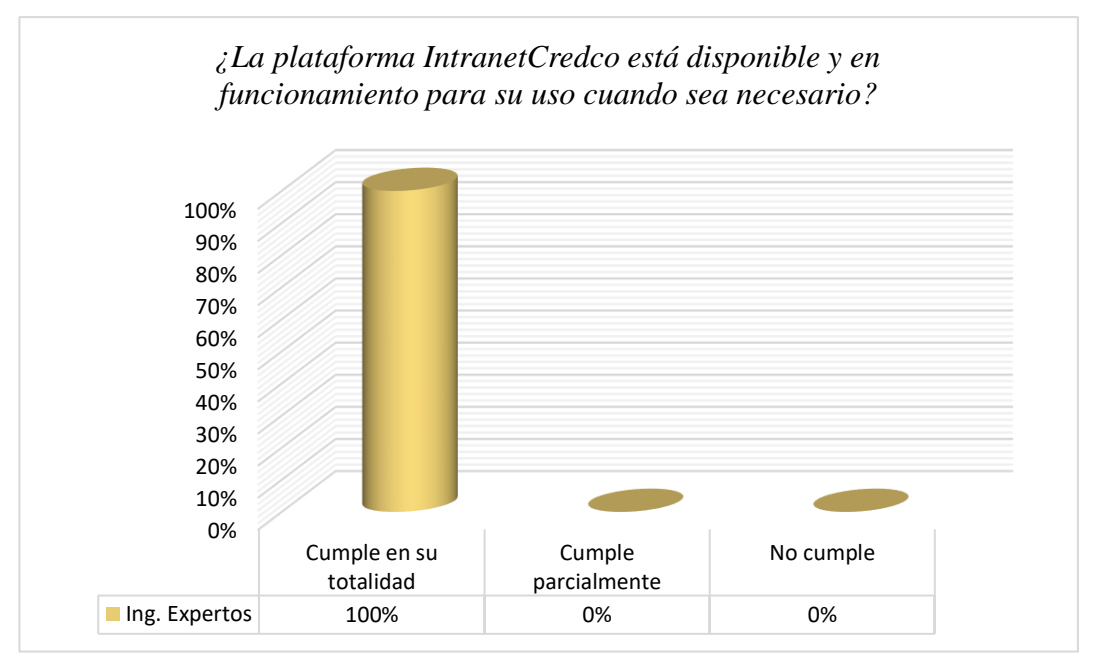

**Gráfico 4** *¿La plataforma IntranetCredco está disponible y en funcionamiento para su uso cuando sea*

*Fuente: Desarrollado por los autores del estudio (2023).*

# **4.1.1.3. Resultados de la dimensión Rendimiento**

# ➢ **Indicador Nivel de rendimiento**

En la Figura 05, se exponen los resultados relativos a la siguiente pregunta: ¿La plataforma IntranetCredco tiene la capacidad de conectar múltiples usuarios al mismo tiempo? Es fundamental resaltar que el 100% de los evaluadores concuerda en que la plataforma es capaz de permitir la conexión simultánea de múltiples usuarios. Esto certifica que IntranetCredco ha sido diseñada con el propósito de facilitar una interacción fluida entre los usuarios. Esta característica no solo optimiza las operaciones, sino que también estimula la colaboración y el trabajo en equipo de manera significativa.

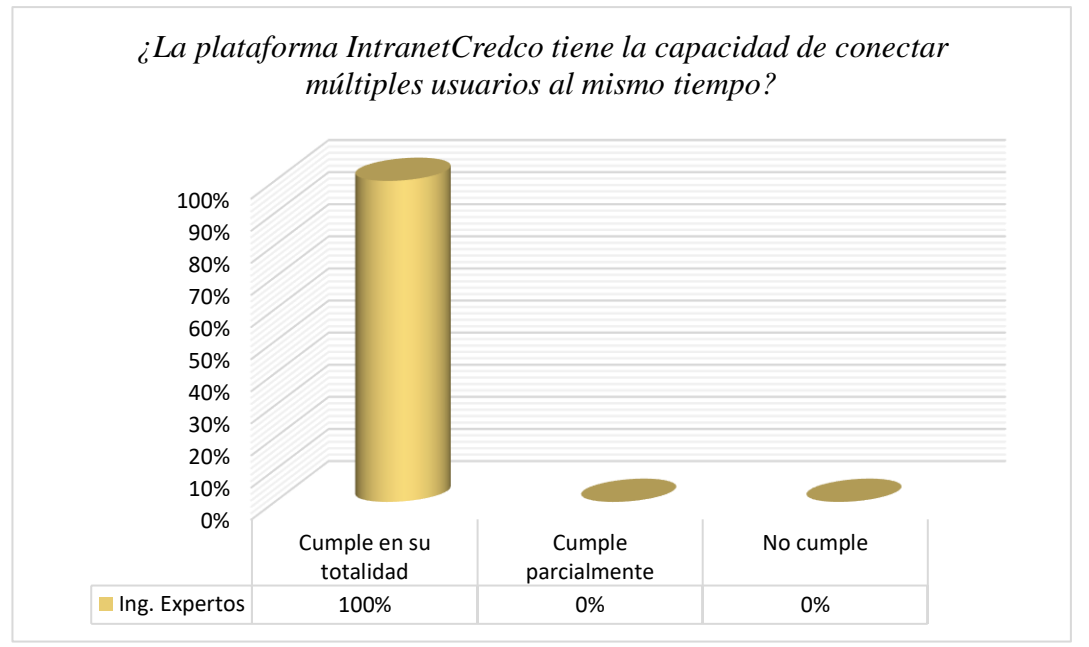

**Gráfico 5** *¿La plataforma IntranetCredco tiene la capacidad de conectar múltiples usuarios al mismo tiempo?* 

*Fuente: Desarrollado por los autores del estudio (2023).*

En la Figura 06, se presentan los resultados referentes a la siguiente pregunta: ¿La plataforma IntranetCredco tiene buena estabilidad y rendimiento? Es crucial subrayar que el 100% de los evaluadores confirma que tanto el rendimiento como la estabilidad son altamente positivos. Este hecho otorga a la plataforma un nivel de confiabilidad y eficiencia que no solo asegura la efectividad en las operaciones cotidianas, sino que también enriquece la experiencia del usuario al brindarle una interacción positiva y productiva. Esta alta aprobación unánime por parte de los evaluadores respalda la noción de que IntranetCredco ha sido cuidadosamente diseñada para ofrecer un rendimiento constante y confiable.

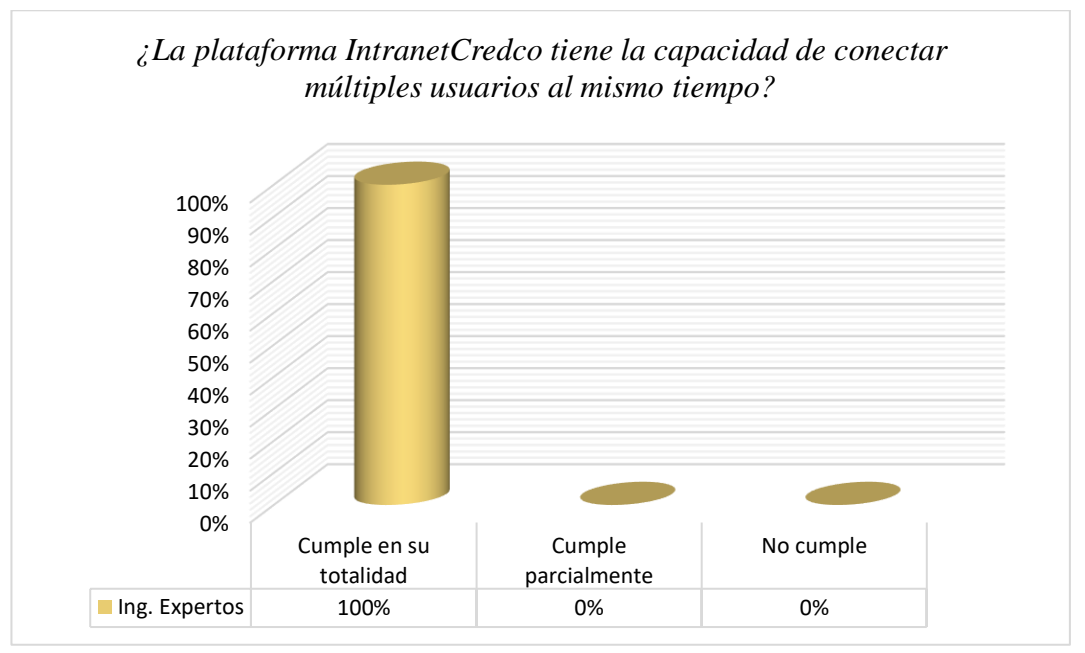

**Gráfico 6***¿La plataforma IntranetCredco tiene buena estabilidad y rendimiento?*

*Fuente: Desarrollado por los autores del estudio (2023).*

En la Figura 07, se exponen los resultados referentes a la interrogante: ¿La plataforma IntranetCredco garantiza fluidez y eficiencia al utilizarla? Es de suma importancia destacar que la totalidad de los evaluadores, es decir, el 100%, respalda que la fluidez y eficiencia en la plataforma constituyen factores fundamentales para una experiencia de usuario positiva y productiva. La unanimidad en la percepción de los evaluadores fortalece la noción de que IntranetCredco ha sido diseñada con un enfoque dirigido a optimizar la interacción y la usabilidad. Este respaldo unánime reafirma la premisa de que IntranetCredco está comprometida con proporcionar a los usuarios una experiencia que se caracterice por su fluidez y eficiencia. Estos atributos no solo facilitan el desenvolvimiento de las operaciones diarias, sino que también elevan la satisfacción de los usuarios al permitirles llevar a cabo sus tareas de manera efectiva y sin dificultades.

# **Gráfico 7** *¿La plataforma IntranetCredco garantiza fluidez y eficiencia al utilizarla?*

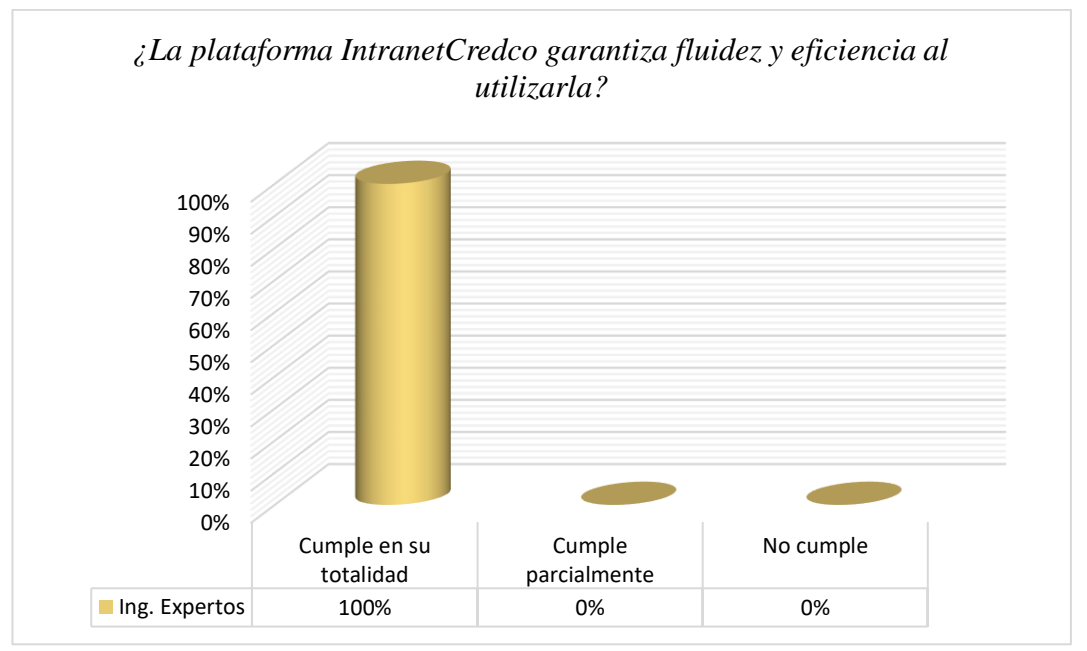

*Fuente: Elaborado por autores (2023).*

# **4.1.1.4.Resultados de la dimensión Seguridad**

# ➢ **Indicador Nivel de seguridad**

En la Figura 08, se exponen los resultados vinculados a la pregunta: ¿La plataforma IntranetCredco protege la información y datos almacenados? Es esencial enfatizar que la totalidad de los evaluadores, es decir, el 100%, corrobora que la plataforma efectivamente asegura la protección de los datos y la información. Esta afirmación resalta la gran relevancia de este aspecto en el contexto laboral contemporáneo. La salvaguardia de la información y los datos es de suma importancia para mantener la confidencialidad y la integridad de los recursos sensibles. La unanimidad en la confirmación de los evaluadores refuerza la noción de que IntranetCredco ha sido concebida y desarrollada con robustas medidas de seguridad, lo que a su vez fomenta la confianza y tranquilidad de los usuarios.

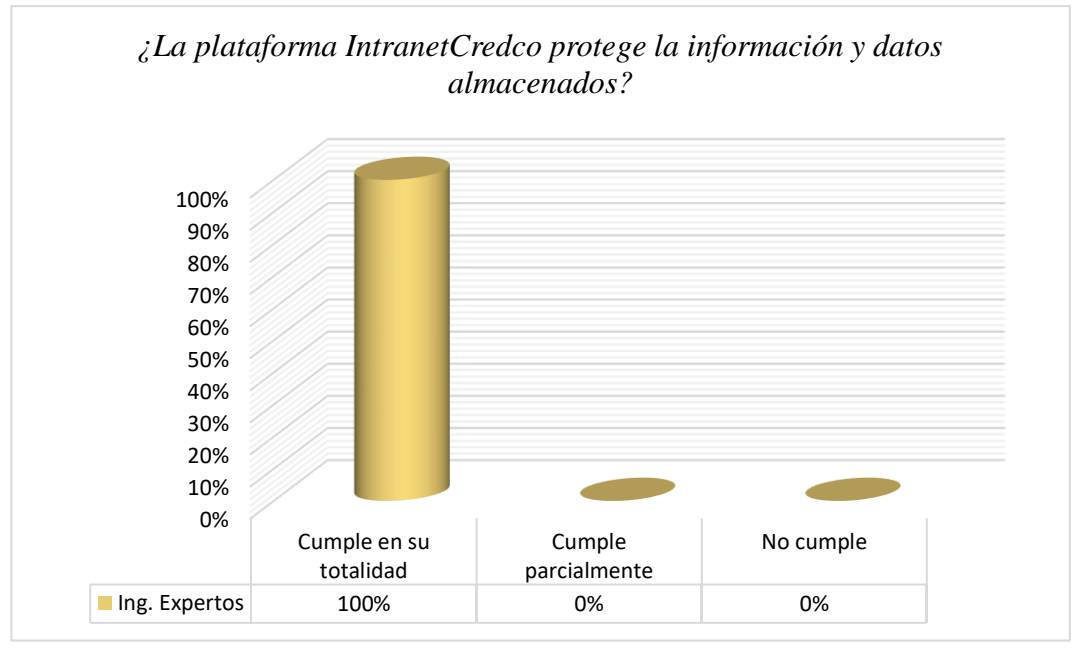

**Gráfico 8** *¿La plataforma IntranetCredco protege la información y datos almacenados?*

*Fuente: Elaborado por autores (2023).*

En la Figura 09, se exponen los resultados relacionados con la siguiente pregunta: ¿La plataforma IntranetCredco tiene parámetros de seguridad (Usuarios y contraseñas) implementados? Es de suma importancia subrayar que el 100% de los evaluadores afirma la existencia de estos parámetros de seguridad. La implementación de usuarios y contraseñas como medidas de seguridad desempeña un papel fundamental en la protección de la información y los recursos en la plataforma. La unanimidad de opinión entre los evaluadores refuerza la noción de que IntranetCredco ha sido diseñada con una consideración prioritaria hacia la privacidad y la confidencialidad de los datos de los usuarios. Esta característica no solo resguarda la información sensible, sino que también establece una cultura de seguridad y protección en el uso de la plataforma.

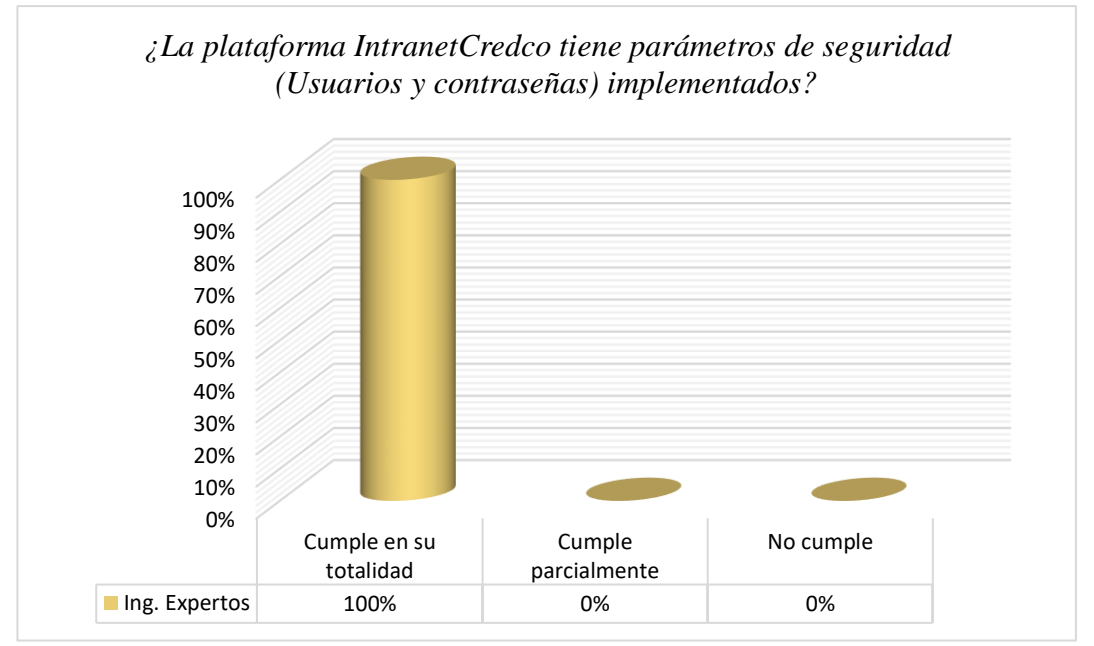

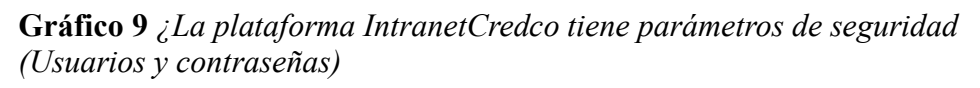

*Fuente: Elaborado por autores (2023).*

# **4.1.1.5. Resultados de la dimensión Funcionalidad**

# ➢ **Indicador Nivel Tiempo de respuesta**

En la Figura 10, se exponen los resultados relacionados con la siguiente pregunta: "¿Considera usted que la plataforma IntranetCredco permite inscribirse en los cursos de manera rápida y sencilla?" Es vital resaltar que el 100% de los evaluadores afirma que la inscripción es efectivamente ágil y sencilla. La agilidad y simplicidad en el proceso de inscripción son factores esenciales para promover la participación en las capacitaciones, lo cual respalda la concepción de que IntranetCredco ha sido diseñada con la comodidad de los usuarios al acceder a oportunidades de formación en mente. Esta característica no solo optimiza el acceso a los recursos de desarrollo profesional, sino que también potencia la motivación y el compromiso de los usuarios hacia su formación continua. La facilidad en la inscripción elimina barreras y alienta a los empleados a aprovechar activamente las

opciones de capacitación disponibles.

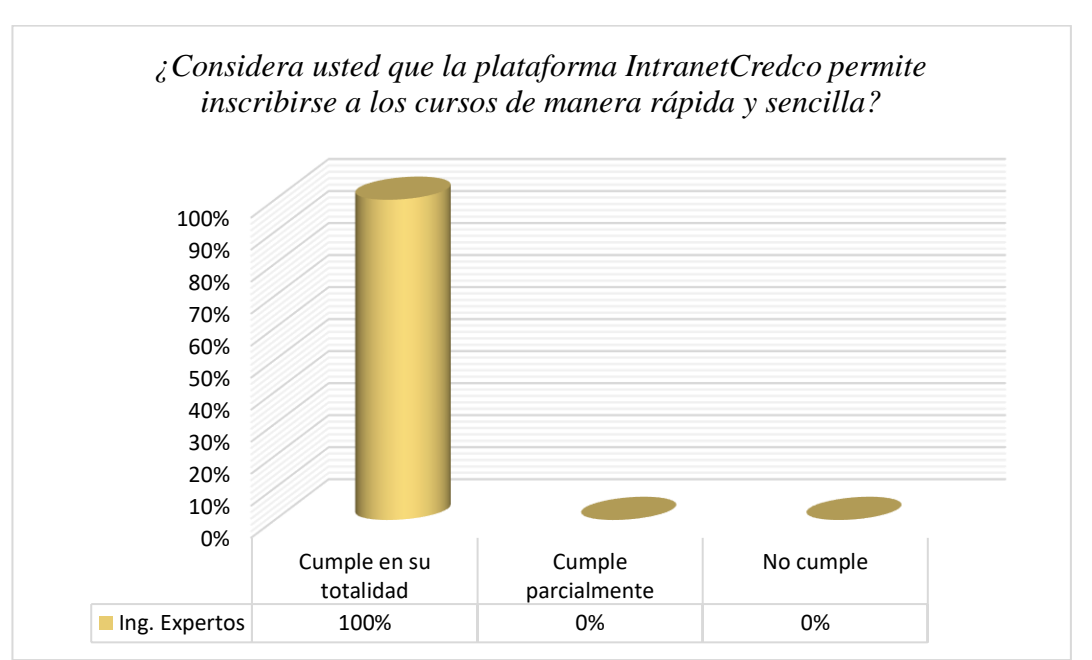

**Gráfico 10** *¿Considera usted que la plataforma IntranetCredco permite inscribirse a los cursos de manera*

*Fuente: Elaborado por autores (2023).*

En la Figura 11, se exponen los resultados relacionados con la siguiente pregunta: "¿La plataforma IntranetCredco muestra un tiempo de respuesta rápido y eficiente al momento de acceder?" Es esencial destacar que el 100% de los evaluadores corrobora esta afirmación. Esta unanimidad de opinión entre los evaluadores refuerza la percepción de que IntranetCredco ha sido diseñada y optimizada con el propósito de minimizar los tiempos de espera y maximizar la eficiencia en el acceso. Esta característica no solo eleva la efectividad de las tareas diarias, sino que también tiene un impacto positivo en la forma en que los usuarios perciben la plataforma. La rapidez en el tiempo de respuesta es un aspecto clave para una experiencia fluida y satisfactoria. Al acceder a la plataforma de manera rápida y

eficiente, los usuarios pueden concentrarse en sus actividades sin demoras

innecesarias.

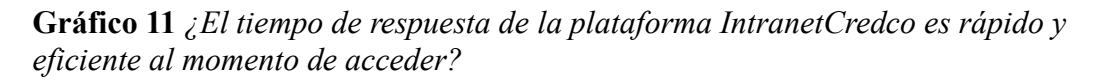

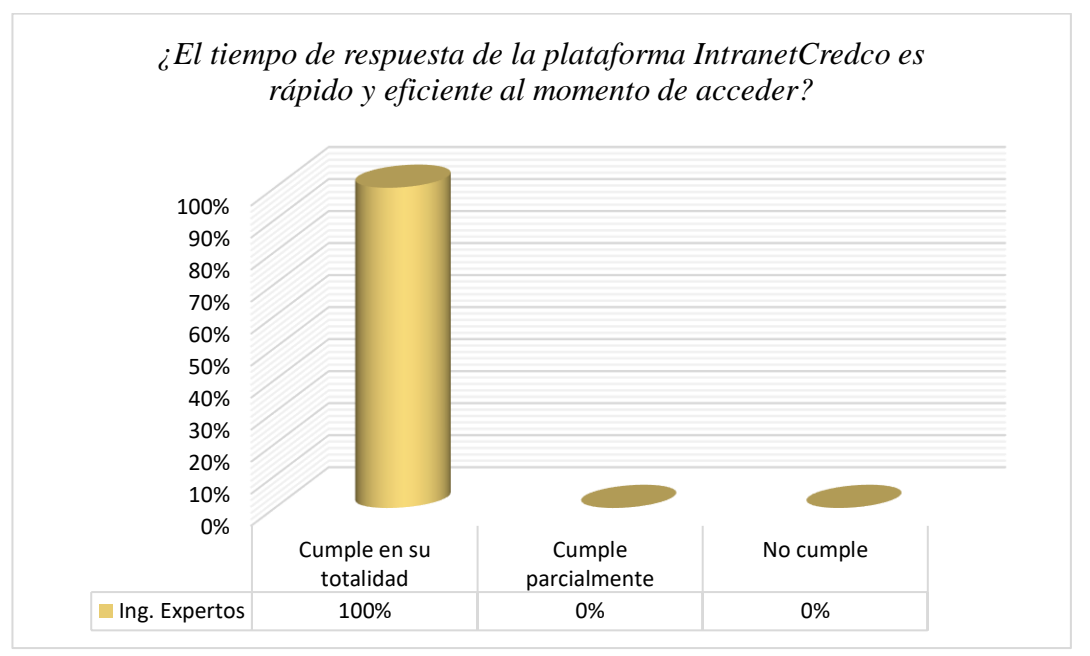

*Fuente: Elaborado por autores (2023).*

En la Figura 12, se exponen los resultados relacionados con la siguiente interrogante ¿Es posible ingresar a la plataforma IntranetCredco desde cualquier lugar y en cualquier momento? Es fundamental enfatizar que la totalidad del 100% de los evaluadores confirma que es posible acceder a la plataforma de forma flexible y conveniente. La capacidad de acceder a la plataforma en cualquier momento y lugar se convierte en un atributo esencial para adaptarse a la naturaleza dinámica del entorno laboral actual. La posibilidad de acceder a la plataforma en cualquier ubicación y horario es crucial para satisfacer las necesidades cambiantes de los profesionales modernos. La unanimidad de opinión entre los evaluadores refuerza la percepción de que IntranetCredco ha sido diseñada considerando las demandas de los usuarios contemporáneos, quienes requieren la habilidad de acceder a la información y recursos de manera cómoda y eficaz, independientemente de su

ubicación geográfica.

**Gráfico 12***¿Es posible ingresar a la plataforma IntranetCredco desde cualquier lugar y en cualquier momento?*

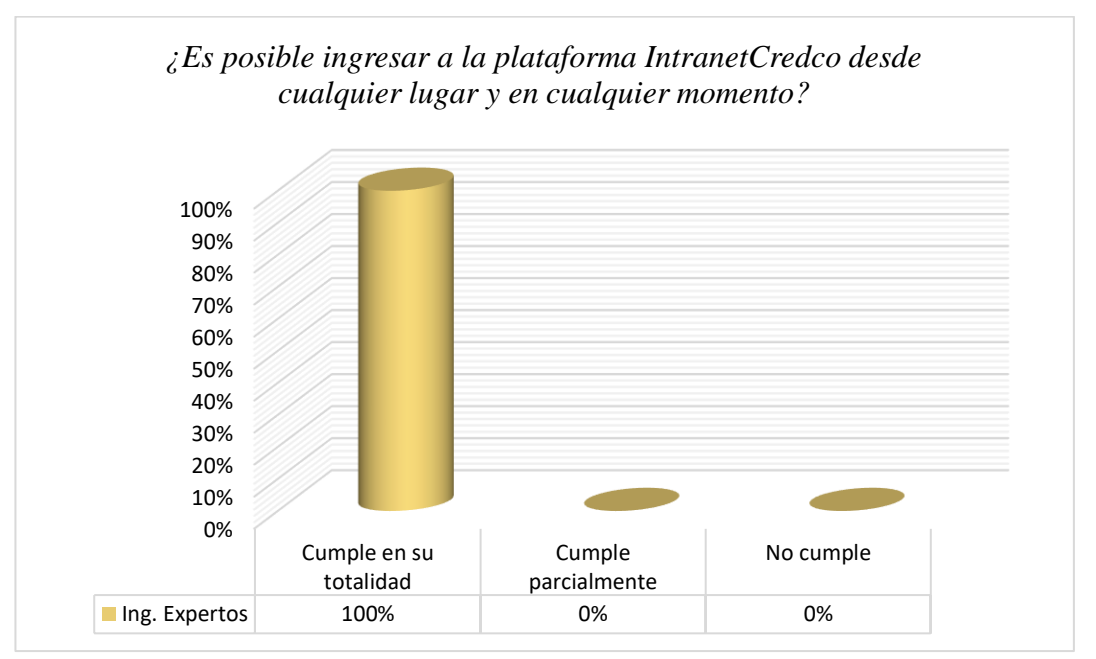

*Fuente: Elaborado por autores (2023).*

# **4.1.2. Resultados de la variable gestión de información y proceso de capacitación a los trabajadores**

A continuación, exponemos los resultados derivados de la implementación del instrumento de medición, organizados y categorizados por dimensiones.

# **4.1.2.1. Resultados de la dimensión Interactividad**

# ➢ **Indicador Nivel de participación del usuario**

Presentamos los resultados obtenidos:

❖ ¿Es fácil acceder a los materiales que se encuentran en la plataforma IntranetCredco, como informes, diapositivas y encuestas?

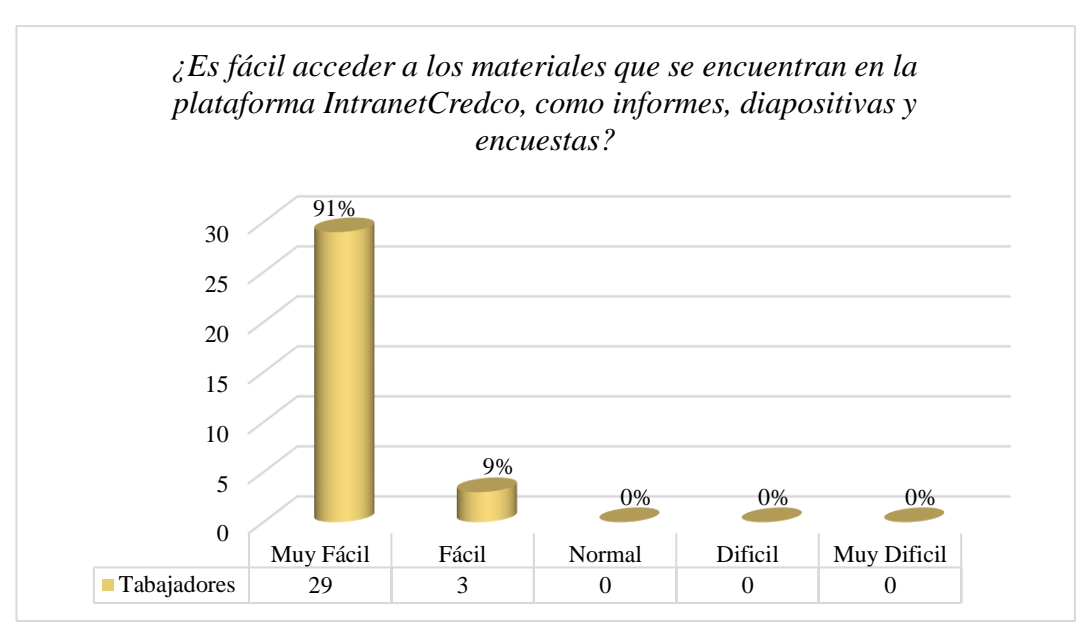

**Gráfico 13** *¿Es fácil acceder a los materiales que se encuentran en la plataforma IntranetCredco, como informes, diapositivas y encuestas?*

*Fuente: Elaborado por autores (2023).*

En el Gráfico 13, se exponen los resultados obtenidos a partir de la pregunta: ¿Es fácil acceder a los materiales que se encuentran en la plataforma IntranetCredco, como informes, diapositivas y encuestas? En este contexto, es notable que un 91% de los participantes califica la accesibilidad como "Muy fácil", mientras que el 9% indica una evaluación de "Fácil". Estos resultados reflejan que la mayoría de los participantes encuentran el acceso a los materiales en la plataforma como sumamente sencillo. La calificación predominante de "Muy fácil" sugiere que los recursos están convenientemente disponibles y asequibles para los usuarios. Aunque un pequeño porcentaje evaluó esto como "Fácil", la percepción general es altamente positiva en cuanto a la accesibilidad a los recursos. Estos datos subrayan que la plataforma ha sido diseñada para facilitar la localización y el acceso a los materiales, lo que contribuye a una experiencia positiva para los usuarios. Esta facilidad de acceso no solo mejora la eficiencia en la búsqueda de información, sino que también impulsa la utilidad y la satisfacción general con la plataforma.

❖ ¿La plataforma IntranetCredco incluye elementos animados y dinámicos?

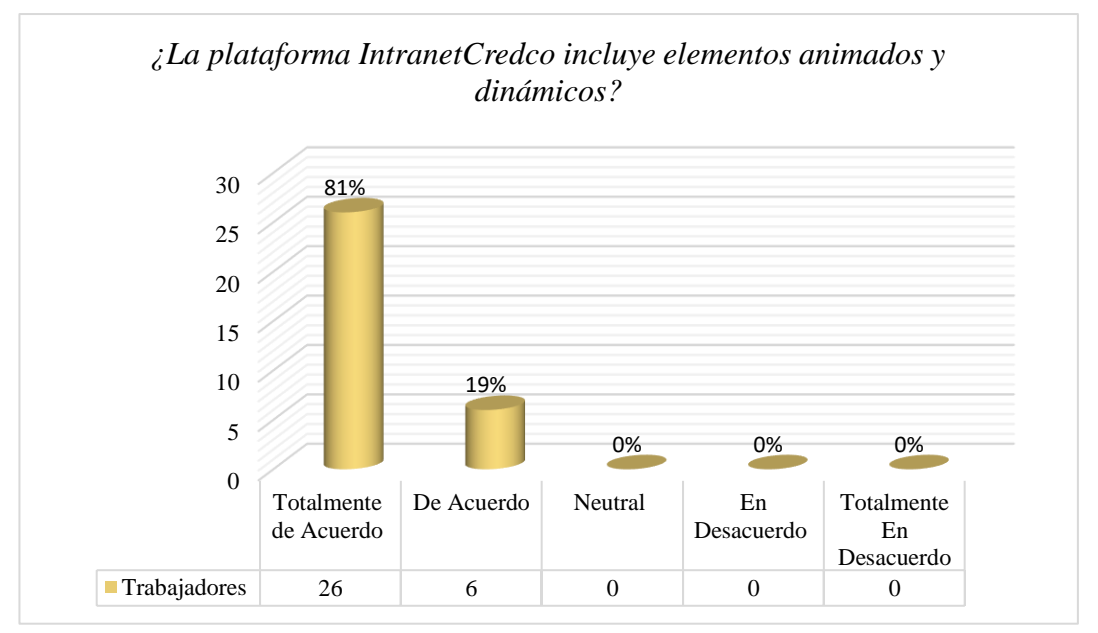

**Gráfico 14** *¿La plataforma IntranetCredco incluye elementos animados y dinámicos?*

*Fuente: Elaborado por autores (2023).*

En el Gráfico 14, se exhiben los resultados obtenidos en respuesta a la pregunta: ¿La plataforma IntranetCredco incluye elementos animados y dinámicos? En esta evaluación, resalta que el 81% de los encuestados se muestra "Totalmente de Acuerdo", mientras que el 19% restante indica estar "De Acuerdo". Esta distribución de respuestas sugiere que una gran mayoría de los participantes perciben con alta aprobación la presencia de elementos animados y dinámicos en la plataforma. La significativa proporción de "Totalmente de Acuerdo" indica que los elementos interactivos están efectivamente integrados, enriqueciendo la experiencia del usuario. Aunque un porcentaje menor optó por "De Acuerdo", la impresión general sobre la existencia de estos componentes es claramente positiva. Los datos validan con solidez que IntranetCredco ha implementado con éxito elementos animados y dinámicos en su interfaz y experiencia. La favorable

recepción de estos elementos sugiere que la plataforma ha logrado proporcionar una experiencia enriquecedora y participativa.

Por lo tanto, los resultados en la dimensión de interactividad confirman que la plataforma ha tenido un impacto positivo en la capacitación de los trabajadores al incorporar elementos visuales y dinámicos que promueven el compromiso y la participación activa.

# **4.1.2.2. Resultados de la dimensión Satisfacción**

## ➢ **Indicador Cantidad de exámenes aprobados**

Presentamos los datos obtenidos:

❖ ¿Qué porcentaje de exámenes aprobados ha alcanzado obtener en los cursos

completados?

**Gráfico 15** *¿Qué porcentaje de exámenes aprobados ha alcanzado obtener en los cursos completados?*

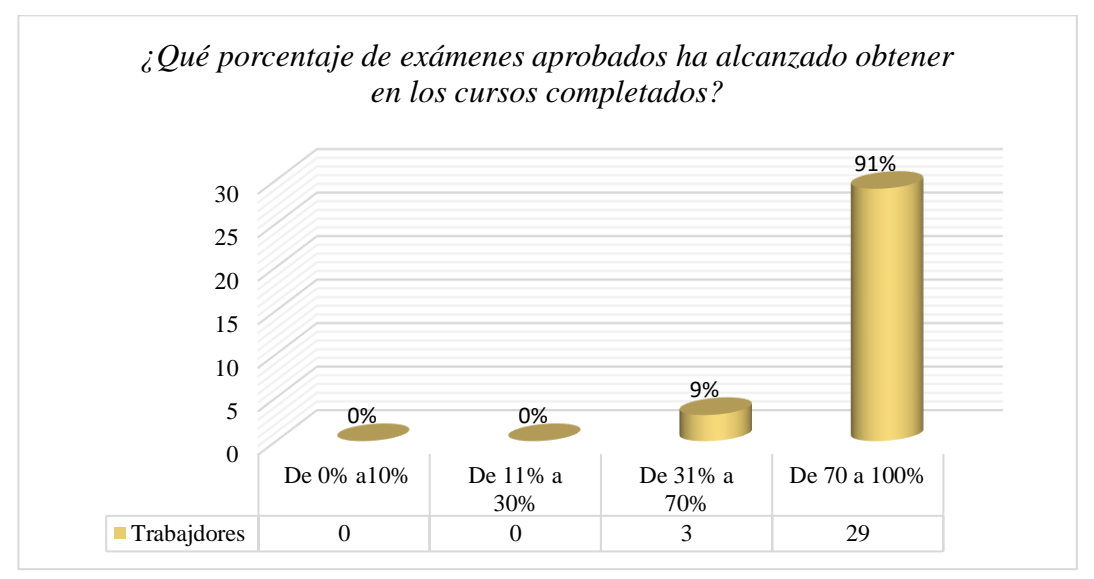

*Fuente: Elaborado por autores (2023).*

En el Gráfico 15, se exhiben los resultados obtenidos a partir de la pregunta: ¿Qué porcentaje de exámenes aprobados ha alcanzado obtener en los cursos completados? En este análisis, resalta que un 91% de los participantes ha seleccionado el rango "de 70% a 100%", mientras que un 9% ha optado por el rango "de 31% a 70%". Estos resultados muestran que la mayoría de los participantes ha experimentado niveles de aprobación en el rango más alto, es decir, "de 70% a 100%". Esto sugiere que una proporción considerable de usuarios ha obtenido resultados positivos en sus exámenes. Aunque un porcentaje menor ha registrado un rango de aprobación más amplio, la percepción general es que los usuarios están logrando un desempeño exitoso en sus evaluaciones. La interpretación de estos datos apunta a que los participantes consideran que la plataforma facilita de manera efectiva la aprobación de exámenes con puntuaciones más altas. Esta percepción puede estar influenciada por la usabilidad y la eficacia de la plataforma para proporcionar contenido de calidad y preparación adecuada.

En conclusión, estos resultados confirman que la plataforma es percibida positivamente en términos de respaldo a la aprobación de exámenes con puntuaciones notables. La simplicidad y facilidad de comprensión de la plataforma pueden haber contribuido a esta impresión positiva, sugiriendo que los usuarios pueden enfrentar sus exámenes con confianza y alcanzar logros sobresalientes en sus cursos.

# ➢ **Indicador de Tiempo de capacitación**

Presentamos los datos obtenidos:

❖ ¿Cuánto es el tiempo promedio de cada trabajador que emplea para terminar

un curso de capacitación?

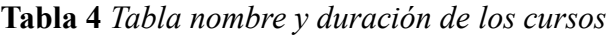

| <b>NOMBRE DEL CURSO</b>                                   | <b>DURACION DEL</b><br><b>CURSO</b> |
|-----------------------------------------------------------|-------------------------------------|
| 1. Seguridad en trabajos en altura.                       | $1.20$ hrs                          |
| 2. Técnicas de excavación y cimentación en obras civiles. | 2hrs                                |
| 3. Segregación de los residuos solidos                    | 1hrs                                |
| 4. Manipulación de herramientas y materiales              | 2hrs                                |
| 5. Manejo seguro de herramientas manuales y eléctricas.   | 2hrs                                |
| Fuente: Elaborado por autores (2023).                     |                                     |

**Gráfico 16** *¿Cuánto es el tiempo promedio de cada trabajador que emplea para terminar un curso de capacitación?*

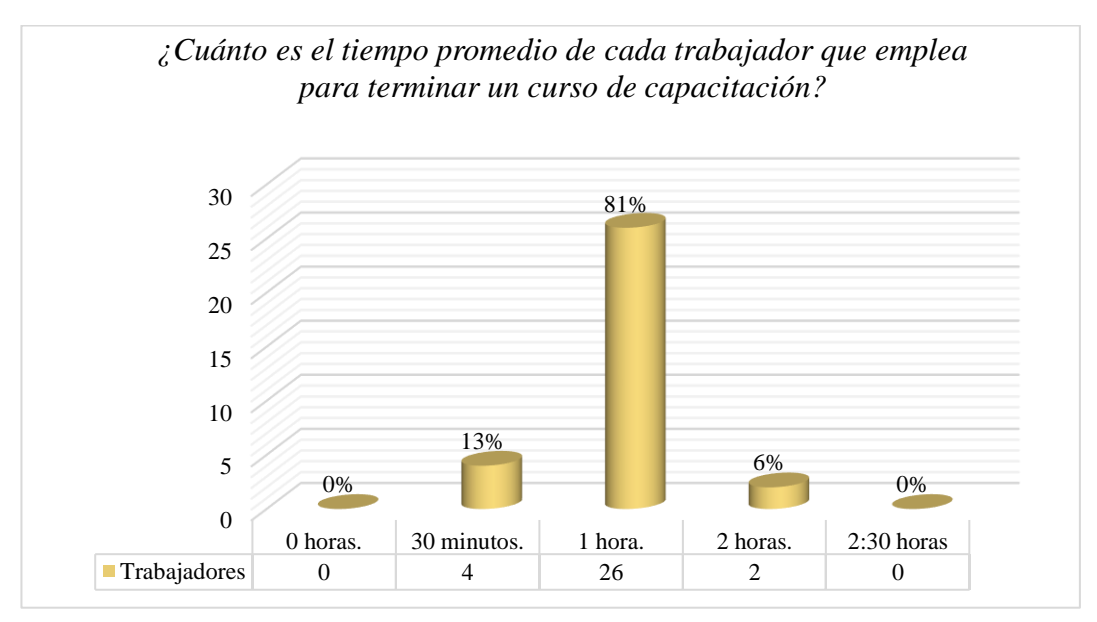

*Fuente: Elaborado por autores (2023).*
En el Gráfico 16, se exponen los resultados obtenidos en relación con la siguiente pregunta: *¿Cuánto es el tiempo promedio de cada trabajador que emplea para terminar un curso de capacitación?* En esta evaluación, resalta que un 81% de los participantes indica que su elección es "1 hora", mientras que un 6% opta por "2 horas" y un 13% elige "30 minutos".

Los datos revelan que la mayoría de los participantes dedica un promedio de "1 hora" para completar con éxito un curso de capacitación. Esto sugiere que la percepción general es que los cursos pueden ser completados de manera efectiva en un período de tiempo razonable. Aunque los porcentajes para los otros intervalos son menores, la percepción sigue siendo que la duración de los cursos es manejable.

Esta impresión podría estar influenciada por la presentación del contenido y la facilidad para asimilar la información en un tiempo cómodo. La mayoría de los participantes completando los cursos en una hora es un indicador positivo de que la plataforma ofrece contenido efectivo y manejable para los trabajadores, contribuyendo a la aprobación del tiempo invertido en la capacitación.

#### **4.1.2.3. Resultados de la dimensión Efectividad**

#### ➢ **Indicador Nivel de efectividad**

Presentamos los datos obtenidos:

❖ ¿Con que frecuencia los trabajadores aplican los conocimientos obtenidos de las capacitaciones dentro de su área laboral?

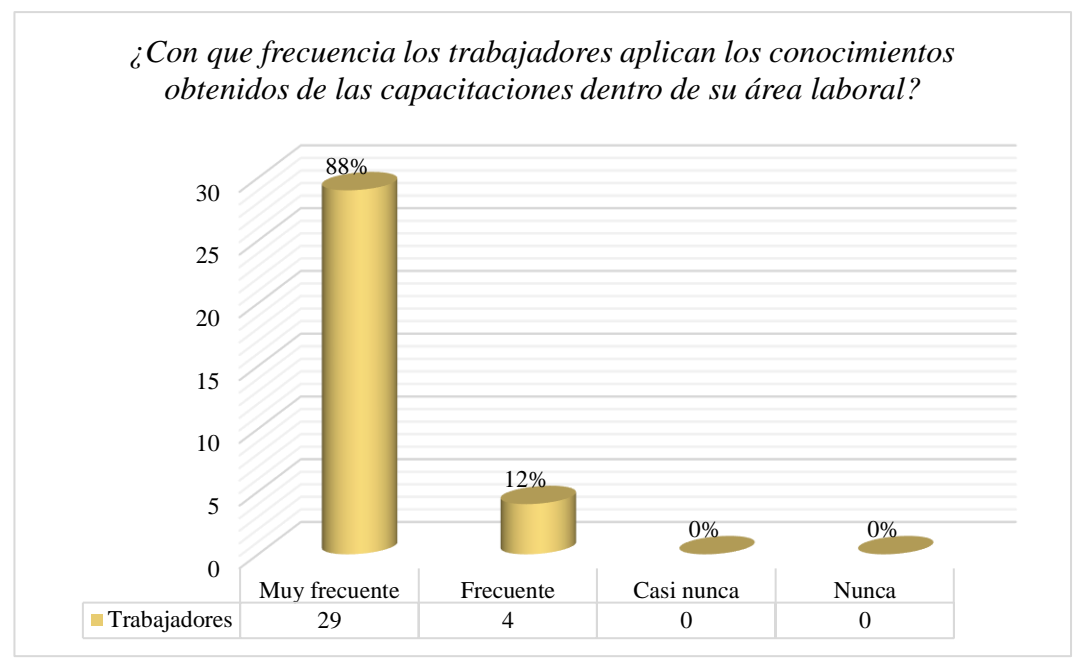

**Gráfico 17** *¿Con que frecuencia los trabajadores aplican los conocimientos obtenidos de las capacitaciones dentro de su área laboral?*

*Fuente: Elaborado por autores (2023).*

En el Gráfico 17, se presentan los resultados obtenidos en respuesta a la pregunta: ¿Con que frecuencia los trabajadores aplican los conocimientos obtenidos de las capacitaciones dentro de su área laboral? En esta evaluación, destaca que un 88% de los participantes indica que la aplicación es "muy frecuente", mientras que un 12% elige la opción "frecuente". Estos resultados ponen de manifiesto que la gran mayoría de los participantes, un 88%, aplica los conocimientos adquiridos en las capacitaciones dentro de su entorno laboral de manera "muy frecuente". Esto sugiere que existe una alta correlación entre el contenido de las capacitaciones y las tareas diarias de los trabajadores. Aunque el porcentaje restante menciona hacerlo de manera "frecuente", la impresión general es que la aplicación práctica de los conocimientos es constante. La interpretación de estos datos sugiere que los participantes consideran que los conocimientos adquiridos en las capacitaciones son altamente relevantes y aplicables a sus responsabilidades laborales. Esta percepción puede indicar que la plataforma proporciona contenidos que son directamente transferibles a las tareas cotidianas de los trabajadores. El alto porcentaje de participantes que aplican los conocimientos con frecuencia o muy frecuentemente demuestra que la capacitación proporcionada es directamente relevante y útil para su desempeño en el trabajo.

❖ ¿Qué cantidad de trabajadores aplican los conocimientos aprendidos dentro

de la plataforma IntranetCredco?

**Gráfico 18** *¿Qué cantidad de trabajadores aplican los conocimientos aprendidos dentro de la plataforma IntranetCredco?*

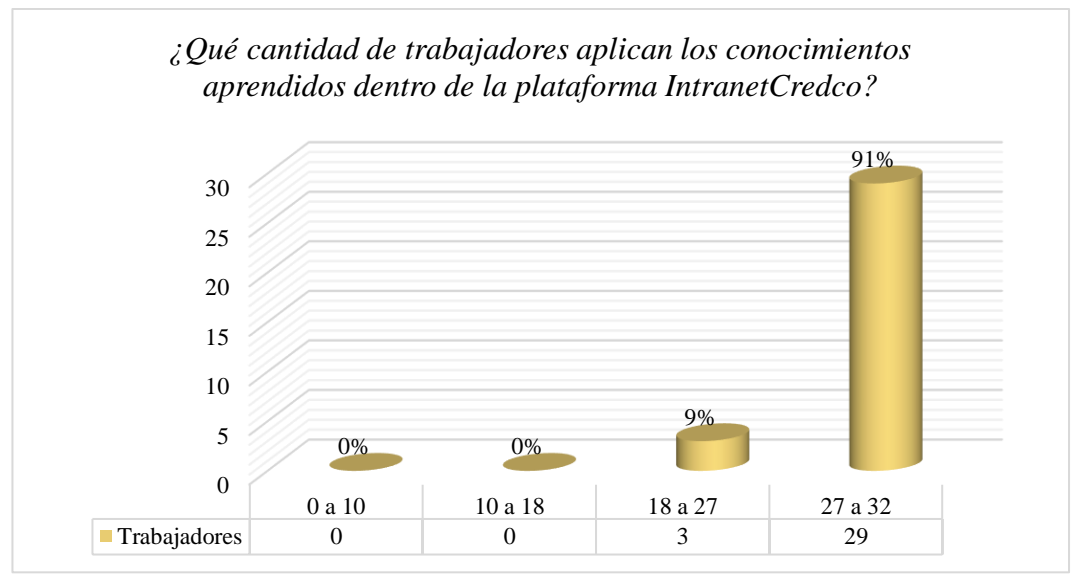

*Fuente: Elaborado por autores (2023).*

En el Gráfico 18, se presentan los resultados obtenidos en respuesta a la pregunta: ¿Qué cantidad de trabajadores aplican los conocimientos aprendidos dentro de la plataforma IntranetCredco? En esta evaluación, se observa que un 91% de los participantes estima que entre "27 y 32" trabajadores aplican los conocimientos, mientras que un 9% estima que el rango es de "18 a 27" trabajadores. Estos resultados reflejan que la percepción mayoritaria es que una cantidad significativa, estimada entre "27 y 32" trabajadores, aplica los conocimientos aprendidos en la plataforma IntranetCredco. Esto sugiere que existe una imagen positiva de que un número considerable de empleados está aprovechando y aplicando efectivamente los conocimientos en su trabajo. Aunque un porcentaje menor menciona un rango diferente, la idea general es que una cantidad considerable de trabajadores está involucrada en la aplicación de los conocimientos. La interpretación de estos datos sugiere que los participantes consideran que la plataforma está logrando que un número sustancial de trabajadores aplique los conocimientos adquiridos en sus responsabilidades laborales. Esto podría indicar que la plataforma proporciona contenidos altamente relevantes y prácticos para las tareas cotidianas.

En resumen, estos resultados respaldan la noción de que la plataforma IntranetCredco contribuye significativamente a la aplicación efectiva de los conocimientos en el ámbito laboral. El alto porcentaje de participantes que estima que entre "27 y 32" trabajadores aplican los conocimientos aprendidos demuestra que la plataforma está logrando transferir exitosamente el aprendizaje a la práctica laboral en una medida considerable.

#### **4.2.Contrastación de la hipótesis**

En el contexto de esta investigación, antes de proceder a contrastar la hipótesis planteada, se llevó a cabo una prueba de normalidad de los datos. El propósito de esta prueba era determinar si los datos exhiben una distribución normal o no. En el caso de que los datos sigan una distribución normal, será pertinente utilizar una Prueba Estadística Paramétrica. Por otro lado, si los datos no presentan una distribución normal, se deberá optar por una Prueba Estadística No Paramétrica.

Para esta investigación en particular, se utilizó la Prueba de Normalidad de Shapiro-Wilk. Esta prueba es especialmente adecuada para estudios en los que la muestra es igual o menor a 50. Su objetivo fue evaluar si los datos siguen una distribución normal o si, por el contrario, muestran un patrón de distribución no normal.

La selección de la prueba de normalidad es crucial, ya que determinará la elección de la metodología estadística más apropiada para el análisis posterior. En este caso, la Prueba de Shapiro-Wilk permitió evaluar la normalidad de los datos, proporcionando una base sólida para la selección de la prueba estadística adecuada.

Para contrastar la hipótesis de la presente investigación, se tomó en consideración las capacitaciones presenciales impartidas por un representante del grupo Credco en una sala de reuniones, como parte del pre test para los 32 participantes que representan la muestra de la población. Durante estas sesiones, se proporcionó retroalimentación sobre la información y se realizaron exámenes para evaluar su nivel de conocimiento adquirido.

De manera similar, se implementó un post test que abarcó todas las actividades en la plataforma IntranetCredco. Esto permitió evaluar la efectividad de la capacitación y la adquisición de conocimientos a través de la plataforma en comparación con las sesiones presenciales.

|                                              | Shapiro-Wilk   |    |       |  |  |  |  |  |
|----------------------------------------------|----------------|----|-------|--|--|--|--|--|
|                                              | Estadístico gl |    | Sig.  |  |  |  |  |  |
| Pre Test                                     | 0.891          | 32 | 0.512 |  |  |  |  |  |
| Post Test                                    | 0.888          | 32 | 0.680 |  |  |  |  |  |
| a. Corrección de significación de Lilliefors |                |    |       |  |  |  |  |  |

**Tabla 5** *Prueba de normalidad de Shapiro – Wilk.*

Basado en los resultados obtenidos, se observa que la significancia (sig.) es mayor a 0,05, lo que indica que los datos exhiben una distribución normal. Por consiguiente, podemos afirmar que los datos siguen una distribución normal, un aspecto crucial para la aplicación adecuada de la prueba t de Student. Luego, se procedió a realizar la prueba t de Student con el fin de verificar la validez de la hipótesis: "La implementación de la plataforma WordPress tiene un impacto positivo en la gestión de información y en el proceso de capacitación de los trabajadores de la empresa 'Grupo Credco, Retamas 2022'."

**Tabla 6** *Prueba t para muestras relacionadas del Pre y post test sobre La implementación de la plataforma WordPress tiene un impacto positivo en la gestión de información y en el proceso de capacitación*

|                       | Diferencias emparejadas |                   |                               |                                                      |          |              |    |               |                              |  |
|-----------------------|-------------------------|-------------------|-------------------------------|------------------------------------------------------|----------|--------------|----|---------------|------------------------------|--|
| Pre Test<br>Post Test | Media                   | Desv.<br>estándar | Media<br>de error<br>estándar | 95% de intervalo de<br>confianza de la<br>diferencia |          |              | gl | Significación |                              |  |
|                       |                         |                   |                               | Inferior                                             | Superior |              |    | factor        | P de un P de dos<br>factores |  |
|                       | $-5.359$                | 2.287             | 0.404                         | -6.184                                               | $-4.535$ | $-13.257$ 31 |    | $\Omega$      | 0                            |  |

**Hipótesis alternativa (Ha):** La implementación de la plataforma WordPress tiene un impacto positivo en la gestión de información y en el proceso de capacitación de los trabajadores de la empresa "Grupo Credco, Retamas 2022".

**Hipótesis Nula (Ho):** La implementación de la plataforma WordPress no tiene un impacto positivo en la gestión de información y en el proceso de capacitación de los trabajadores de la empresa "Grupo Credco, Retamas 2022".

#### **Criterio de decisión**

 $\triangleright$  Si p  $\geq$  0.05, aceptamos la Ho y rechazamos la Ha

 $\triangleright$  Si p < 0.05, rechazamos la Ho y aceptamos la Ha

Como "**p**" = **0** < **0.05**, por lo tanto, rechazamos la Ho y aceptamos la Ha, es decir las medias entre el pre y post tes son significativamente diferentes, por lo tanto, concluimos que la plataforma mejora la gestión de información y en el proceso de capacitación de los trabajadores de la empresa "Grupo Credco, Retamas 2022"**.**

#### **4.3.Discusión de resultados**

Los resultados obtenidos en este estudio evidencian que la implementación de la plataforma virtual WordPress ha arrojado resultados exitosos al mejorar de manera significativa tanto el proceso de capacitación como la gestión de la información en el contexto de Grupo Credco. Estos hallazgos están en consonancia con investigaciones similares que han explorado el uso de plataformas virtuales para fortalecer las operaciones empresariales y optimizar los procesos organizacionales.

Los resultados obtenidos por (Jadán Guerrero, 2008) "Análisis e implementación de una plataforma virtual on-line para asistencia y capacitación empresarial" La

implementación de una plataforma virtual para la capacitación empresarial es una excelente opción, ya que cada vez este medio se ve fortalecido por las tecnologías de la información y la comunicación, además permite a las empresas reducir gastos, pérdidas de tiempo por la gestión administrativa, logística e improvisación temporal de personal. En base a los resultados obtenidos, se puede afirmar con seguridad que esta plataforma es altamente beneficiosa. En este contexto, se concluye que WordPress desempeña un papel fundamental en la mejora de la gestión de información y el proceso de capacitación en Grupo Credco.

La tesis titulada "Desarrollo y ejecución de un aula virtual para cursos de formación continua para docentes no universitarios en pequeñas empresas" (Chica González, 2020). El análisis de los resultados obtenidos en la presente investigación revela aspectos altamente positivos en relación con el diseño y la funcionalidad del aula virtual desarrollada para cursos de formación continua destinados a docentes no universitarios en pequeñas empresas. En el cuadro de aceptación, "El diseño del sistema web permite una interacción intuitiva, permitiendo identificar de manera correcta las funcionalidades del sistema. "y "El tiempo de respuesta de las consultas realizadas en cada una de las pantallas del sistema web están dentro de los parámetros normales" De tal forma la plataforma WordPress "El tiempo de respuesta de la plataforma IntranetCredco es rápido y eficiente al momento de acceder "y "La plataforma IntranetCredco tiene una interfaz sencilla y amigable".

# **CAPITULO V: IMPLEMENTACIÓN DE LA PLATAFORMA WORDPRESS GRUPO CREDCO**

#### **5.1.Introducción**

Para la administración de la plataforma "WordPress (IntranetCredco) ", se han establecido roles específicos para distintos usuarios, los cuales determinan sus respectivas operaciones y permisos. La plataforma IntranetCredco cuenta con 3 roles principales: administradores, capacitadores y trabajadores, y cada uno de ellos tiene diferentes niveles de accesos y permisos de información.

- ➢ *Administradores:* tienen el nivel más alto de acceso y control en la plataforma. Son los encargados de gestionar todos los aspectos de la plataforma IntranetCredco, incluyendo cuentas de los usuarios, configuraciones, temas y plugins. Su función principal es asegurar el buen funcionamiento y la seguridad de la plataforma IntranetCredco.
- ➢ *Capacitadores:* tienen permisos para crear, editar y publicar contenido relacionado con las capacitaciones y cursos que estarán en la plataforma IntranetCredco. Pues tienen acceso a herramientas especificadas dadas por el administrador para administrar el contenido relacionado con la formación de cada trabajador.
- ➢ *Trabajadores:* cuentan con permisos limitados en la plataforma. Pueden acceder a su propio perfil y contenido asignado (cursos de capacitación, Pdf e información) por los administradores, pero no tienen la capacidad de editar o modificar contenido de otros usuarios. Su enfoque principal es participar en las actividades de capacitación y utilizar los recursos proporcionados por los capacitadores.

Los roles asignados y permisos en la plataforma "WordPress (IntranetCredco)" se realiza cuidadosamente para garantizar la seguridad de la información y la eficiencia en el desarrollo de las actividades. Eso nos facilita una experiencia de usuario organizada y fluida para todos los involucrados (gerencia, administración y trabajadores) en la plataforma IntranetCredco.

#### **5.1.1. Página de inicio de la Plataforma**

Para acceder al apartado de inicio, simplemente debes hacer clic en siguiente enlace:

#### <https://plataformavirtualgrupocredco.org.pe/>

Al hacer clic en el enlace, serás dirigido directamente a la pestaña de página de inicio de la plataforma IntranetCredco donde se podrá visualizar el contenido y las opciones relacionadas con esta sección. Se tiene que tener usuario y contraseña para acceder al contenido correspondiente a tu rol de usuario en la plataforma.

#### **Figura 1** *Página de Inicio de la Plataforma IntranetCredco*

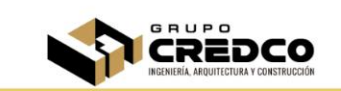

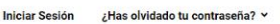

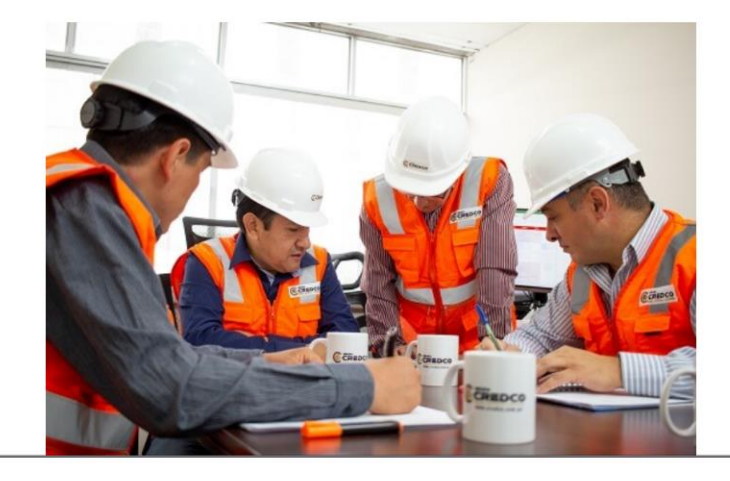

#### ¿QUIENES SOMOS?

Somos una empresa de consultoría especializada en ingeniería y gerenciamiento de proyectos para los sectores de minería, energía, hidrocarburos e industria en general.<br>Desarrollamos ingeniería multidisciplinaria bajo la metodología BIM en todas sus

etapas y gerencia integral de proyectos.

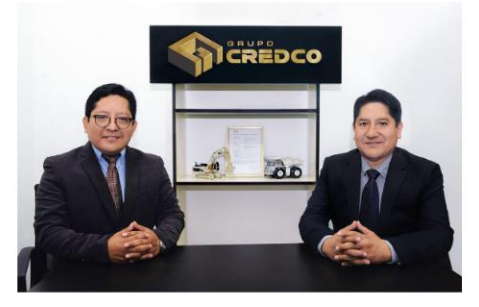

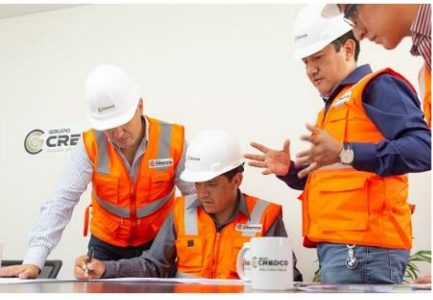

Acompañamiento de los procesos constructivos

Aseguramiento de calidad de proyectos en general

**Nuestros Servicios** 

Escaneo 3D: soporte de levantamiento de nube de puntos de sus instalaciones existentes

Desarrollamos proyectos de ingeniería (Conceptual, Básica y Detalle) multidisciplinarios para proyectos electromecánicos mineros e industriales.

Servicios

*Fuente: Elaborado por autores (2023).*

# **5.1.2. Ingreso a la Plataforma IntranetCredco**

Para ingresar a IntranetCredco tenemos que iniciar sesión con nuestro nombre de usuario y contraseña.

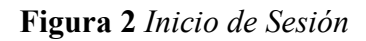

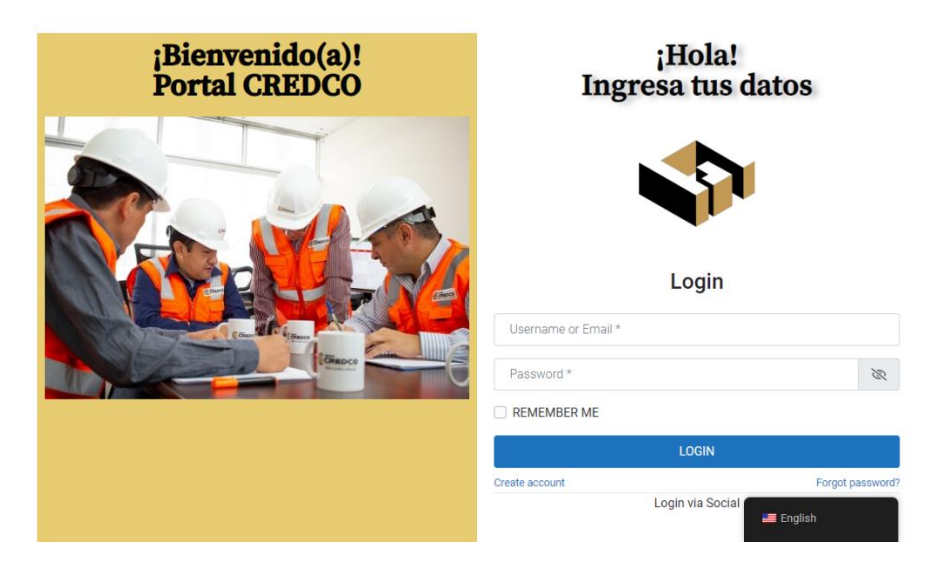

*Fuente: Elaborado por autores (2023).*

### **5.1.3. Olvidaste la contraseña**

Tenemos una opción disponible en caso de que se pierda o se olviden su contraseña.

Aquí pueden proporcionar su correo electrónico y nosotros les ayudaremos a recuperarlo.

#### **Figura 3** *Olvidaste tu Contraseña*

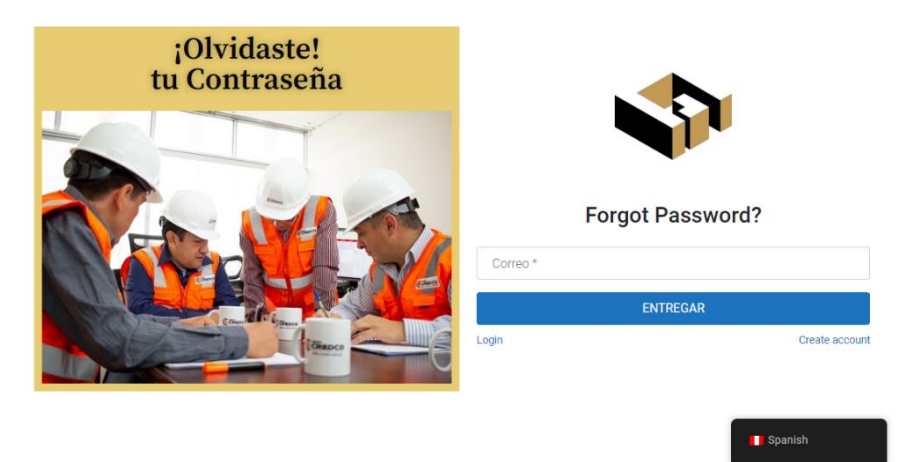

*Fuente: Elaborado por autores (2023).*

### **5.1.4. Organización y estructura de la plataforma**

# **5.1.4.1. Menú principal de IntranetCredco**

Luego de ingresar a la plataforma, veremos la página de menú principal.

#### *Figura 4 Menú Principal*

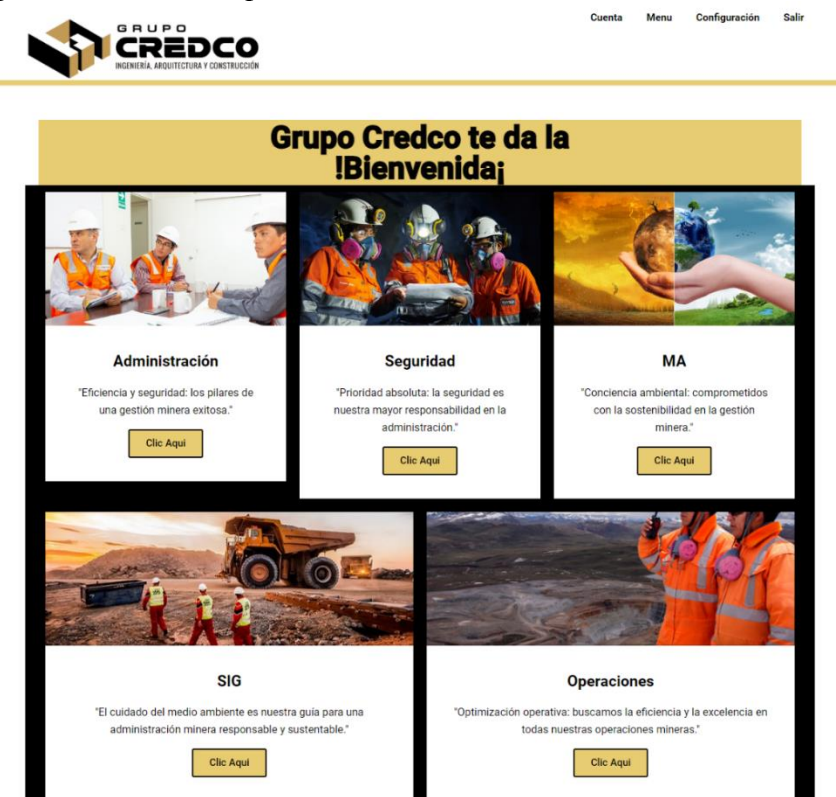

*Fuente: Elaborado por autores (2023).*

#### **5.1.4.1.1. Cabecera**

En la parte superior, encontrarás el distintivo logo de Grupo Credco, identificando claramente la empresa. Además, el menú varía según el rol del usuario. Si eres trabajador, verás las opciones de "Menú", "Cuenta" y "Salir". Por otro lado, si tienes los roles de administrador o capacitador, tendrás un botón adicional llamado "Configuración". Este botón te permitirá acceder a las opciones para realizar cambios y ediciones en la plataforma IntranetCredco, asegurando que los usuarios con privilegios adecuados puedan gestionar y personalizar la experiencia según las necesidades del sitio.

**Figura 5** *Cabecera de la plataforma IntranetCredco*

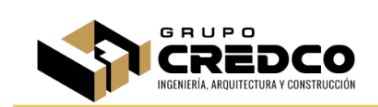

*Fuente: Elaborado por autores (2023).*

#### **5.1.4.1.2. Pie de pagina**

En esta sección, además de los elementos mencionados previamente, se encuentran algunos otros enlaces importantes que brindan acceso a distintas funciones y formas de comunicarse con el administrador:

Cuenta

Menu

Configuración

- ➢ *Servicios:* Este enlace te llevará a una sección donde podrás encontrar información detallada sobre los diversos servicios ofrecidos por Grupo Credco. Aquí, podrás explorar los productos y soluciones que la empresa brinda a sus clientes.
- ➢ *Buzón de sugerencias***:** Esta opción te permitirá proporcionar retroalimentación y sugerencias sobre la plataforma o cualquier otro aspecto

relacionado con Grupo Credco. Puedes compartir tus ideas y comentarios para mejorar la experiencia y los servicios que ofrece la empresa.

➢ *Datos de contacto:* En esta sección, encontrarás los datos de contacto del administrador y diferentes medios para comunicarte directamente con ellos. Podrás acceder a una dirección de correo electrónico y también a un número de teléfono de WhatsApp para resolver cualquier consulta o inquietud de manera rápida y eficiente.

Estos enlaces adicionales agregan valor a la plataforma IntranetCredco, brindando una experiencia más completa y permitiendo una comunicación efectiva entre los usuarios y el administrador.

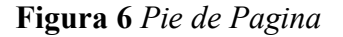

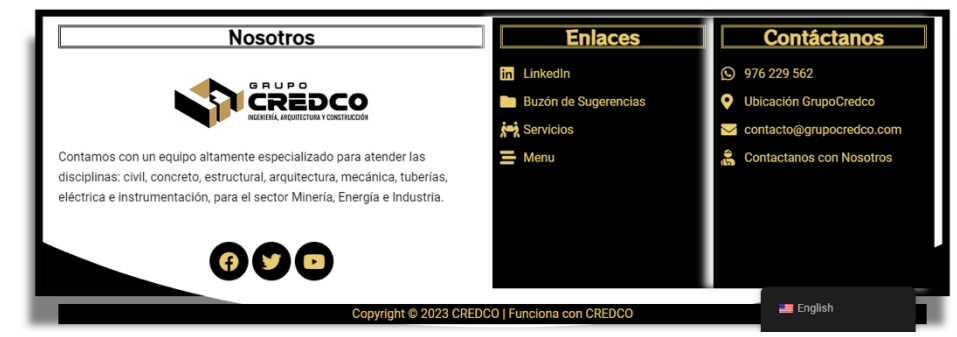

*Fuente: Elaborado por autores (2023).*

### **5.1.4.1.3. Sección de Administración**

En este sitio, podrás apreciar secciones relacionadas con la administración, como documentos, MOF (Manual de Organización y Funciones) y Reglamento de Trabajo. Con tan solo un clic, serás redirigido al lugar que contiene la información requerida.

**Figura 7** *Sección Administración*

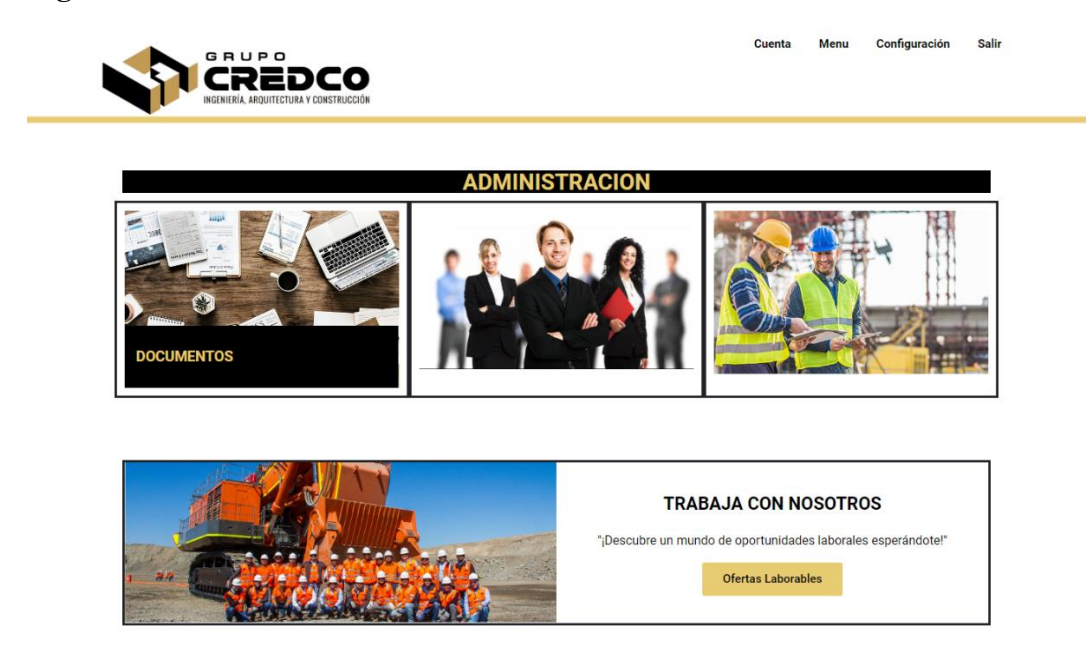

*Fuente: Elaborado por autores (2023).*

#### **5.1.4.1.4. Sección Seguridad y Salud Ocupacional**

En esta página encontrarás la documentación elaborada por nuestra entidad, que contiene las medidas de seguridad diseñadas para asegurar la integridad de cada uno de nuestros colaboradores. A continuación, te presentamos los principales elementos que abarca:

- ➢ *Capacitaciones:* Ofrecemos formación y entrenamiento a nuestros colaboradores para que estén debidamente preparados en materia de seguridad y prevención de riesgos.
- ➢ *Reglamento de seguridad:* Establecemos normas y directrices que deben seguir todos los miembros de nuestra organización para garantizar un entorno seguro y saludable en el lugar de trabajo.
- ➢ *Reglamento Interno de Tránsito:* En caso de contar con vehículos u operaciones de transporte, hemos establecido normativas específicas para el tránsito seguro dentro y fuera de nuestras instalaciones.
- ➢ *Identificación de peligros, evaluación de riesgos y determinación de controles (IPERC):* Realizamos una minuciosa identificación de los posibles peligros y evaluación de riesgos en nuestras actividades, y definimos los controles necesarios para evitar accidentes y asegurar un entorno laboral seguro.
- ➢ *Estadísticas:* Llevamos un registro y análisis de las estadísticas relacionadas con la seguridad en el trabajo, lo cual nos permite identificar áreas de mejora y aplicar acciones correctivas.
- ➢ *Procedimiento Escrito de Trabajo Seguro (PETS):* Documentamos detalladamente los procedimientos y protocolos específicos para cada tarea o actividad, garantizando que se realicen de manera segura y efectiva.

La seguridad de nuestros colaboradores es nuestra máxima prioridad, y trabajamos continuamente para mejorar y actualizar estas medidas con el objetivo de proteger a cada miembro de nuestra organización.

**Figura 8** Sección Seguridad y Salud Ocupacional

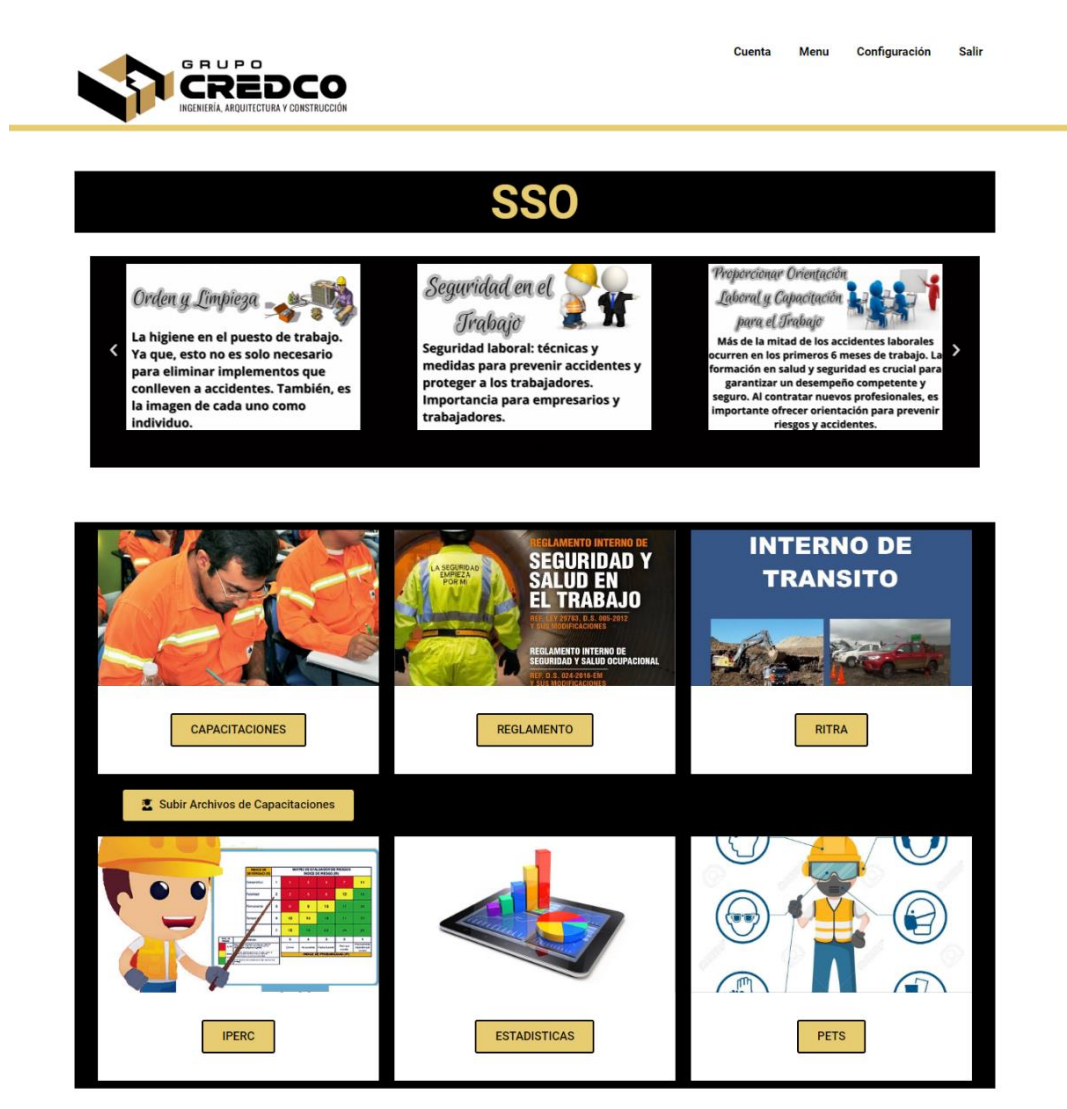

*Fuente: Elaborado por autores (2023).*

#### **5.1.4.1.5. Medio Ambiente**

En esta sección, encontrarás información relevante para llevar a cabo actividades al aire libre de manera responsable. Aquí podrás acceder a los formatos y una lista de procedimientos que te guiarán en la realización de estas actividades con el objetivo de preservar y proteger el medio ambiente, evitando cualquier forma de contaminación.

- ➢ *IAAS:* Aquí se podrá apreciar información sobre la identificación de aspectos ambientales que implica reconocer las actividades que pueden afectar el medio ambiente, como el consumo de energía, la generación de residuos y las emisiones contaminante.
- ➢ *Hojas de Seguridad:* Son documentos que proporcionan información detallada sobre los riesgos asociados con sustancias químicas peligrosas. Estas hojas contienen datos sobre la composición química, propiedades físicas, peligros para la salud y el medio ambiente, así como instrucciones de seguridad para su manejo adecuado.
- ➢ *Plan de Gestión y Manejo Ambiental:* Es un documento que contiene un conjunto de estrategias y acciones diseñadas para minimizar el impacto negativo de las actividades humanas en el medio ambiente. Este plan incluye medidas para conservar los recursos naturales, reducir la contaminación, promover la sostenibilidad y cumplir con las regulaciones ambientales.
- ➢ *Objetivos de Medio Ambiente:* Esto contendrá las metas específicas de la empresa que se establece para mejorar su desempeño ambiental. Estos objetivos pueden incluir la reducción de emisiones de gases de efecto invernadero, el uso responsable del agua y la energía, la implementación de prácticas de reciclaje, la protección de hábitats naturales y la promoción de prácticas sostenible.

**Figura 9** *Sección de Medio Ambiente*

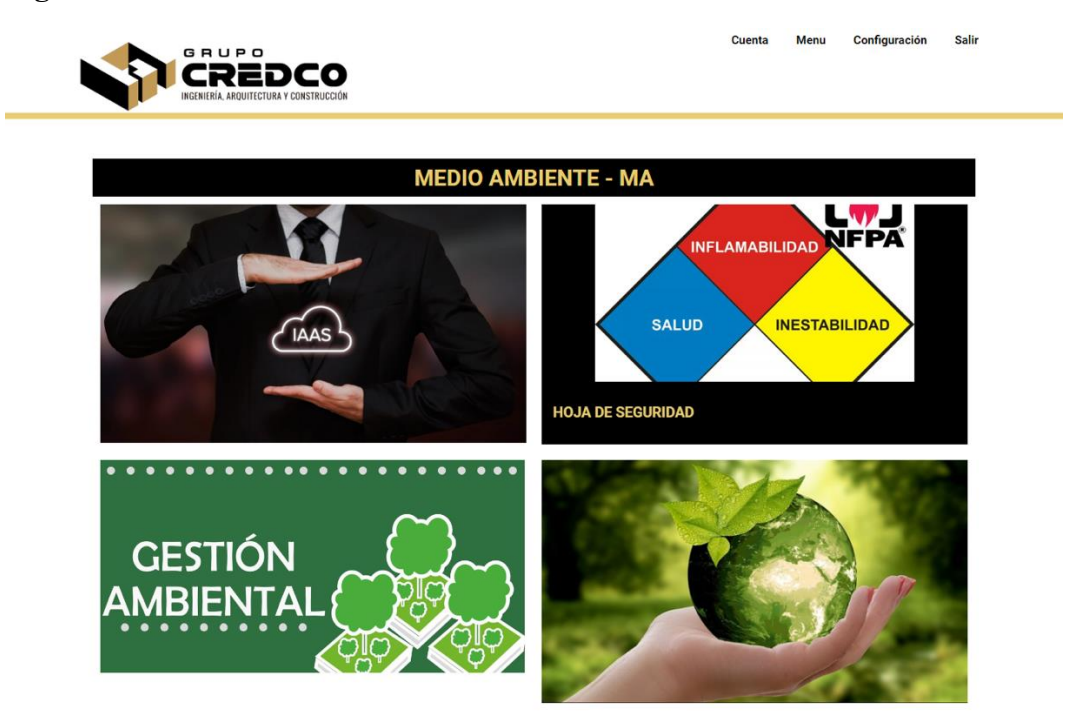

*Fuente: Elaborado por autores (2023).*

#### **5.1.4.1.6. Sistema integrado – SIG**

En esta sección, se abordarán las políticas de la empresa, su misión, visión y los valores fundamentales que la guían:

- ➢ *Políticas*: Son las directrices establecidas para orientar el comportamiento y las decisiones de la organización en relación con aspectos clave
- ➢ *Visión:* Se mostrará la visión de la empresa es una declaración que describe el futuro deseado y la dirección hacia la cual la organización se esfuerza.
- ➢ *Misión:* En visión contendrá una declaración concisa que describe el propósito fundamental de la organización y las actividades que realiza para cumplir con dicho propósito.

➢ *Valores:* Se podrá observar los valores que son los principios éticos y culturales que guían el comportamiento y las decisiones de la organización.

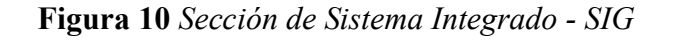

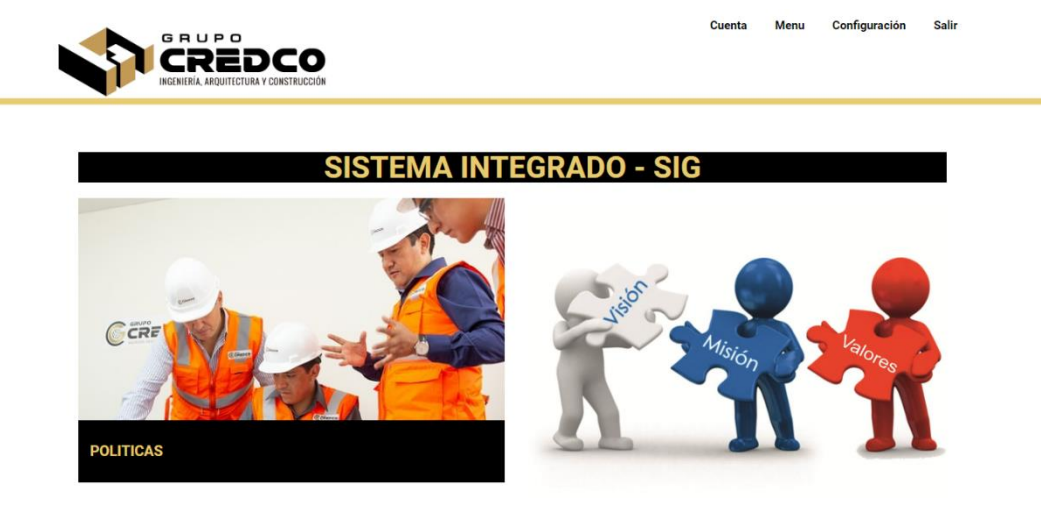

*Fuente: Elaborado por autores (2023).*

#### **5.1.4.1.7. Sección de operaciones**

En esta sección de operaciones, encontrarás información detallada sobre la movilización y desmovilización del personal. Nos enfocamos en brindar una visión completa de cómo se lleva a cabo el desplazamiento del equipo hacia y desde las diferentes áreas de trabajo.

Asimismo, proporcionamos información sobre la desmovilización, asegurándonos de que todos los equipos y recursos sean debidamente recogidos, y que se cumplan los protocolos de seguridad al concluir las actividades.

Nuestro objetivo es optimizar los procesos de movilización y desmovilización, minimizando los tiempos de espera y garantizando que nuestros colaboradores cuenten con todo lo necesario para llevar a cabo sus tareas de manera efectiva.

**Figura 11** *Sección de Operaciones*

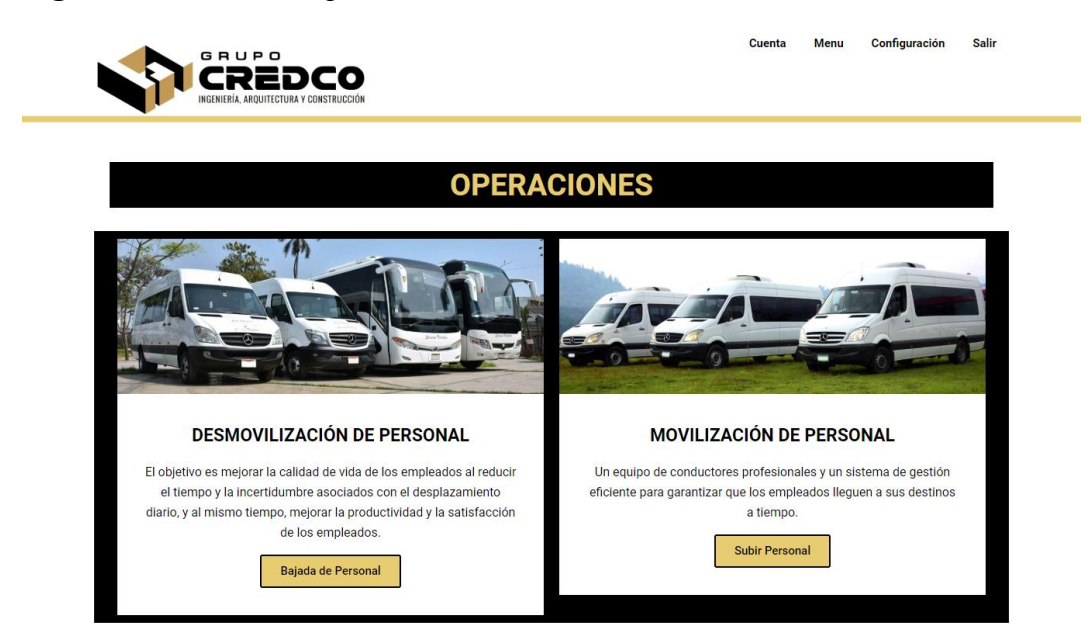

*Fuente: Elaborado por autores (2023).*

#### **5.1.4.2. Perfil o Cuenta de Usuarios**

En esta sección, los usuarios tendrán acceso a una variedad de opciones para gestionar su cuenta de manera personalizada. Al ingresar a su perfil, podrán realizar las siguientes acciones:

- ➢ *Editar datos personales:* Los usuarios podrán actualizar y modificar la información de su perfil, como nombre, dirección, número de teléfono, entre otros detalles relevantes.
- ➢ *Cambiar su contraseña:* Para garantizar la seguridad de su cuenta, los usuarios podrán cambiar su contraseña periódicamente o en caso de ser necesario.
- ➢ *Actualizar foto y portada*: Los usuarios tendrán la posibilidad de cambiar su foto de perfil y elegir una imagen de portada que represente su personalidad o intereses.

➢ *Visualizar sus comentarios:* Se mostrará una lista de los comentarios que han realizado en publicaciones, foros o cualquier sección interactiva, permitiéndoles llevar un seguimiento de sus participaciones.

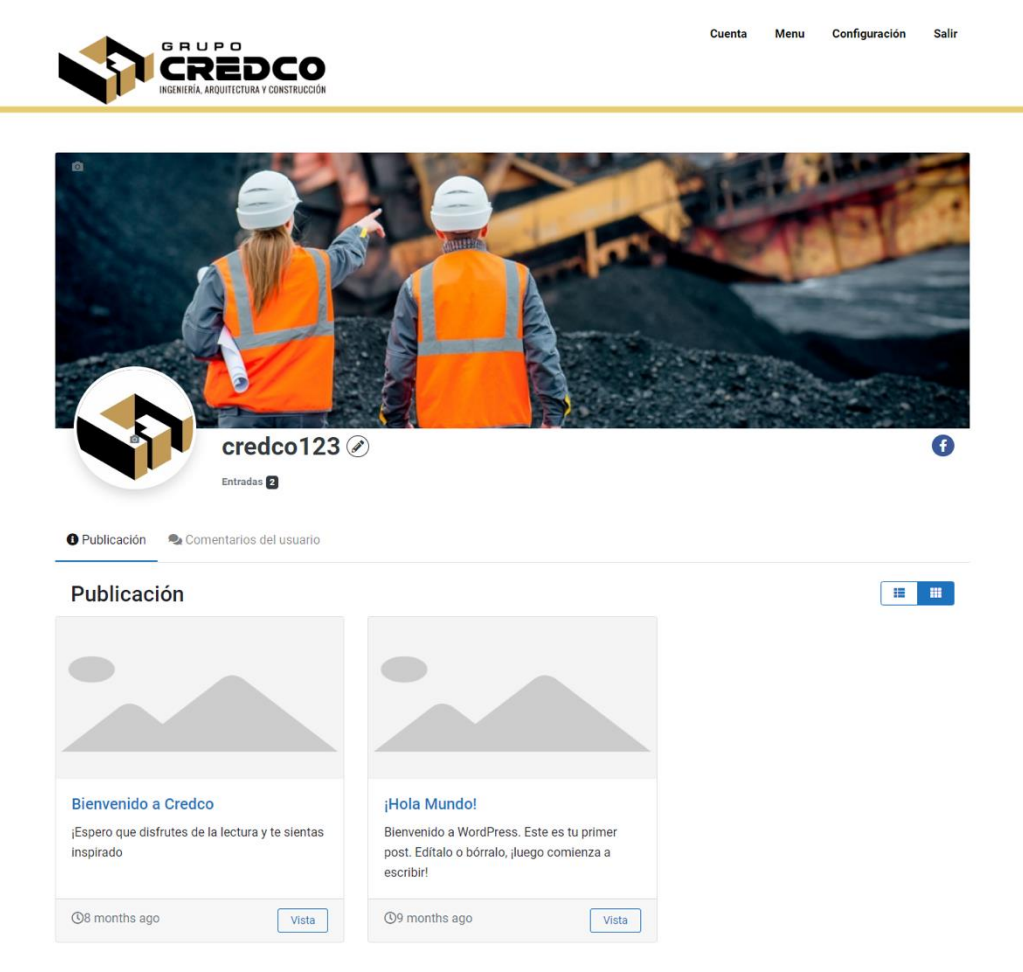

**Figura 12** *Perfil de Usuario*

*Fuente: Elaborado por autores (2023).*

**Figura 13** *Editar Perfil de Usuario*

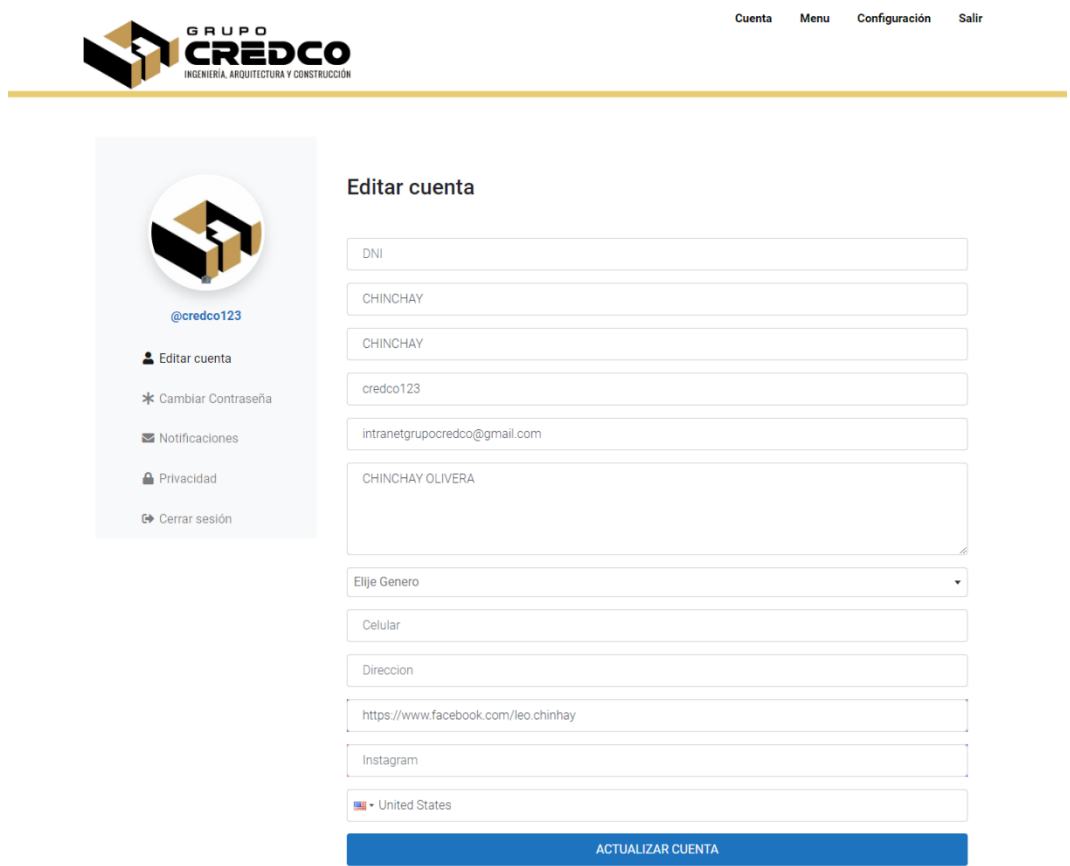

*Fuente: Elaborado por autores (2023).*

**Figura 14** *Cambiar Contraseña de Usuario*

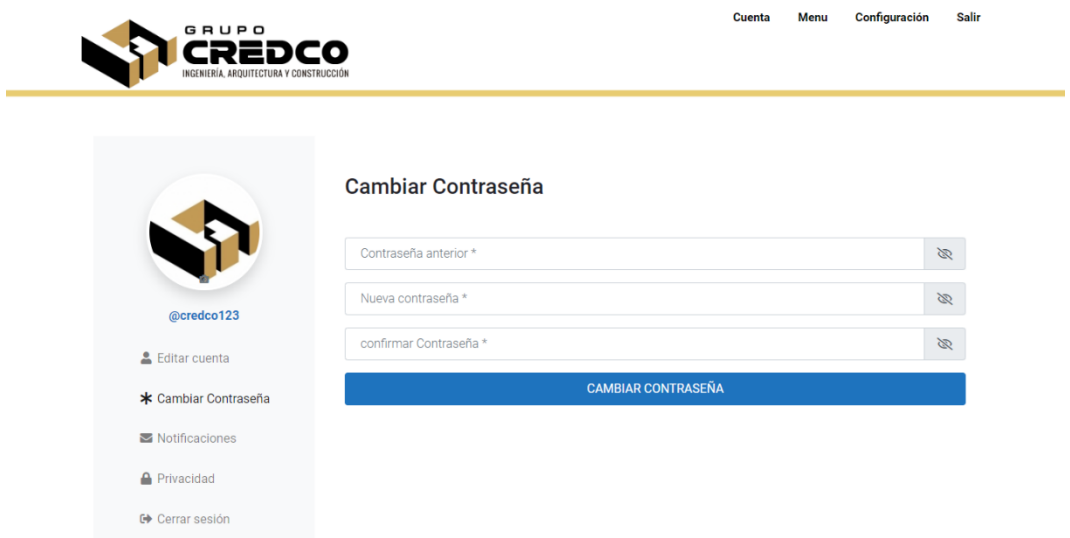

*Fuente: Elaborado por autores (2023).*

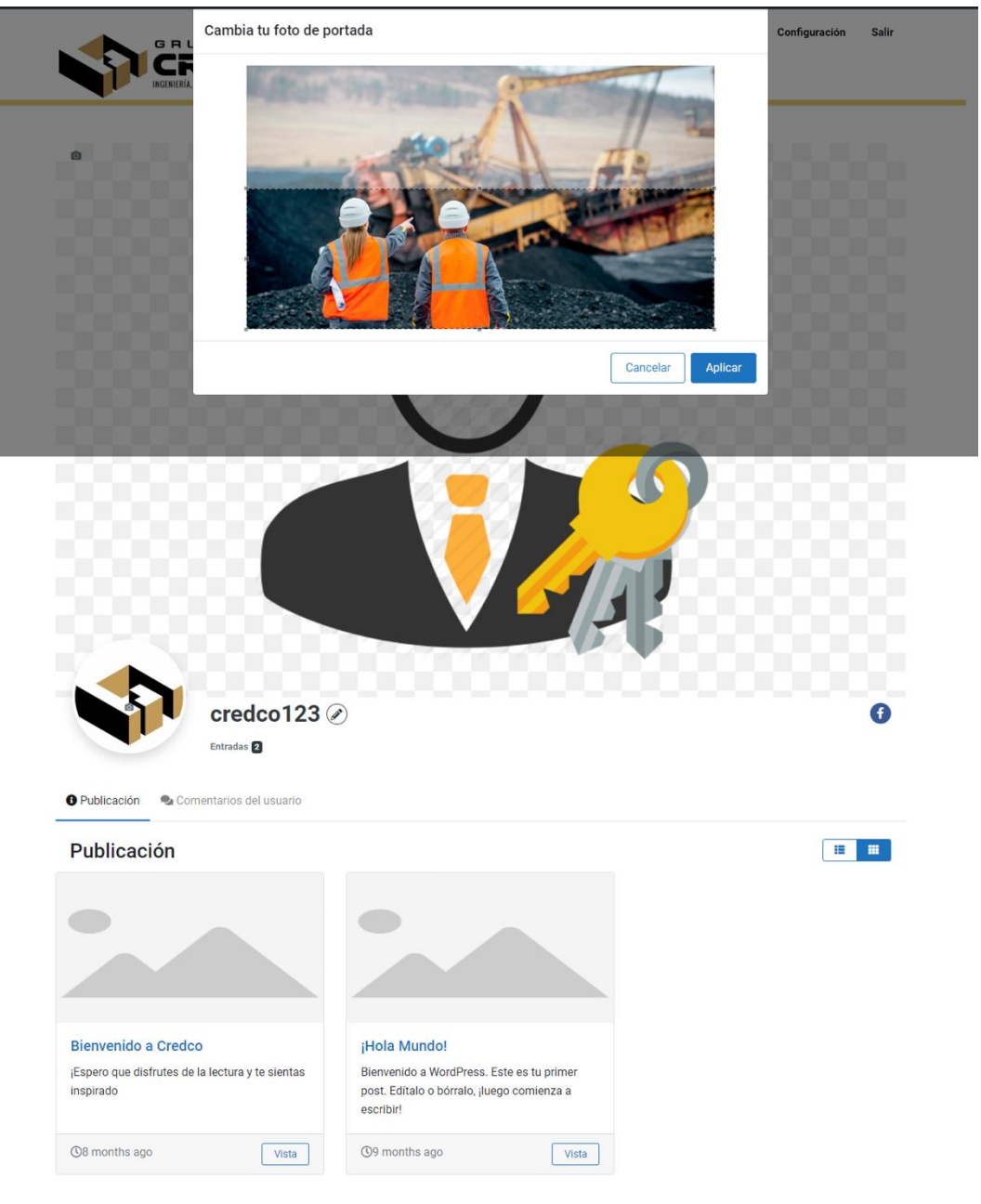

# **Figura 15** *Cambiar Foto de Portada y Perfil*

*Fuente: Elaborado por autores (2023).*

#### **5.2.Rol de Administrador**

# **5.2.1. Funciones Principales**

#### **5.2.1.1.Gestión de usuarios**

Los administradores son los encargados de agregar usuarios, pueden editar y eliminar a los trabajadores de la plataforma. También asignan diferentes roles de otros usuarios y controlar sus permisos.

# **Figura 16** *Gestión de Usuarios*

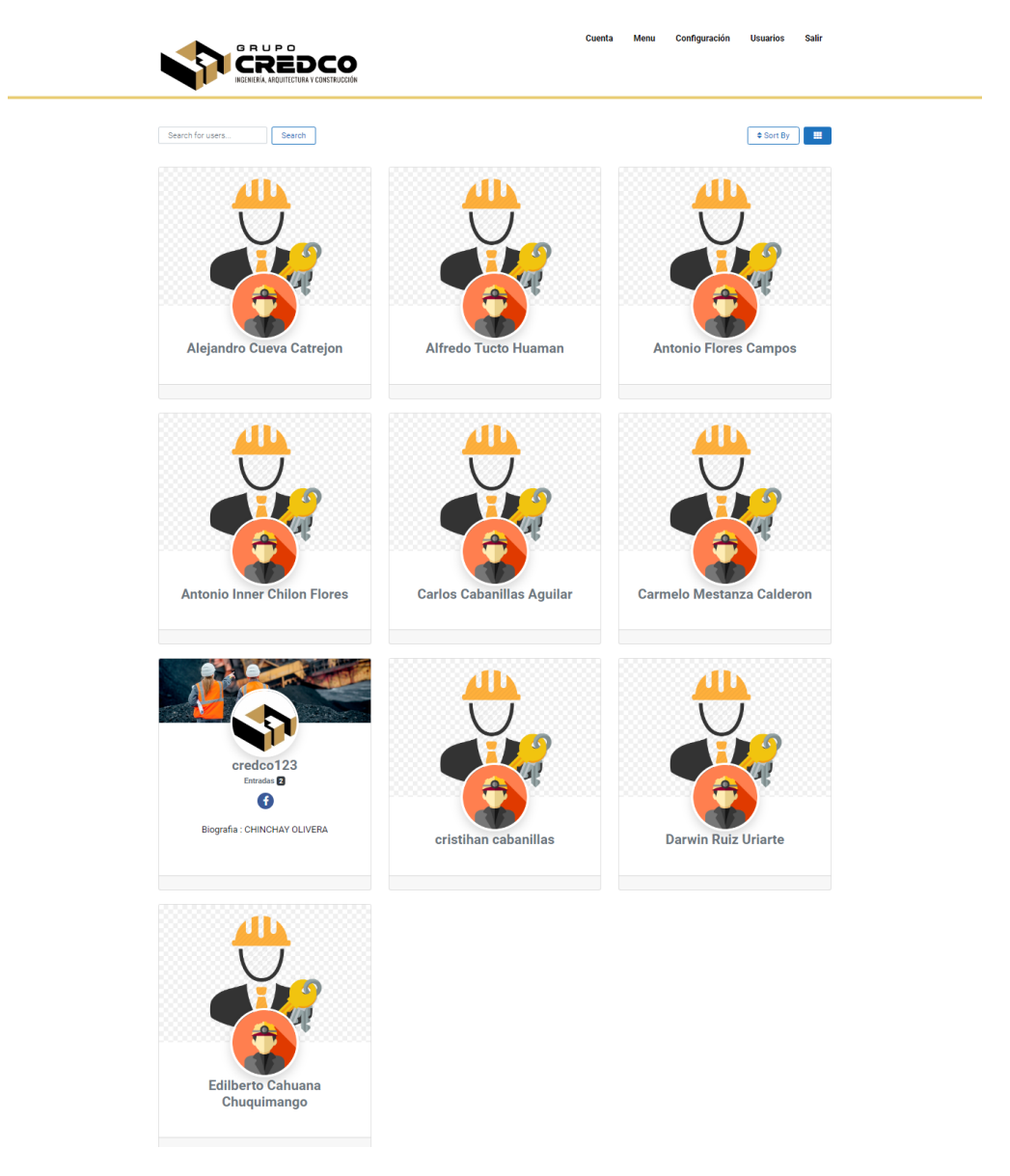

*Fuente: Elaborado por autores (2023).*

Bach. Cabanillas, Carlos Bach. Chinchay, Leo

#### **5.2.1.2.Gestión de contenido**

Los administradores son los encargados de crear, editar y eliminar páginas, blog y tienen acceso completo a todas las funcionalidades de la plataforma IntranetCredco y son los encargados de publicar contenido en el sitio. También pueden programar publicaciones y páginas para que se publiquen en fechas específicas.

CREDCO **SERVICIOS INGENIERÍA** .<br>Desarrollamos proyectos de ingeniería (Conceptual, Básica y Detalle)<br>ultidisciplinarios para proyectos electromecánicos mineros e industrial QA Aseguramiento de calidad de proyectos en general LEVANTAMIENȚO DE **INFORMACIÓN INGENIERÍA DE TERRENO** o 3D: soporte de levantamiento de nube de puntos de sus

**Figura 17** *Gestión de Contenido Servicios* 

*Fuente: Elaborado por autores (2023).*

**Figura 18** *Gestión de Contenido Pets*

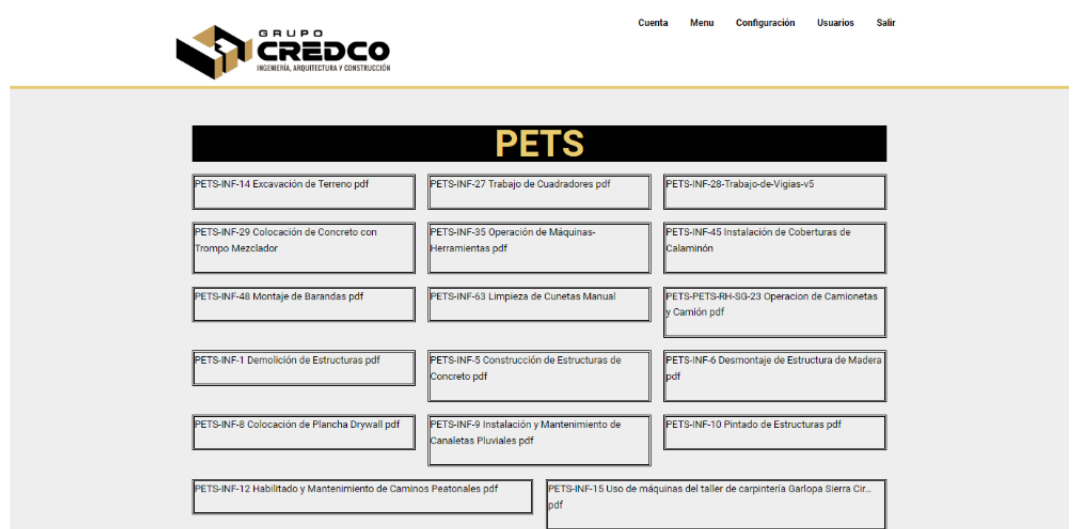

*Fuente: Elaborado por autores (2023).*

#### **5.2.1.3.Instalación, actualizaciones y mantenimiento:**

Mantener IntranetCredco actualizado y seguro es una de las principales responsabilidades de un administrador. Esto incluye la instalación de actualizaciones, temas y complementos, y la realización de copias de seguridad periódicas del sitio para evitar pérdida de datos.

| Plugin                                                                                                    | Descripción                                                                                                    | Actualizaciones automáticas                                                          |
|----------------------------------------------------------------------------------------------------|----------------------------------------------------------------------------------------------------|--------------------------------------------------------------------------------------|
| AyeCode Connect                                                                                                    | A service plugin letting users connect AyeCode Services to their site.                                                                                                    | Activar las actualizaciones                                                          |
| Desactivar   Retroceder   Settings                                                                                                    | Versión 1.2.15   Por AveCode   Ver detalles                                                                                                    | automáticas                                                                          |
| Contact Form 7<br>Aiustes   Desactivar   Retroceder                                                                                                 | Simplemente otro plugin de formularios de contacto. Sencillo pero flexible.<br>Versión 5.7.7   Por Takayuki Miyoshi   Ver detalles                                                                                                    | Activar las actualizaciones<br>automáticas                                           |
| $\Box$ Control del contenido<br>Desactivar   Retroceder                                                                                             | Restringe el contenido a usuarios conectados/desconectados o a perfiles de usuario específicos. Restringe el acceso a ciertas partes de una<br>página/entrada. Controla la visibilidad de los widgets.<br>Versión 1.1.10   Por Code Atlantic   Ver detailes                                                                                                    | Activar las actualizaciones<br>automáticas                                           |
| □ Elementor<br>Aiustes   Desactivar   Retroceder                                                                                                    | El maquetador de páginas Elementor lo tiene todo: maquetador de páginas de arrastrar y soltar, diseño de pixel perfecto, edición adaptable Activar las actualizaciones<br>a móviles y más, ¡Empleza ahora!<br>Versión 3.15.1   Por Elementor.com   Ver detalles   Documentos y preguntas frecuentes   Videotutoriales                                                                                                    | automáticas                                                                          |
| Elementor Header & Footer Builder<br>Ajustes   Desactivar   Retroceder                                                                              | Este potente plugin permite crear con Elementor una cabecera o un pie de página personalizados y mostrarlos en las ubicaciones<br>seleccionadas. También puedes crear bloques personalizados de Elementor y colocarlos en cualquier parte de tu web con un shortcode.<br>Versión 1.6.15   Por Brainstorm Force, Nikhil Chavan   Ver detalles                                                                                       | Activar las actualizaciones<br>automáticas                                           |
| Elementor Pro<br>Desactivar                                                                                                    | Elevate your designs and unlock the full power of Elementor. Gain access to dozens of Pro widgets and kits, Theme Builder, Pop Ups, Forms<br>and WooCommerce building capabilities.<br>Versión 3.13.2   Por Elementor.com   Visitar la web del plugin   View details   Changelog                                                                                                    |                                                                                      |
| Google Analytics para WordPress por MonsterInsights<br>Obtener MonsterInsights Pro   Alustes   Soporte   Documentación  <br>Desactivar   Retroceder | El mejor plugin de WordPress para Google Analytics. Descubre cómo los visitantes encuentran y usan tu sitio web para asegurarte de que<br>Versión 8.18   Por Monsterinsights   Ver detailes                                                                                                    | Actualizaciones automáticas<br>activadas<br>Gestionar actualizaciones<br>automáticas |
| LearnPress<br>Desactivar   Retroceder   Ajustes   Documentación   Extensiones                                                                       | LearnPress es una solución completa para WordPress para crear un sistema de gestión del aprendizaje (MSA). Puede ayudarte a crear<br>cursos, lecciones y cuestionarios.<br>Versión 4.2.3.2   Por ThimPress   Ver detailes                                                                                                    | Activar las actualizaciones<br>automáticas                                           |
| Mostrar IP del servidor y uso de memoria<br>Desactivar   Retroceder                                                                                 | Muestra la memoria disponible, el uso actual de la misma y la dirección IP en el pie de la adminstración de WordPress para los usuarios que Activar las actualizaciones<br>Versión 2.1.0   Por Apasionados, Apasionados del Marketing   Ver detalles                                                                                                    |                                                                                      |
| PDF Embedder<br>Ajustes   Mobile   Secure   Desactivar   Retroceder                                                                                 | Incrusta PDFs directamente en tus publicaciones y páginas, con versatilidad en el ancho y la altura. Sin obligación de uso de servicios de<br>terceras partes. Compatible con Gutenberg, el editor de WordPress<br>Versión 4.6.4   Por WP PDF Embedder Team   Ver detailes                                                                                                    | Activar las actualizaciones<br>automáticas                                           |
| PDF viewer for Elementor<br>Desactivar   Retroceder                                                                                                 | This plugin helps you embed PDF documents to Elementor quickly and easily.<br>Versión 2.9.3   Por RedLettuce Plugins   Ver detalles                                                                                                    | Activar las actualizaciones<br>automáticas                                           |
| Premium Addons for Elementor<br>Desactivar   Retroceder   Ajustes   Volver a la versión 4.10.2   Hazte Pro                                          | Premium Addons for Elementor plugin includes widgets and addons like Blog Post Grid, Megamenu, Post Carousel, Advanced Slider, Modal - Activar las actualizaciones<br>Popup, Google Maps, SVG Draw, Lottie Animations, Countdown, Testimonials.<br>Versión 4.10.3   Por Leap13   Ver detailes   Documentación y preguntas frecuentes   Videotutoriales                                                                             | automáticas                                                                          |
| PRO Elements<br>Desactival                                                                                                    | This plugin enables GPL features of Elementor Pro: widgets, theme builder, dynamic colors & content, forms & popup builder, and more.<br>Note that PRO Elements is not a substitute for Elementor Pro. If you need all Elementor Pro features, including access to pro templates<br>library and dedicated support, we encourage you to purchase Elementor Pro.<br>Versión 3.14.0   Por PROElements.org   Visitar la web del plugin |                                                                                      |
| Responsive Menu<br>Desactivar   Retroceder   Upgrade                                                                                                | Plugin para WordPress de menús adaptables y altamente personalizables<br>Versión 4.3.0   Por ExpressTech   Ver detalles                                                                                                    | Activar las actualizaciones<br>automáticas                                           |
| TranslatePress - Multilingual<br>Ajustes   Desactivar   Retroceder   Funcionalidades PRO                                                            | Experimenta una mejor forma de traducir tu sitio de WordPress con un editor visual de traducciones en la vista pública, totalmente<br>compatible con WooComerce y maquetadores de sitios.<br>Versión 2.5.8   Por Cozmoslabs, Razvan Mocanu, Madalin Ungureanu, Cristophor Hurduban   Ver detalles                                                                                                    | Activar las actualizaciones<br>automáticas                                           |
| User Menus<br>Darse de baja   Desactivar   Retroceder                                                                                               | Personaliza rápidamente tus menús con el nombre y el avatar del usuario o muestra los elementos en base al perfil del usuario.<br>Versión 1.3.2   Por Code Atlantic   Ver detalles                                                                                                    | Activar las actualizaciones<br>automáticas                                           |
| UsersWP<br>Desactivar   Retroceder                                                                                                    | The only lightweight user profile plugin for WordPress. UsersWP features front end user profile, users directory, a registration and a login<br>fore<br>Versión 1.2.3.20   Por AyeCode Ltd   Ver detailes   Docs   Support   Translations                                                                                                    | Activar las actualizaciones<br><b>automáticas</b>                                    |
| UsersWP - ReCaptcha<br>Activar   Borrar   Retroceder                                                                                                | ReCaptcha add-on for UsersWP.<br>Versión 1.3.18   Por AyeCode Ltd   Ver detailes                                                                                                    | Activar las actualizaciones<br>automáticas                                           |
| UsersWP - Social Login<br>Desactivar   Retroceder                                                                                                   | Social login add-on for UsersWP.<br>Versión 1.3.25   Por AyeCode Ltd   Ver detailes                                                                                                    | Activar las actualizaciones<br>automáticas                                           |
| WP Fastest Cache<br>Ajustes   Retroceder   Desactivar                                                                                               | El sistema WP Cache más simple y rápido<br>Versión 1.1.8   Por Emre Vona   Ver detalles                                                                                                    | Activar las actualizaciones<br>automáticas                                           |
| WP Rollback<br>Desactivar   Retroceder                                                                                                    | Retrocede (o adelanta) la versión de cualquier tema o plugin de WordPress como un profesional.<br>Versión 1.7.3   Por GiveWP.com   Ver detalles                                                                                                    | Activar las actualizaciones<br>automáticas                                           |
|                                                                                                    |                                                                                                    |                                                                                      |
| WPS Hide Login<br>Ajustes   Desactivar   Retroceder                                                                                                 | Protege tu web cambiando la URL de acceso y evitando el acceso al archivo «wp-login.php» y al directorio «wp-admin» si no se está<br>conectado<br>Versión 1.9.8   Por WPServeur, NicolasKulka, wpformation   Ver detailes                                                                                                    | Activar las actualizaciones<br>automáticas                                           |

**Figura 19** *Instalación y Actualización de Plugin*

*Fuente: Elaborado por autores (2023).*

#### **5.2.1.4.Optimización del rendimiento**

Es importante que un administrador de IntranetCredco optimice el rendimiento de la plataforma para asegurarse de que se cargue rápidamente y ofrezca una experiencia fluida a los visitantes. Esto puede implicar el uso de técnicas de caché, compresión de imágenes, optimización de bases de datos y otras tácticas para mejorar la velocidad de carga.

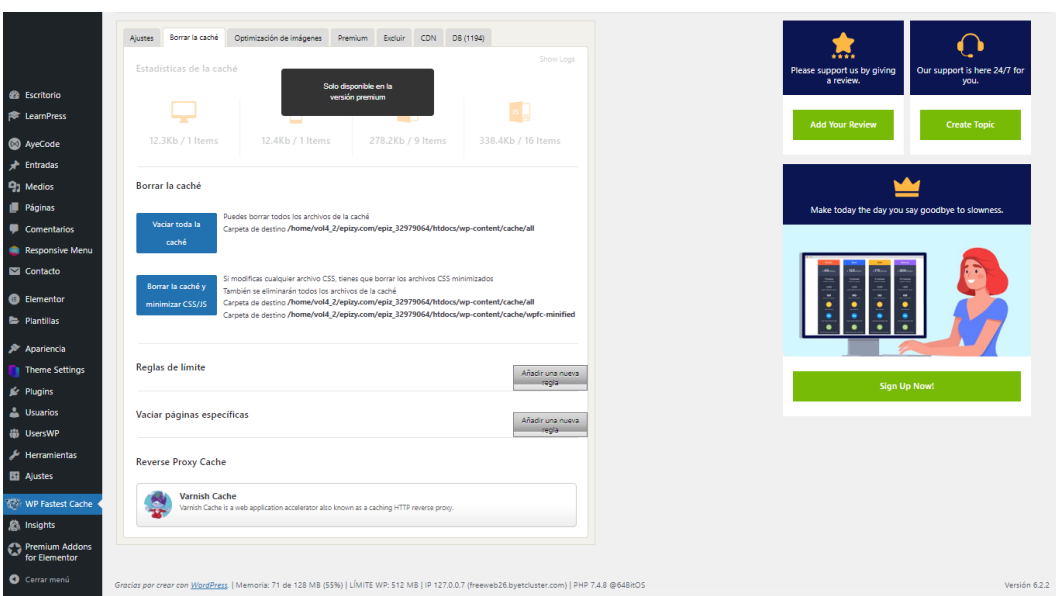

**Figura 20** *Optimización de rendimiento Técnica de Caché*

*Fuente: Elaborado por autores (2023).*

# **5.2.1.5. Configuración de seguridad**

Los administradores deben implementar medidas de seguridad para proteger el sitio web de ataques maliciosos y garantizar la integridad de la información. Esto puede implicar el uso de complementos de seguridad, la configuración de ajustes de seguridad y el monitoreo regular de actividades sospechosas.

**Figura 21** *Seguridad de IntranetCredco*

|                        |                                                                                                    |                   |                  |                           |                  | Seguridad de SiteGround - Registro de actividad                                                                                                    |                |
|------------------------|----------------------------------------------------------------------------------------------------|-------------------|------------------|---------------------------|------------------|----------------------------------------------------------------------------------------------------|----------------|
|                        | 8                                                                                                    |                   |                  |                           |                  | El registro de actividad puede ayudarlo a monitorear su sitio y la página de inicio de sesión en busca de visitantes no autorizados o intentos de fuerza bruta.<br>Puede bloquear y desbloquear fácilmente direcciones IP o visitantes que parezcan sospechosos y evitar que realicen acciones maliciosas. |                |
|                        | <b>DESCONOCIDO</b>                                                                                                    | <b>REGISTRADO</b> | <b>OBSTRUIDO</b> | <b>REPORTES SEMANALES</b> |                  | <b>CONFIGURACIÓN DE REGISTRO</b>                                                                                                    |                |
|                        | <b>Actividad de Usuarios Registrados</b>                                                                                                    |                   |                  |                           |                  |                                                                                                    | $C - V$        |
|                        | marca de tiempo                                                                                                    | Usuario           |                  |                           | Dirección IP     | <b>Actividad</b>                                                                                                    | Comportamiento |
|                        | 2023-08-04 21:10                                                                                                    | credo123          |                  |                           | 190.236.246.33 0 | Plugin actualizado - Elementor Pro                                                                                                    |                |
|                        | 2023-08-04 21:10                                                                                                    | credo123          |                  |                           | 190.236.246.33 0 | Plugin actualizado - Elementor Pro                                                                                                    |                |
| Seguridad de inicio de | 2023-08-04 21:08                                                                                                    | credo123          |                  |                           | 190.236.246.33 0 | Plugin activado - SiteGround Security                                                                                                    |                |
|                        | 2023-08-04 20:57                                                                                                    | credo123          |                  |                           | 190.236.246.33 0 | Plugin desactivado - SiteGround Security                                                                                                    |                |
|                        | 2023-08-04 20:52                                                                                                    | credo123          |                  |                           | 190.236.246.33 0 | Plugin activado - iThemes Security                                                                                                    |                |
|                        | 2023-08-04 20:46                                                                                                    | credo123          |                  |                           | 190.236.246.33 0 | Plugin instalado - iThemes Security                                                                                                    |                |
|                        | 2023-08-04 20:44                                                                                                    | credo123          |                  |                           | 190.236.246.33 0 | Plugin activado - SiteGround Security                                                                                                    |                |
|                        |                                                                                                    |                   |                  |                           |                  |                                                                                                    |                |
| 图 Caché más rápido     |                                                                                                    |                   |                  |                           |                  |                                                                                                    |                |
|                        | Grazias nor crear con WordPress, J. Memoria: 41 de. 128 MB (1296) J. LIMITE WP: 512 MB J.IP. 127.0.0.7 (freeweb26 byetcluster.com) J.PHP 7.4.8 @64BitOS. |                   |                  |                           |                  |                                                                                                    | Versión 6.2.2  |

 *Fuente: Elaborado por autores (2023).*

#### **5.3.Rol de capacitador**

# **5.3.1. Funciones Principales**

#### **5.3.1.1.Creación de cursos y capacitaciones**

Los capacitadores tienen la capacidad de crear nuevos cursos en línea. Pueden definir el nombre, descripción, contenido del curso o capacitación, estructura de lecciones y otros detalles relevantes.

**Figura 22** *Creación de Cursos y Capacitaciones*

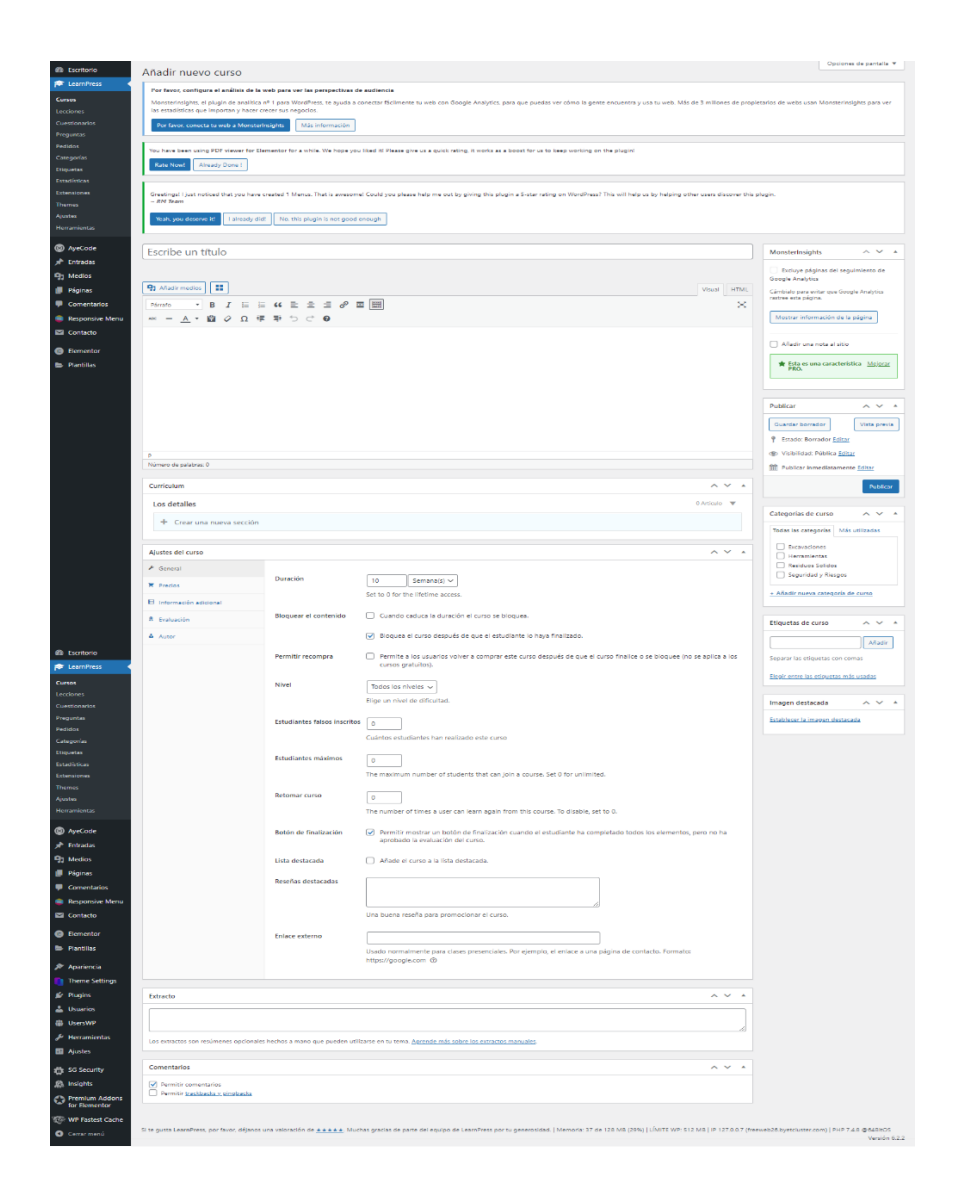

*Fuente: Elaborado por autores (2023).*

#### **5.3.1.2.Gestión de contenido**

Los Capacitadores pueden crear y editar lecciones dentro de los cursos. Pueden agregar contenido, como texto, imágenes, videos, cuestionarios y cualquier otro material educativo.

**Figura 23** Gestión de Contenido

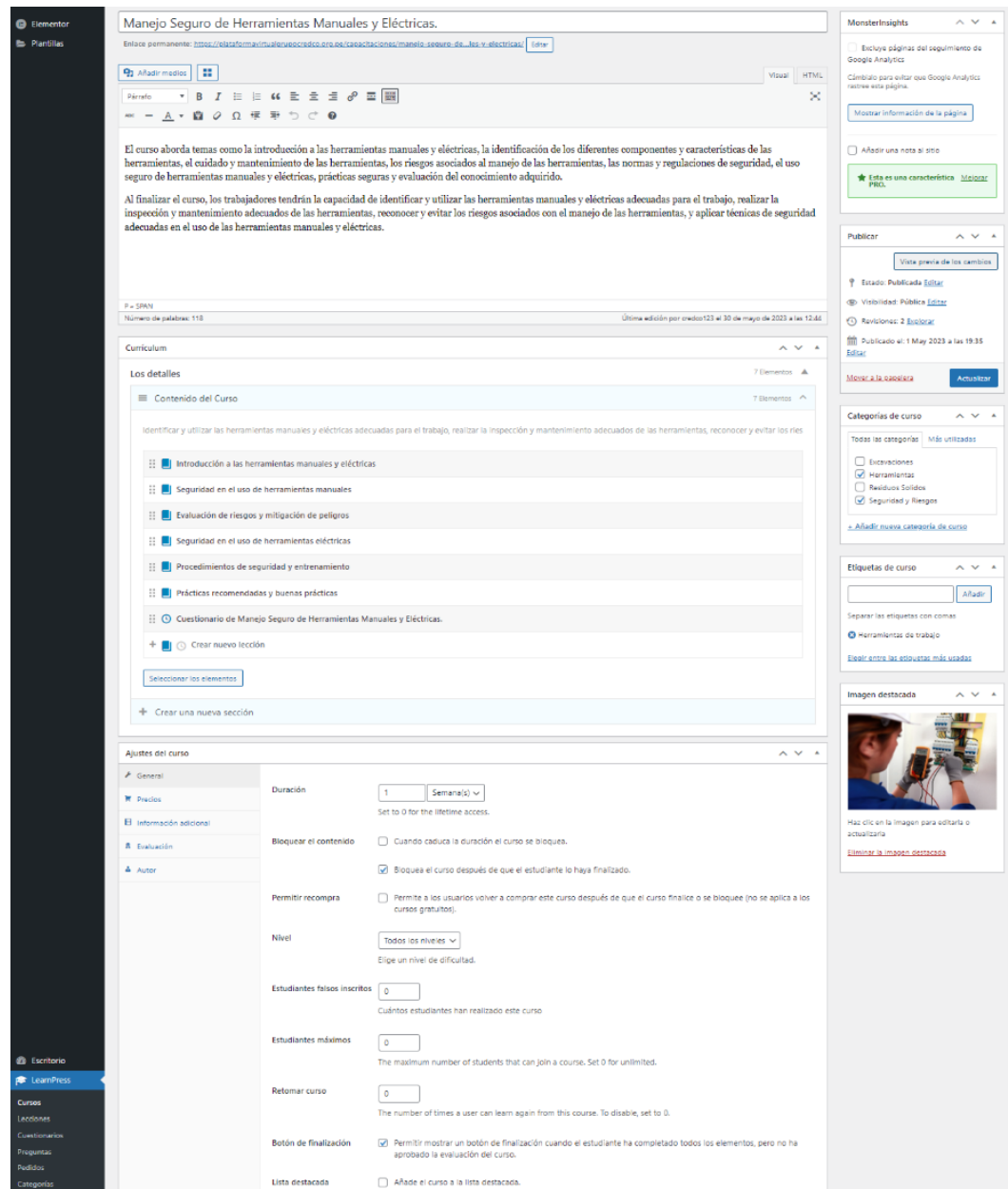

*Fuente: Elaborado por autores (2023).*

#### **5.3.1.3. Creación de exámenes y cuestionario**

Los capacitadores pueden crear cuestionarios y exámenes para evaluar el progreso de los estudiantes. Pueden establecer preguntas de opción múltiple, verdadero/falso, respuesta corta, entre otras.

Escribe un título  $\sim$   $\sim$ **O** Flements MonsterInsights Excluy<br>onle An **91** Añadir medios Cámbialo para  $\begin{array}{rclclclclcl} \hline \rule{0.2cm}{0.2cm} \begin{array}{ccc} \mathbf{0} & \mathbf{0} & \mathbf{0} & \mathbf{0} & \mathbf{0} & \mathbf{0} & \mathbf{0} \end{array} & \mathbf{0} & \mathbf{0} & \mathbf{0} & \mathbf{0} & \mathbf{0} & \mathbf{0} \end{array} \hline \hline \rule{0.2cm}{0.2cm} \begin{array}{ccc} \mathbf{0} & \mathbf{0} & \mathbf{0} & \mathbf{0} & \mathbf{0} & \mathbf{0} & \mathbf{0} \end{array} & \mathbf{0$ Q  $\mathbb{R}^{\mathbb{N}}\;=\;\underline{\mathbb{A}}\;\mathbb{V}\;\;\widehat{\mathbf{H}}\;\;\mathcal{Q}\;\;\Omega\;\;\widehat{\mathbb{H}}\;\;\widehat{\mathbb{P}}\;\;\widehat{\mathbb{D}}\;\;\widehat{\mathbb{C}}\;\;\widehat{\mathbf{0}}$ Mostrar in -<br>Shi de la página Añadicuna pota al siti  $\frac{1}{\sqrt{2}}$  Esta es una característica  $\frac{M\omega_{\text{CFT}}}{PRQ}$  $\sim$   $\sim$   $\sim$ Asionade l<br>Indavía sin asiona  $\overline{\phantom{a}}$ Publicar Guardar borrador Vista previa e<br>P. Fitado: Ro dor Edita Preguntas  $\sim$   $\sim$   $\sim$ (B) Visibilidad: Pública Edit Los detalle ÷. **M** Dublicar inmadia : 1. ¿Qué es Trabajo en altura? Publicar Los detalle : Primera opción  $\odot$ : Segunda opció  $\circ$  $\frac{11}{11}$  Tercera opción Añadir opción  $+$  2. Crear una nueva pregunta tipo... Seleccionar los eler Aiustes de los cuestionario

**Figura 24** *Creación de exámenes y cuestionario*

*Fuente: Elaborado por autores (2023).*

#### **5.3.1.4.Seguimiento del progreso**

Los capacitadores pueden acceder a información sobre el progreso de los estudiantes, como los puntajes obtenidos de los cuestionarios y exámenes, así como el seguimiento de la finalización de las capacitaciones y el curso en general.

| <sup>2</sup> AyeCode                                                 | $\Box$ Pedido          | Estudiante                                       | Comprado                                                       | Fecha      | Total   | Estado             |
|----------------------------------------------------------------------|------------------------|--------------------------------------------------|----------------------------------------------------------------|------------|---------|--------------------|
| <b>A</b> Entradas<br><b>Q<sub>3</sub></b> Medios<br>Páginas          | $\Box$ #0000003022     | Eduardo (Eduardo La torre Zamora)                | Técnicas de Excavación y Cimentación en Obras Civiles. (#1381) | 2023/08/04 | \$/0.00 | Completo           |
| Comentarios<br>Responsive Menu<br>$\blacksquare$ Contacto            | $\Box$ #0000003021     | Jhontan (Jhonatan Alexander Huaman Ramirez)      | Segregación de los Residuos Solidos (#1527)                    | 2023/08/04 | \$/0.00 | $\bullet$ Completo |
| <b>B</b> Elementor<br>Plantillas                                     | $\Box$ #0000003020     | Saul (Saul Mantilla Nachucho)                    | Segregación de los Residuos Solidos (#1527)                    | 2023/08/04 | S/O.00  | C Completo         |
|                                                                      | $\Box$ #0000003019     | Jayasi (Jorge Burgos Jayasi)                     | Segregación de los Residuos Solidos (#1527)                    | 2023/08/04 | S/0.00  | Completo           |
|                                                                      | 0.40000003018          | Pinedo (Jaime Llamoga Pinedo)                    | Segregación de los Residuos Solidos (#1527)                    | 2023/08/04 | S/0.00  | Completo           |
|                                                                      | $\Box$ #0000003017     | Inner (Antonio Inner Chilon Flores)              | Segregación de los Residuos Solidos (#1527)                    | 2023/08/04 | \$/0.00 | Completo           |
|                                                                      | 0.40000003016          | Percy (Percy Vilca Aquino)                       | Segregación de los Residuos Solidos (#1527)                    | 2023/08/04 | \$/0.00 | Completo           |
|                                                                      | $\Box$ #0000003015     | Wlater (Walter Sanchez Mosqueira)                | Segregación de los Residuos Solidos (#1527)                    | 2023/08/04 | S/O.00  | Complete           |
|                                                                      | $\Box$ #0000003014     | Darwin (Darwin Ruiz Uriarte)                     | Segregación de los Residuos Solidos (#1527)                    | 2023/08/04 | S/0.00  | Completo           |
| <b>6% Escritorio</b>                                                 | $\Box$ #0000003013     | Nelson (Nelson Pompa Cueva)                      | Segregación de los Residuos Solidos (#1527)                    | 2023/08/04 | S/0.00  | Completo           |
| LearnPress<br>Cursos<br>Lecciones                                    | $\Box$ #0000003012     | luis (Luis II Linares Blondet)                   | Segregación de los Residuos Solidos (#1527)                    | 2023/08/04 | sining  | Completo           |
| Cuestionarios<br>Preguntas<br>Pedidos                                | $\Box$ #0000003011     | Edson (Edson Florian Sanchez)                    | Segregación de los Residuos Solidos (#1527)                    | 2023/08/04 | S/O.00  | Completo           |
| Categorías<br><b>Etiquetas</b><br>Estadísticas<br><b>Extensiones</b> | $\Box$ #0000003010     | Efrain (Efrain Nohelito Mendoza Aguilar)         | Segregación de los Residuos Solidos (#1527)                    | 2023/08/04 | S/0.00  | Completo           |
| <b>Themes</b><br><b>Ajustes</b><br><b>Herramientas</b>               | $\Box$ #0000003009     | Alejandro (Alejandro Cueva Catrejon)             | Segregación de los Residuos Solidos (#1527)                    | 2023/08/04 | S/0.00  | Completo           |
| AyeCode<br>$*$ Entradas<br><sup>9</sup> 1 Medios                     | $\Box$ #0000003008     | Antonio (Antonio Flores Campos)                  | Segregación de los Residuos Solidos (#1527)                    | 2023/08/04 | \$/0.00 | Completo           |
| Páginas<br>Comentarios                                               | $\bigcirc$ #0000003007 | Oswaldo (Oswaldo Carhuapoma Vargas)              | Segregación de los Residuos Solidos (#1527)                    | 2023/08/04 | \$/0.00 | Complete           |
| Responsive Menu<br>$\blacksquare$ Contacto<br><b>B</b> Elementor     | $\Box$ #0000003006     | Wilmer (Wilmer Arias Arce)                       | Segregación de los Residuos Solidos (#1527)                    | 2023/08/04 | S/0.00  | Completo           |
| <b>Plantillas</b><br>A Apariencia<br>Theme Settings                  | $\Box$ #0000003005     | Antoni (Yelson Antoni Arribasplata Arribasplata) | Segregación de los Residuos Solidos (#1527)                    | 2023/08/04 | S/O.00  | Completo           |
| Fr Plugins (1)<br><b>L</b> Usuarios                                  | $\bigcirc$ #0000003004 | Alvarado (Victor Sanchez Alvarado)               | Segregación de los Residuos Solidos (#1527)                    | 2023/08/04 | \$/0.00 | Completo           |
| (b) UsersWP<br>Herramientas الحكي<br><b>El</b> Ajustes               | $\bigcirc$ #0000003003 | Inelson (Inelson Vilca Condor)                   | Segregación de los Residuos Solidos (#1527)                    | 2023/08/04 | S/O.00  | Complete           |
| SG Security                                                          | Pedido                 | Estudiante                                       | Comprado                                                       | Fecha      | Total   | Estado             |

**Figura 25** *Seguimiento del Proceso de Trabajadores*

*Fuente: Elaborado por autores (2023).*

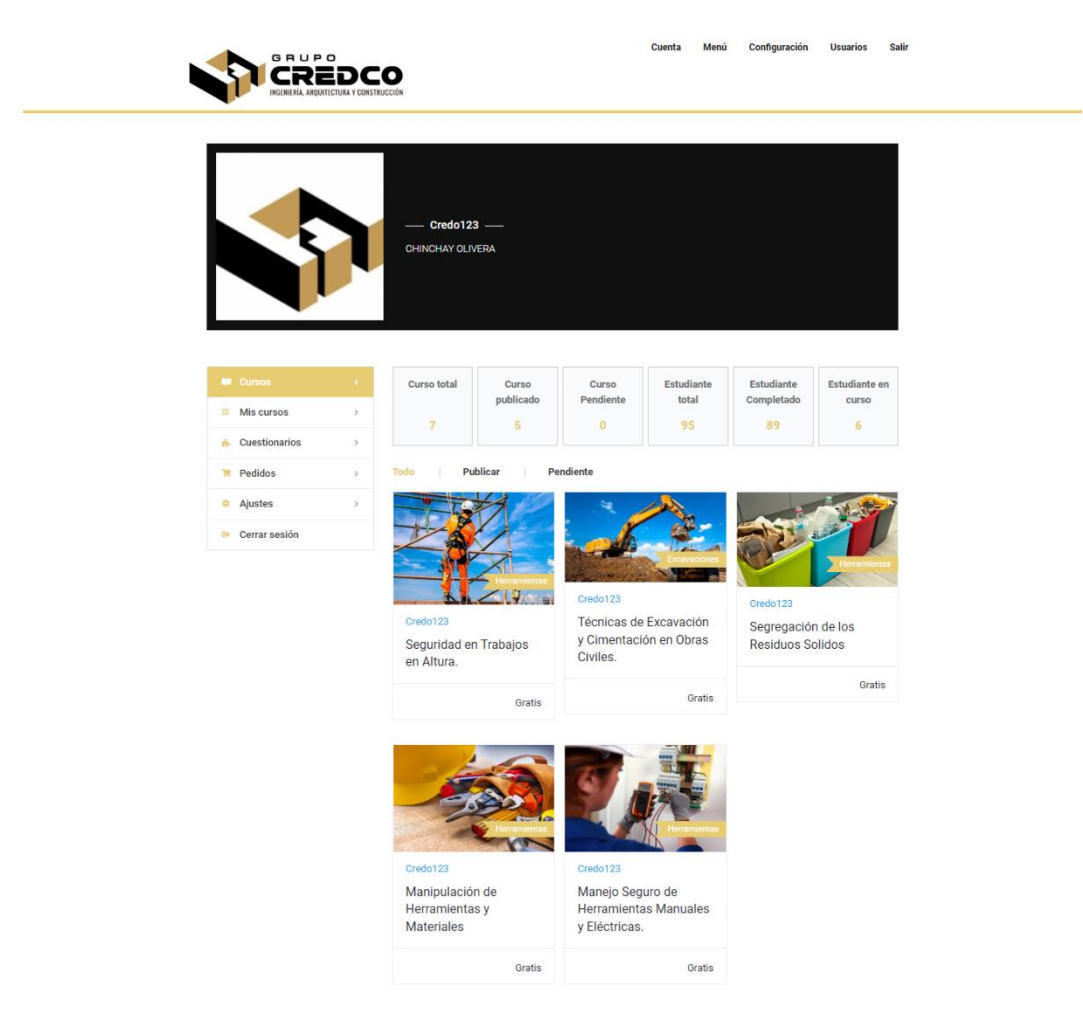

**Figura 26** *Visualización de cursos Publicados y Estudiantes Matriculados*

*Fuente: Elaborado por autores (2023).*

### **5.4.Rol de trabajador**

#### **5.4.1. Inscripción en cursos**

Los trabajadores pueden inscribirse en los cursos disponibles en el sitio web.

Pueden explorar la lista de cursos y unirse a aquellos que les interesen.

#### **Figura 27** *Lista de Cursos para los Trabajadores*

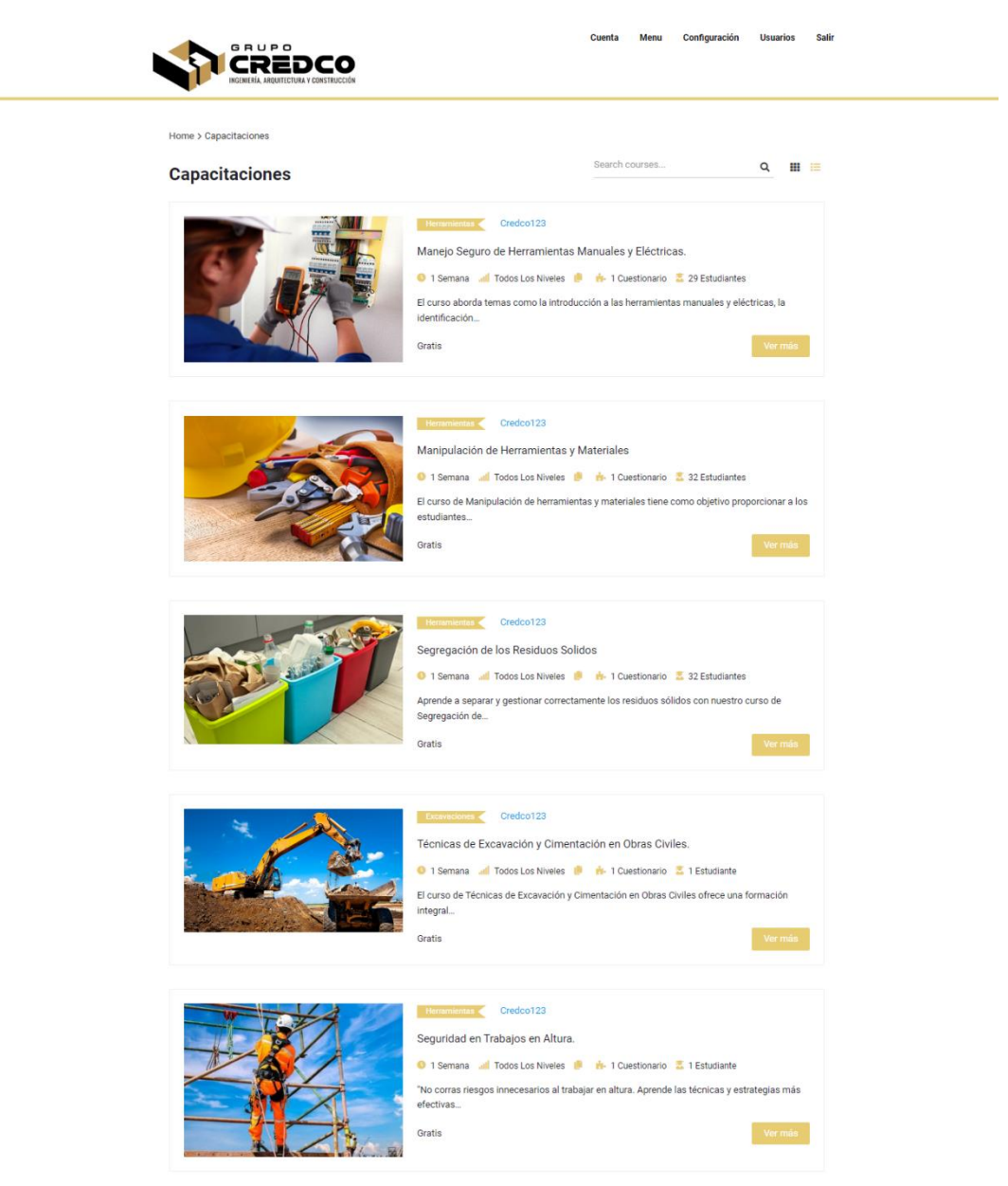

*Fuente: Elaborado por autores (2023).*

#### **5.4.2. Acceso a contenido de curso**

Una vez inscritos en un curso, los trabajadores tienen acceso al contenido del curso,

que puede incluir lecciones, cuestionarios, tareas y otros materiales educativos.
# **Figura 28** *Acceso al Contenido del Curso*

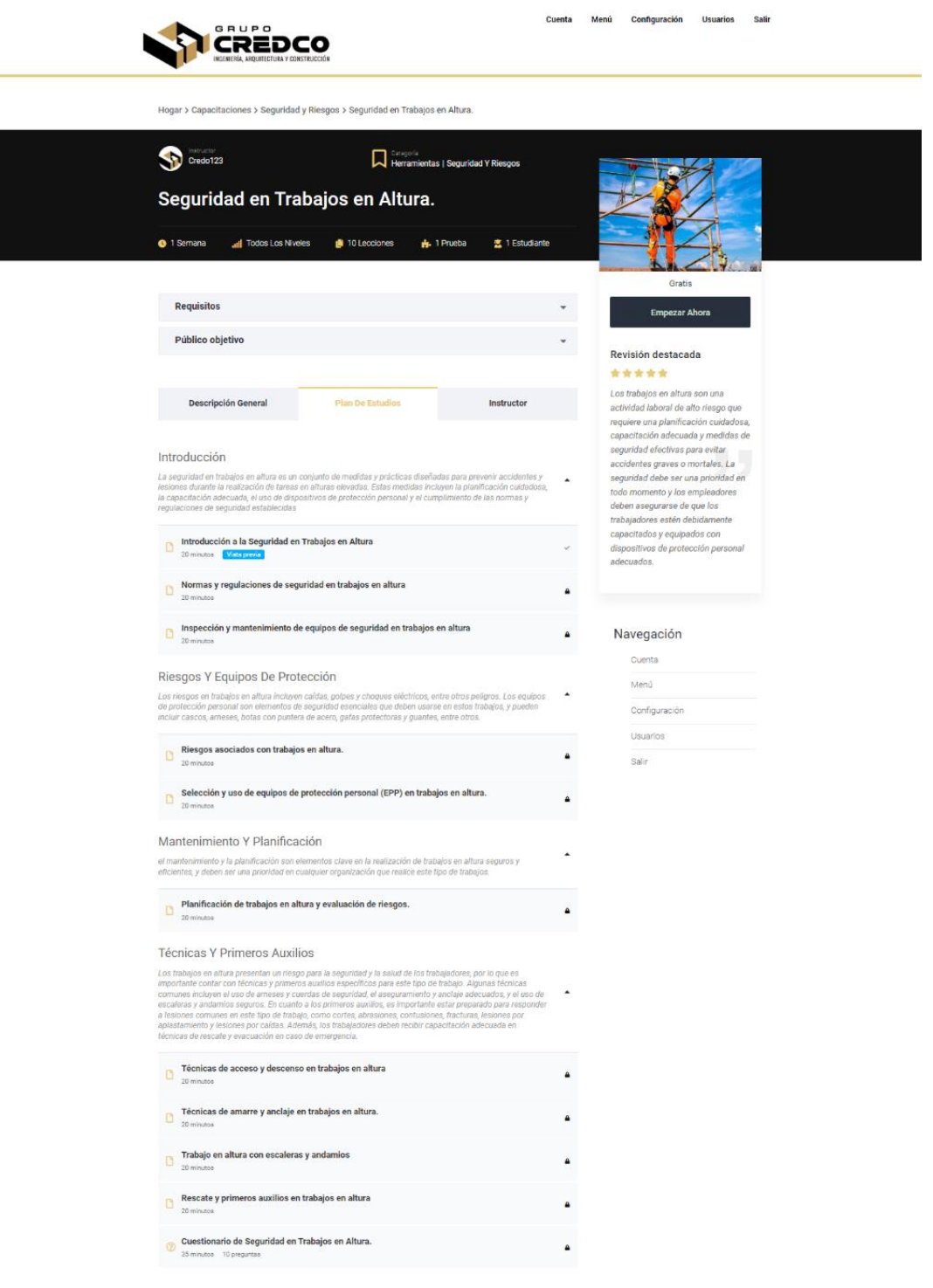

*Fuente: Elaborado por autores (2023).*

## **5.4.3. Progreso de curso**

Los trabajadores pueden rastrear su progreso en los cursos en los que están inscritos. Pueden ver qué lecciones han completado y qué cuestionarios han aprobado.

**Figura 29** *Progreso de Curso*

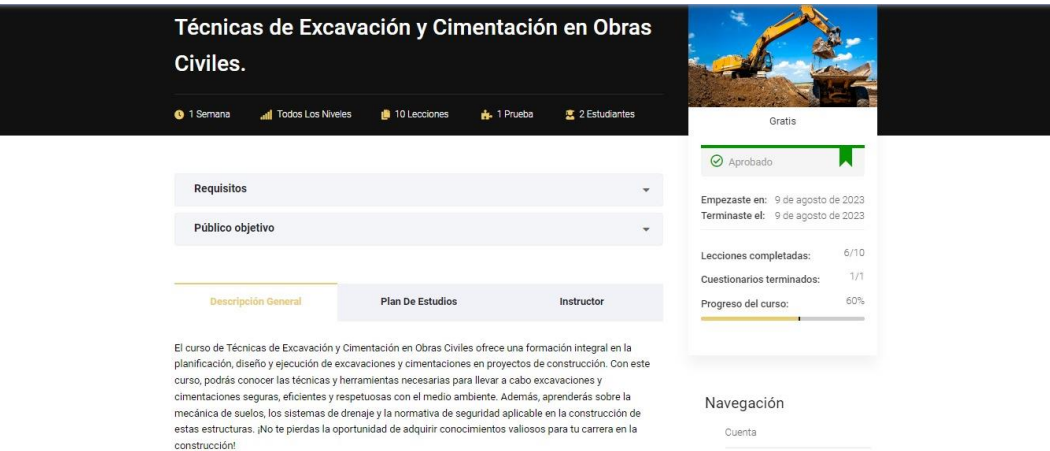

*Fuente: Elaborado por autores (2023).*

# **5.4.4. Completar cuestionarios y tareas**

Los trabajadores pueden completar cuestionarios y tareas asignadas por los instructores para evaluar su comprensión del material del curso.

**Figura 30** *Cuestionario Completados*

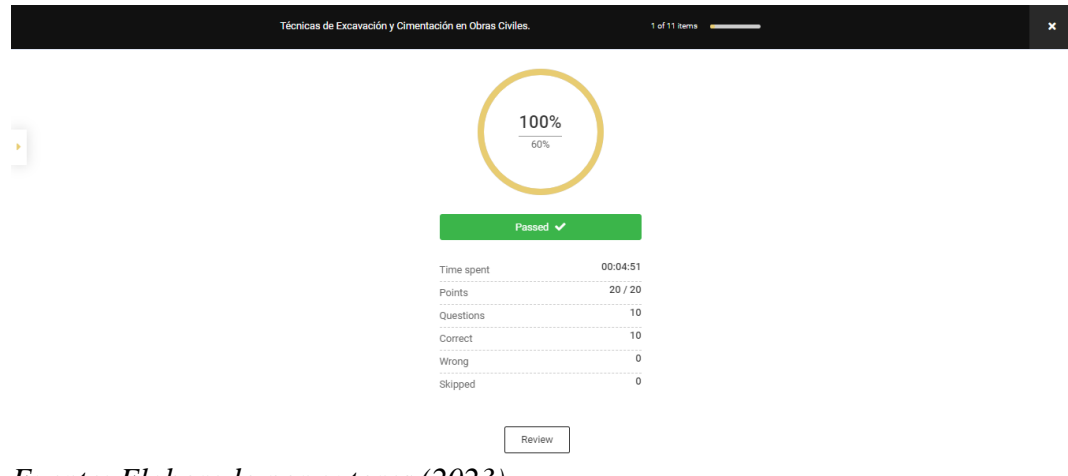

*Fuente: Elaborado por autores (2023).*

La implementación de la plataforma IntranetCredco en la empresa GrupoCredco fue un proceso que se extendió a lo largo de 11 meses. Este proceso comenzó con la configuración inicial de la plataforma, seguida de una fase de pruebas exhaustivas para garantizar su funcionamiento óptimo. Posteriormente, se llevó a cabo una capacitación integral dirigida al equipo del GrupoCredco, con el objetivo de familiarizarlos con el acceso y la utilización de la plataforma IntranetCredco.

Esta capacitación permitió al personal del GrupoCredco aprovechar plenamente la funcionalidad de la plataforma, especialmente en lo que respecta a la participación en los cursos de capacitación diseñados e implementados por la empresa. En la actualidad, la empresa GrupoCredco se beneficia de manera significativa al contar con esta herramienta de IntranetCredco a su disposición, lo que ha fortalecido y agilizado la gestión interna de la organización.

# **CAPÍTULO VI: CONCLUSIONES Y RECOMENDACIONES CONCLUSIONES**

- ➢ La minuciosa identificación de necesidades en el proceso de diseño de la plataforma virtual ha resaltado elementos críticos que resultan esenciales para asegurar tanto su eficacia como su relevancia en el entorno laboral.
- ➢ La adopción de la plataforma WordPress ha producido un impacto extraordinariamente positivo en la gestión de información y en el proceso de capacitación de nuestros colaboradores. Esto se refleja de manera contundente en la mejora sustancial del acceso a la información y en el notable aumento de la eficacia de nuestras sesiones de capacitación.

➢ tercera conclusión: El diseño y la ejecución de la plataforma virtual, que incluye configuraciones y complementos específicos de WordPress, han demostrado ser una solución extraordinariamente eficaz y eficiente para satisfacer de manera sobresaliente las necesidades de capacitación y gestión de información de nuestra organización.

## **RECOMENDACIONES**

- ➢ Para fortalecer de manera constante el desempeño del personal en Grupo Credco, es esencial mantener una agenda regular de capacitaciones.
- ➢ Es importante resaltar y fomentar la respuesta positiva que ha demostrado el personal de Grupo Credco hacia nuestro nuevo método de capacitación. Esta actitud entusiasta y receptiva es un indicador clave del compromiso y la disposición del equipo para aprovechar al máximo las oportunidades de aprendizaje.
- ➢ Continuar con la mejora y actualización constante de la plataforma WordPress, incorporando características interactivas y dinámicas que sigan motivando la participación activa de los trabajadores.
- ➢ Considerar la posibilidad de implementar una herramienta de retroalimentación para los usuarios, permitiéndoles expresar sugerencias y opiniones que contribuyan a la evolución continua de la plataforma.
- ➢ En conjunto, estas conclusiones y recomendaciones apuntan hacia el valor positivo que la plataforma WordPress ha aportado a la empresa Grupo Credco, sugiriendo un camino prometedor para fortalecer aún más su formación y operaciones internas.

## **REFERENCIA**

*¿Qué es un plugin y para qué se usa?* (09 de 10 de 2020). Recuperado el 13 de 07 de 2023, de IONOS Digital Guide:

https://www.ionos.es/digitalguide/servidores/know-how/que-es-un-plugin/

Abravanel, H. (1988). *Cultura Organizacional.* Bogotá: Legis.

Arias. (2006). Obtenido de Organos de Palencia:

https://organosdepalencia.com/biblioteca/articulo/read/37718-que-son-lasbases-teoricas-de-una-investigacion#question-0

- Babbie, E. (2010). *Manual para la práctica de la investigación social.* Bilbao: Desclée de Brouwer.
- Babin, B., & Zikmund, W. (2012). *Investigación de Mercados.*
- Bertram. (2008). *Likert Sacales.* Obtenido de

http://poincare.matf.bg.ac.rs/~kristina/topic-dane-likert.pdf

- Blackmore , P. (2001). *Intranets: A Guide to their Design, Implementation and Management.* Londres .
- Castorina, J. (2005). *Dialéctica y psicología del desarrollo: el pensamiento de Piaget y Vigotsky.* España: Amorrortu editores España SL.

Chavez. (2001). Obtenido de virtual.urbe:

http://virtual.urbe.edu/tesispub/0096205/cap03.pdf

Chiavenato , I. (2006). *Introdución a los Negocios en un Mundo Cambiante* (Séptima Edición ed.). McGraw-Hill Interamericana.

Chiavenato, I. (2007). *Gestion del Talento Humano.* Bogotá: Mc Graw Hill.

Chica González, J. D. (2020). *Desarrollo y ejecución de un aula virtual para cursos de formación continua para docentes no universitarios en pequeñas empresas*. Obtenido de Repositorio Institucional de la Universidad de Guayaquil:

http://repositorio.ug.edu.ec/handle/redug/48815

Cuesta, M. (2009). *Gestiopolis*. Obtenido de

https://www.gestiopolis.com/muestreo-probabilistico-no-probabilisticoteoria/

DeCenzo, D., & Robbins, S. (s.f.). *Supervisión .* pearson.

Defior Citoler, S. (2000). *Las Dificultades del aprendizaje: Un enfoque cognitivo.* Ediciones Aljibe.

Enciso, E. G. (2003). *www.uaeh.edu.* Obtenido de https://www.uaeh.edu.mx/docencia/VI\_Lectura/bachillerato/documentos/L EC7.2.pdf

Exposito, J. (s.f.). *Capacitación y covid-19: Las ventajas de utilizar plataformas digitales para tener trabajadores mejor preparados*. (Mutuo, & Espacio, Editores) Recuperado el 30 de Julio de 2023, de Espaciomutuo.cl: https://www.espaciomutuo.cl/empresas-que-cambian/capacitacion-ycovid-19-las-ventajas-de-utilizar-plataformas-digitales-para-tenertrabajadores-mejor-preparados/

Fernández Reyes, L. (16 de Abril de 2017). *Infomed - Centro Nacional de Información de Ciencias Médicas*. Obtenido de https://instituciones.sld.cu/toximed/2017/04/16/que-es-gestion-de-lainformacion/

Flores Luna, P. (2021). *Repositorio de Universidad César Vallejo*. Obtenido de https://repositorio.ucv.edu.pe/bitstream/handle/20.500.12692/69959/Flores  $LPC-SD.pdf$ ?sequence=1&isAllowed=y

Gagné. (1965). Obtenido de https://conceptodefinicion.de/aprendizaje/.

- Giraldo, V. (14 de 02 de 2019). *Plataformas digitales: ¿qué son y qué tipos existen?* Recuperado el 10 de 07 de 2023, de Rock Content - ES: https://rockcontent.com/es/blog/plataformas-digitales/
- Gretter, G. (26 de Marzo de 2011). *InnovaAge*. Obtenido de https://www.innovaportal.com/innovaportal/v/75/1/innova.front/que-esuna-intranet
- Hernández Sampieri, R., Fernández Collado, C., & Baptista Lucio, P. (1991). *Metodología de la Investigación.* México : Pearson .

Hoffman, F. M. (s.f.). *Intranet Corporativa*.

I, P. (2006). *Teorías cognitivas del aprendizaje.* Morata.

- *ISO 25010*. (s.f.). Recuperado el 11 de 07 de 2023, de Iso25000.com: https://iso25000.com/index.php/normas-iso-25000/iso-25010
- Jadán Guerrero, J. L. (2008). *Análisis e implementación de una plataforma virtual on-line para asistencia y capacitación empresarial*. Obtenido de

Repositorio PUCESA:

https://repositorio.pucesa.edu.ec/handle/123456789/747

Lawrence Neuman, W. (1991). *Social Research Methods.*

Martínez Ferreira, M. (20 de 05 de 2005). *Teoría de la Intranet*. Recuperado el 06 de 23 de 2023, de gestiopolis: https://www.gestiopolis.com/teoria-de-laintranet/

Martins , F., & Palella, S. (2010). *Planificacion de Proyectos.*

Maslow, A. (1948). *Motivation and personality.* New York: Harper.

McGregor, D. (1974). *Aspecto humano de las empresas.* México: Diana.

McKeen, J. D., & Smith, H. A. (1992). *Gestión de Sistemas de Información.*

Mendez. (2006). Obtenido de virtual.urbe:

http://virtual.urbe.edu/tesispub/0101746/cap03.pdf

Mendoza Alvarez, A., & Ventura Vecorena, P. (enero de 2022). *Repositorio de la Universidad Privada Atonio Guillermo Urrelo*. Obtenido de http://repositorio.upagu.edu.pe/handle/UPAGU/2101

Murrillo, E. (2008). *La investigación científica.*

- Navarro, G. (18 de 12 de 2019). *Consejos para organizar WordPress por dentro*. Recuperado el 30 de 06 de 2023, de Golzalo Navarro: https://gonzalonavarro.es/blog/192-organizar-wordpress/
- Nina Cuchillo, E. (2018). *Repositorio de la Univerdidad César Vallejo*. Obtenido de https://hdl.handle.net/20.500.12692/35359
- Nonaka, I. (2000). La Empresa Creadora de Conocimiento. *En Harvard Business Review*, 23-49.
- Orrú, S. (2003). *Reuven Feuerstein y la teoria de la Modificabilidad Cognitiva Estructural.* Revista de Educación N 332 , 33-54.

Ouchi, W. (1982). *La teoria "Z".* Bogotá: Norma.

- Palma Delgadillo, B. (2020). *Repositorio de la Universidad César Vallejo*. Obtenido de https://repositorio.ucv.edu.pe/bitstream/handle/20.500.12692/53680/Palma DJM-SD.pdf?sequence=1&isAllowed=y
- *Panel de control del hosting*. (18 de 11 de 2021). Recuperado el 10 de 07 de 2023, de Preguntas Frecuentes webempresa.com: https://guias.webempresa.com/preguntas-frecuentes/panel-de-control-del-

hosting/

- Pavlov, I. P. (1849-1936). *Teoria Conductista* . Obtenido de https://hadoc.azc.uam.mx/enfoques/conductismo.htm#:~:text=La%20teorí a%20conductista%20se%20basa,es%20conseguir%20una%20conducta%2 0determinada.
- Peiró, R. (07 de Agosto de 2017). *Economipedia*. Obtenido de https://economipedia.com/definiciones/wordpress.html
- Peiró, R. (8 de Abril de 2017). *Lenguaje HTML*. Recuperado el 16 de 07 de 2023, de Economipedia: https://economipedia.com/definiciones/lenguajehtml.html
- Peiró, R. (07 de 08 de 2017). *WordPress*. Recuperado el 11 de 07 de 2023, de Economipedia: https://economipedia.com/definiciones/wordpress.html
- Pentland, A. (2006). *Plataformas Virtuales*. Obtenido de https://www.redalyc.org/journal/290/29063446026/html/
- Peña, A. (2006). *Sistemas de informacion*. Recuperado el 07 de 08 de 2023, de Blogspot.com: https://sistemasdeinformacionutspf.blogspot.com/2014/10/definiciones-de-sistema-deinformacion\_23.html

Piaget, J. (1964). *Seis Estudios de Psicología.* Labor.

Popper, K. (2008). *La lógica de la investigación científica.* Madrid: Tecnos. Obtenido de http://www.scielo.org.pe/scielo.php?script=sci\_arttext&pid=S2223- 25162019000100008.

- PROFEDET. (13 de Julio de 2018). *Procuraduría Federal de la Defensa del Trabajo*. Obtenido de https://www.gob.mx/profedet/es/articulos/laimportancia-de-la-capacitacion-para-las-y-los-trabajadores?idiom=es
- Runa. (10 de Noviembre de 2017). *RunaHR*. Obtenido de https://runahr.com/mx/manual-de-nomina/sujetos-de-capacitacion-y-susobligaciones/
- Senra, I. (28 de 01 de 2020). *Qué es Wordpress - Definición, significado y ejemplos*. Recuperado el 17 de 07 de 2023, de Arimetrics: https://www.arimetrics.com/glosario-digital/wordpress

Sierra, B. (2003). *Metodología de la Investigación y Técnicas de Recolección de Datos.* Obtenido de http://virtual.urbe.edu/tesispub/0101746/cap03.pdf

Skinner. (1985, 74). *La cultura de los organismos .*

- Tovar, L. S. (2018). Obtenido de Repositorio.uteq.edu.ec: http://repositorio.uteq.edu.ec/handle/43000/4068
- Trilla, J. (2001). *El legado pedagógico del siglo XX para la escuela del siglo XXl. .* GRAÓ, de IRIF, S. L.

Woolfolk, A. (1999). *Psicología educativa.* Prentice Hall Hispanoamérica, S.A. .

ZAMBRANO, J. D. (OCTUBRE de 2013). Obtenido de repositorio.espe.edu.ec: http://repositorio.espe.edu.ec/xmlui/bitstream/handle/21000/7429/T-ESPE-047545.pdf?sequence=1&isAllowed=y

# **ANEXO I: VALIDACIÓN DE INSTRUMENTOS POR EXPERTOS**

#### **VALIDACION DE INSTRUMENTOS**

#### Información del Experto

Nombre y Apellidos: Freddy Wilmer Cervera Estela. Título Profesional: Ingeniero Informático de Sistemas Grado: Magister en Project Management Institución donde lo obtuvo: Universidad Privada Antonio Guillermo Urrelo

#### **Instrucciones**

Se pide al evaluador que lea cuidadosamente las preguntas antes de responder y que sea honesto y objetivo en sus respuestas. Se proporciona una escala de valoración del 1 al 5 para evaluar cada una de las preguntas. La escala de valoración va desde "muy en desacuerdo" hasta "muy de acuerdo". Se enfatiza que la opinión del evaluador es valiosa para mejorar y optimizar el proyecto.

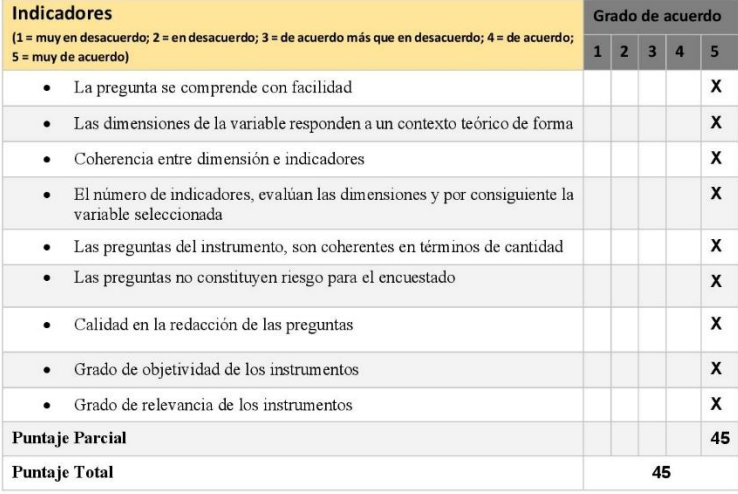

Nota: Índice de validación del juicio de experto (Ivje) = [puntaje obtenido / 50] x 100= 80%

#### Escala de validación

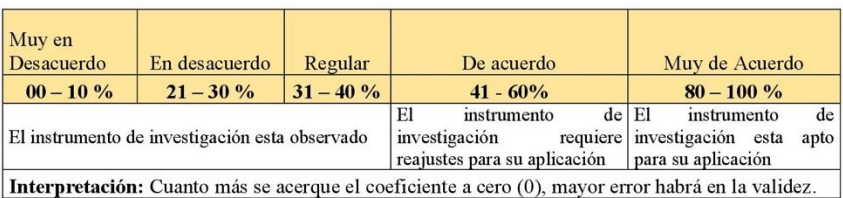

Conclusión general de la validación (precisar si es apto para su aplicación): ......

- · Opción de aplicabilidad: Aplicable [X]
- Aplicable después de corregir.  $\bullet$  $\Box$
- No Aplicable  $\lceil$   $\rceil$

#### Constancia de Juicio de Experto

El que suscribe, Freddy Wilmer Cervera Estela, con DNI: : 26685133 certifico que realicé el juicio de expertos a los instrumentos diseñado por los tesistas Chinchay Olivera Leo Jamil y Cabanillas Aguilar Carlos magno, en la investigación denominada; "Implementación de la plataforma WordPress para la gestión de información y proceso de capacitación a los trabajadores de la empresa Grupo Credco, Retamas 2022."

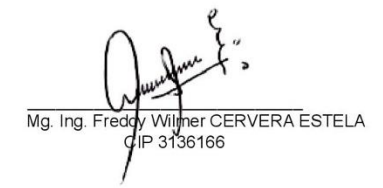

## $\triangleright$  Validacion 2 N°

#### VALIDACION DE INSTRUMENTOS

#### Información del Experto

Nombre y Apellidos: Evelyn Janeth Gutiérrez Fernández. Título Profesional: Ingeniero Informático de Sistemas Grado: Magister en Administración Estratégica de Negocios con Mención en Gestión Empresarial Institución donde lo obtuvo: Universidad Privada Antonio Guillermo Urrelo

#### **Instrucciones**

Se pide al evaluador que lea cuidadosamente las preguntas antes de responder y que sea honesto y objetivo en sus respuestas. Se proporciona una escala de valoración del 1 al 5 para evaluar cada una de las preguntas. La escala de valoración va desde "muy en desacuerdo" hasta "muy de acuerdo". Se enfatiza que la opinión del evaluador es valiosa para mejorar y optimizar el proyecto.

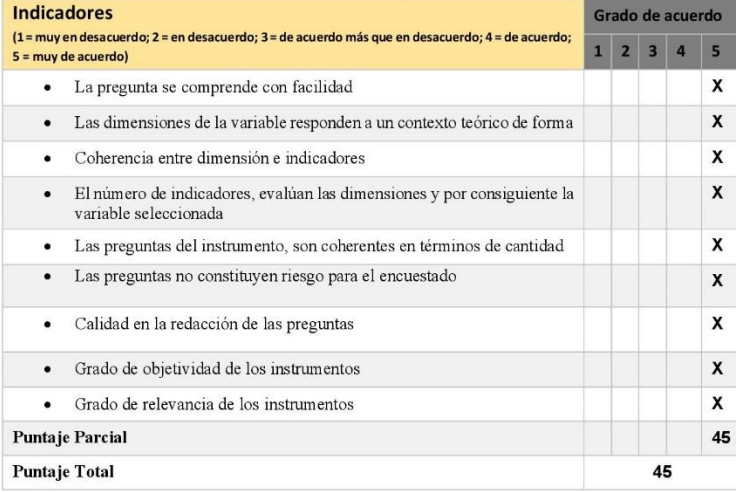

Nota: Índice de validación del juicio de experto (Ivje) = [puntaje obtenido / 50] x 100= 80%

#### Escala de validación

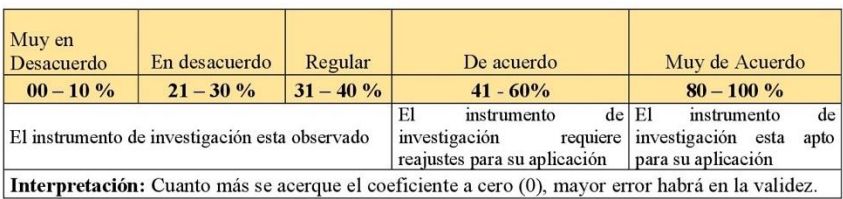

Conclusión general de la validación (precisar si es apto para su aplicación): ......

- · Opción de aplicabilidad: Aplicable [X]
- · Aplicable después de corregir.  $\Box$
- No Aplicable  $\Box$

#### Constancia de Juicio de Experto

El que suscribe, Evelyn Janeth Gutiérrez Fernández con DNI: 41151916, certifico que realicé el juicio de expertos a los instrumentos diseñado por los tesistas Chinchay Olivera Leo Jamil y Cabanillas Aguilar Carlos magno, en la investigación denominada; "Implementación de la plataforma WordPress para la gestión de información y proceso de capacitación a los trabajadores de la empresa Grupo Credco, Retamas 2022."

Mg. Ing. Evelyn J. Gutiérrez Fernández<br>CIP: 100051

# ➢ **Validacion N° 3**

#### VALIDACION DE INSTRUMENTOS

#### Información del Experto

Nombre y Apellidos: Omar Salvador Tello Guerra Título Profesional: Ingeniero Informático de Sistemas Institución donde lo obtuvo: Universidad Privada Antonio Guillermo Urrelo

#### Instrucciones

Se pide al evaluador que lea cuidadosamente las preguntas antes de responder y que sea honesto y objetivo en sus respuestas. Se proporciona una escala de valoración del 1 al 5 para evaluar cada una de las preguntas. La escala de valoración va desde "muy en desacuerdo" hasta "muy de acuerdo". Se enfatiza que la opinión del evaluador es valiosa para mejorar y optimizar el proyecto.

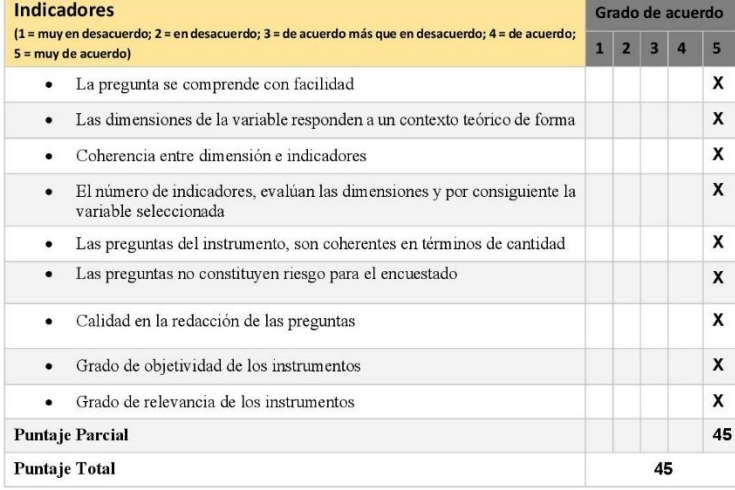

Nota: Índice de validación del juicio de experto (Ivje) = [puntaje obtenido / 50] x 100= 80%

#### Escala de validación

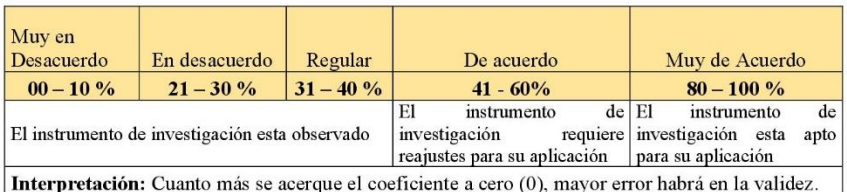

Conclusión general de la validación (precisar si es apto para su aplicación): ......

 $\Box$ 

- · Opción de aplicabilidad: Aplicable [X]
- Aplicable después de corregir. []
- No Aplicable

### Constancia de Juicio de Experto

El que suscribe, Omar Salvador Tello Guerra, con DNI: 72763299 certifico que realicé el juicio de expertos a los instrumentos diseñado por los tesistas Chinchay Olivera Leo Jamil y Cabanillas Aguilar Carlos magno, en la investigación denominada; "Implementación de la plataforma WordPress para la gestión de información y proceso de capacitación a los trabajadores de la empresa Grupo Credco, Retamas 2022."

OMAR SALVADOR TEXTO GUERRA Ingeniero Informatico y de Sistemas<br>Reg. CIP. Nº 310710

## ➢ **Validacion N° 4**

#### VALIDACION DE INSTRUMENTOS

#### Información del Experto

Nombre y Apellidos: Juan Carlos Cabanillas Chávez Título Profesional: Ingeniero de Sistemas Grado: Magister

#### **Instrucciones**

Se pide al evaluador que lea cuidadosamente las preguntas antes de responder y que sea honesto y objetivo en sus respuestas. Se proporciona una escala de valoración del 1 al 5 para evaluar cada una de las preguntas. La escala de valoración va desde "muy en desacuerdo" hasta "muy de acuerdo". Se enfatiza que la opinión del evaluador es valiosa para mejorar y optimizar el proyecto.

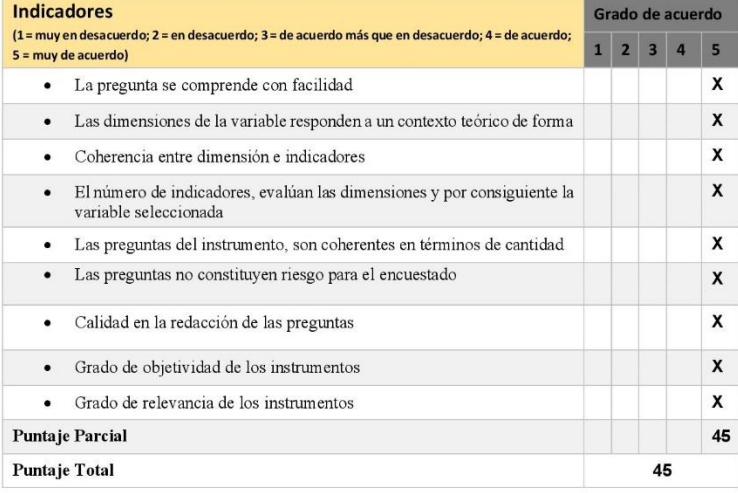

Nota: Índice de validación del juicio de experto (Ivje) = [puntaje obtenido / 50] x 100= 80%

#### Escala de validación

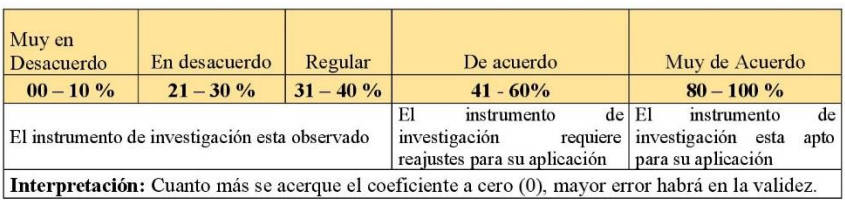

Conclusión general de la validación (precisar si es apto para su aplicación): ......

- · Opción de aplicabilidad: Aplicable [X]
- Aplicable después de corregir.  $\bullet$  $\begin{array}{c} \square \end{array}$
- No Aplicable  $\mathbf{I}$

### Constancia de Juicio de Experto

El que suscribe, Juan Carlos Cabanillas Chávez, con DNI: 46488268 certifico que realicé el juicio de expertos a los instrumentos diseñado por los tesistas Chinchay Olivera Leo Jamily Cabanillas Aguilar Carlos magno, en la investigación denominada; "Implementación de la plataforma WordPress para la gestión de información y proceso de capacitación a los trabajadores de la empresa Grupo Credco, Retamas 2022."

Juan Carlos Cabanillas Chávez Ingeniero de Sistemas<br>Reg.CIP, N° 199906

## ANEXO II: CUESTIONARIO PARA EL PRE Y POST TEST (ANTES Y DESPUÉS DE IMPLEMENTAR LA PLATAFORMA WORDPRESS)

#### EVALUACIÓN ANTES Y DESPUÉS DE LA IMPLEMENTACIÓN DE LA PLATAFORMA WORDPRESS: CUESTIONARIO PARA EL PRE Y POST TEST.

#### Instrucciones

- ← Leer cuidadosamente la pregunta antes de seleccionar una respuesta.
- ✓ Se le agradece por su colaboración y participación.

#### Marque la respuesta que sea conveniente

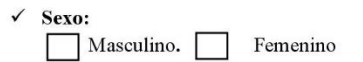

← ¿Cuánto tiempo lleva trabajando en la empresa?

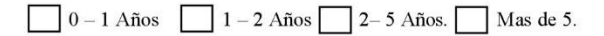

#### Responda las siguientes preguntas según su criterio

¿Es fácil acceder a los materiales que se encuentran en la plataforma IntranetCredco, como informes, diapositivas y encuestas?

- A. Muy Fácil.
- B. Fácil.
- C. Normal.
- D. Difícil
- E. Muy Difícil.

#### ¿La plataforma IntranetCredco incluye elementos animados y dinámicos?

- A. Totalmente de Acuerdo
- B. De Acuerdo
- C. Neutral
- D. En Desacuerdo
- E. Totalmente En Desacuerdo

#### ¿La plataforma IntranetCredco permite registrarse de manera rápida a los cursos de capacitación?

- A. Totalmente de Acuerdo
- B. De Acuerdo
- C. Neutral
- D. En Desacuerdo
- E. Totalmente En Desacuerdo

### ¿Considera usted que plataforma IntranetCredco es fácil de usar?

- A. Muy Fácil.
- B. Fácil.
- C. Normal.
- D. Difícil
- E. Muy Dificil.

#### ¿La plataforma IntranetCredco tiene una interfaz sencilla y amigable?

- A. Totalmente de Acuerdo
- B. De Acuerdo
- C. Neutral
- D. En Desacuerdo
- E. Totalmente En Desacuerdo

#### ¿Qué porcentaje de exámenes aprobados ha alcanzado obtener en los cursos completados?

- A. De 0% a10%
- B. De 11% a 30%
- C. De 31% a 70%
- D. De 71% a 100%

#### ¿Cuánto es el tiempo promedio de cada trabajador que emplea para terminar un curso de capacitación?

- A. 0 horas.
- B. 30 minutos.
- C. 1 hora.
- D. 2 horas.
- E. 2:30 horas.

 $\dot{\iota}$ Con que frecuencia los trabajadores aplican los conocimientos obtenidos de las capacitaciones dentro de su área laboral?

- A. Muy frecuente.
- **B.** Frecuente
- C. Casi nunca
- D. Nunca

# ¿Qué cantidad de trabajadores aplican los conocimientos aprendidos dentro de la plataforma<br>IntranetCredco?

A. 0 a 10. B. 11 a 20 C. 21 a 32 D. Todos

# **ANEXO III: FICHA DE OBSERVACIÓN PARA VALIDAR LA PLATAFORMA WORDPRESS (DIRIGIDA A EXPERTOS**)

## ➢ **Validacion N° 1**

Título de la tesis: "Implementación de la plataforma WordPress para la gestión de información y proceso de capacitación a los trabajadores de la empresa Grupo Credco, Retamas 2022"

FICHA DE OBSERVACION PARA VALIDAR LA PLATAFORMA WORDPRESS (DIRIGIDA A EXPERTOS)

#### **Instrucciones**

 $\checkmark$  Leer cuidadosamente la pregunta antes de seleccionar una respuesta.

√ Se le agradece por su colaboración y participación.

Nombre: Freddy Wilmer Cervera Estela Profesión: Ingeniero Informático y de Sistemas DNI: 26685133 Fecha: 05/07/2023

Leyenda

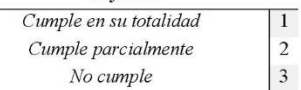

Variable: Plataforma WordPress

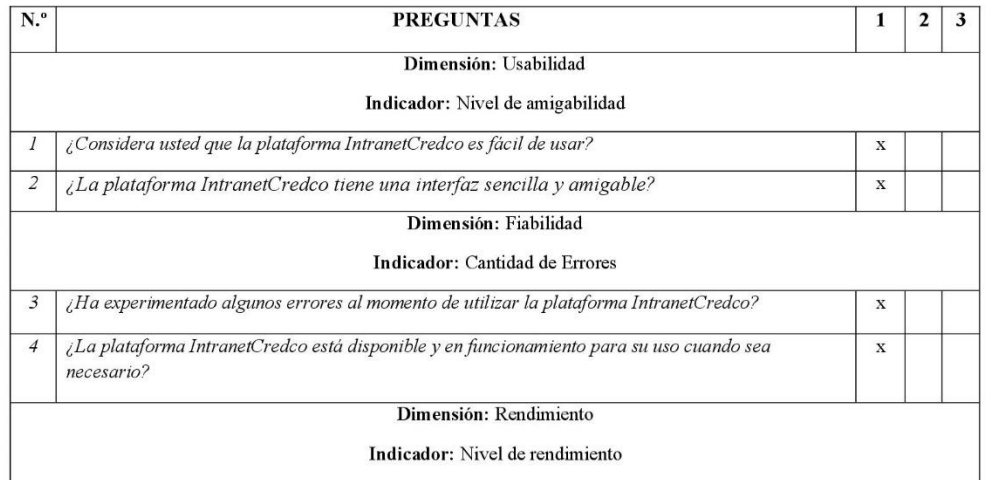

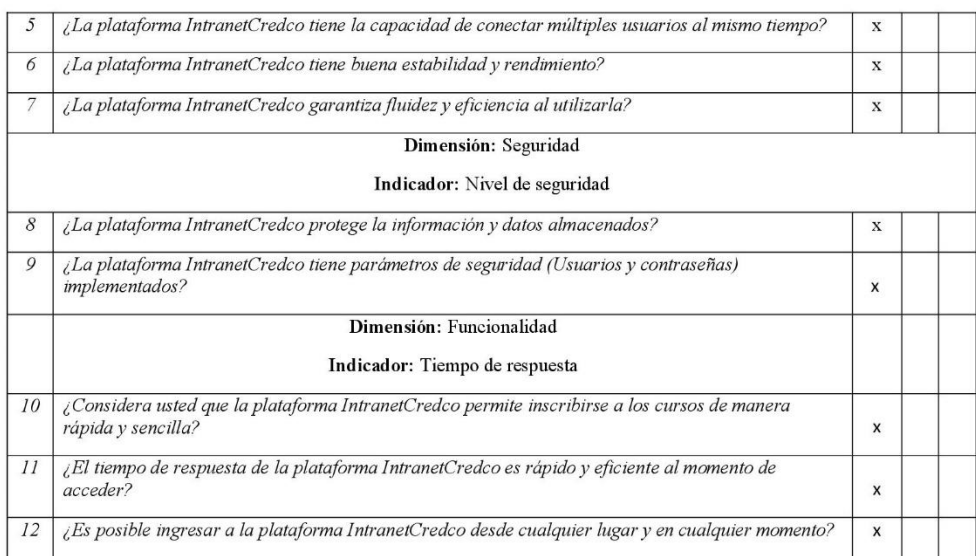

## Variable: Gestión de información y proceso de capacitación a los trabajadores

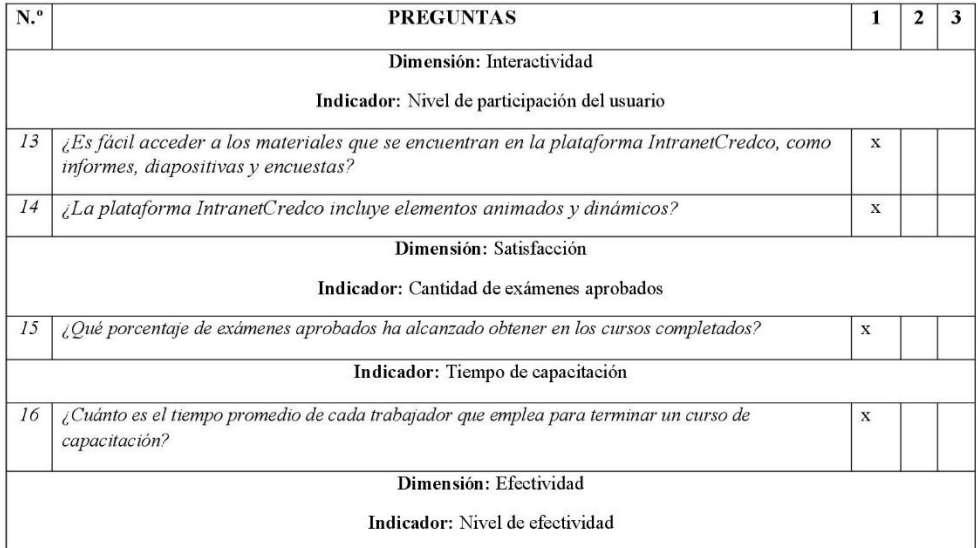

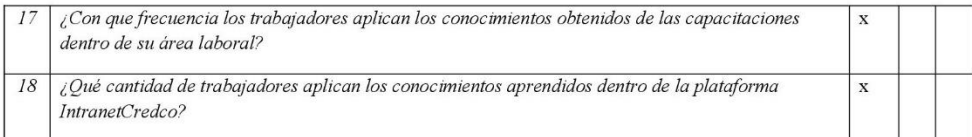

Mg. Ing. Freddy Willmer CERVERA ESTELA

## ➢ **Validacion N° 2**

Título de la tesis: "Implementación de la plataforma WordPress para la gestión de información y proceso de capacitación a los trabajadores de la empresa Grupo Credco, Retamas 2022"

#### FICHA DE OBSERVACION PARA VALIDAR LA PLATAFORMA WORDPRESS (DIRIGIDA A EXPERTOS)

#### Instrucciones

- $\checkmark$  Leer cuidadosamente la pregunta antes de seleccionar una respuesta.
- √ Se le agradece por su colaboración y participación.

Nombre: Omar Salvador Tello Guerra Profesión: Ingeniero Informático de Sistemas DNI: 72763299

Fecha: 09/07/2023

#### Leyenda

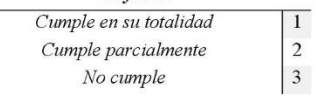

Variable: Plataforma WordPress

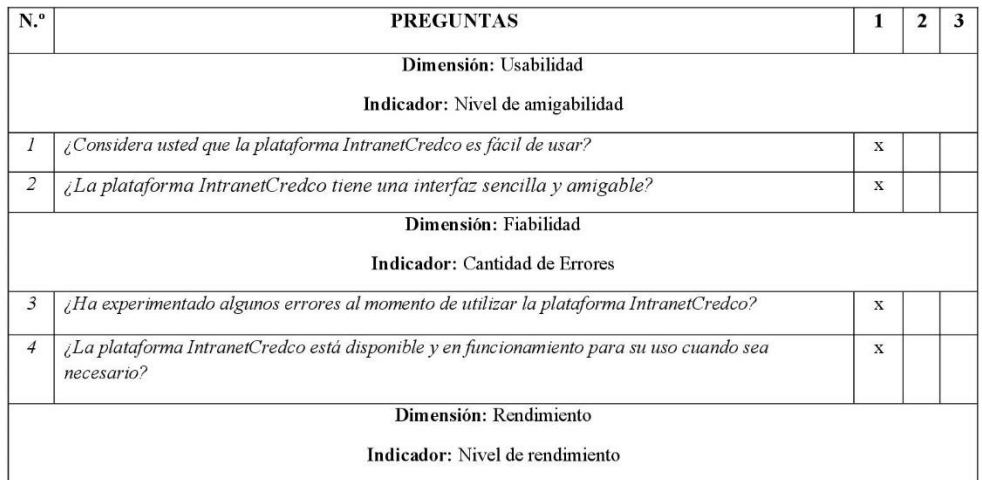

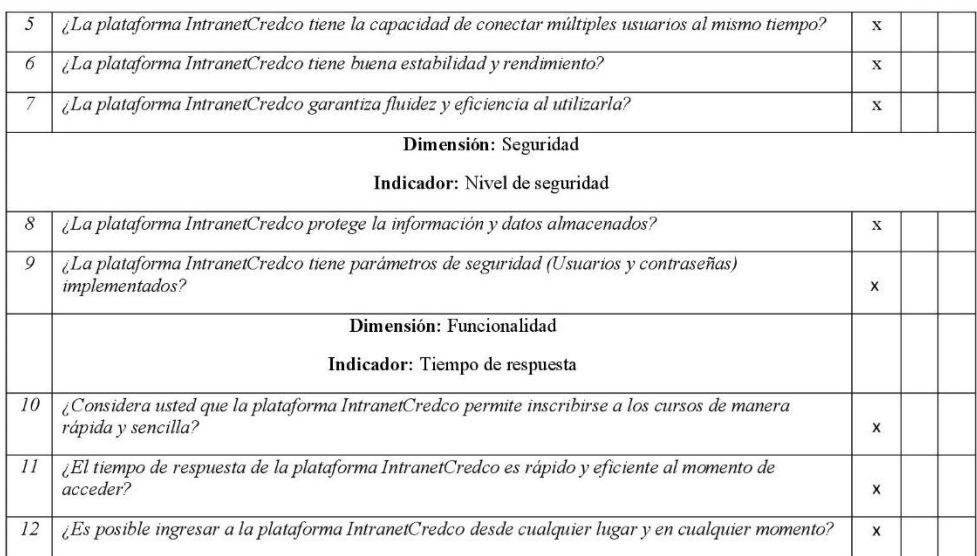

## Variable: Gestión de información y proceso de capacitación a los trabajadores

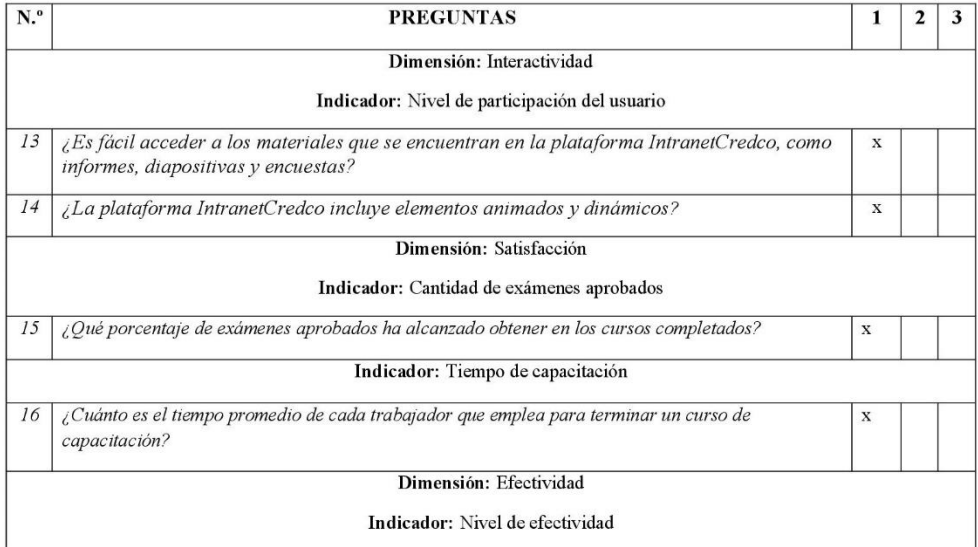

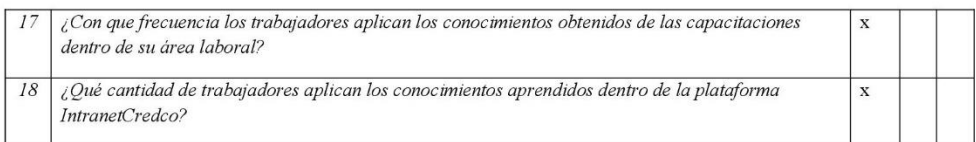

OMAR SALVADOR IELLO GUERRA<br>
Ingeniero Informatico y de Sistemas<br>
Reg.CIP. Nº 310710

# ➢ **Validacion N° 3**

## Título de la tesis: "Implementación de la plataforma WordPress para la gestión de información y proceso de capacitación a los trabajadores de la empresa Grupo Credco, Retamas 2022"

#### FICHA DE OBSERVACION PARA VALIDAR LA PLATAFORMA WORDPRESS (DIRIGIDA A EXPERTOS)

#### Instrucciones

- $\checkmark$  Leer cuidadosamente la pregunta antes de seleccionar una respuesta.
- $\checkmark$  Se le agradece por su colaboración y participación.

Nombre: Evelyn Janeth Gutiérrez Fernández Profesión: Ingeniero Informático de Sistemas DNI: 41151916

Fecha: 14/07/2023

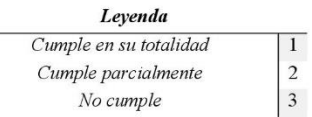

Variable: Plataforma WordPress

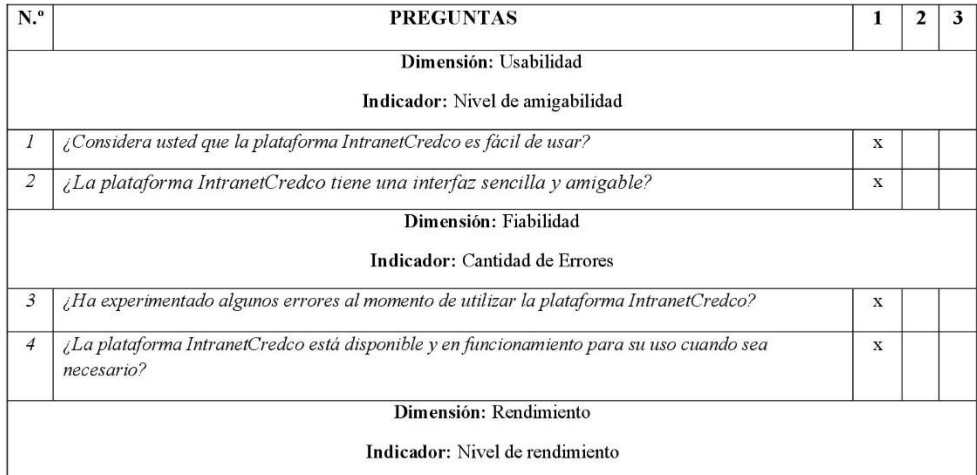

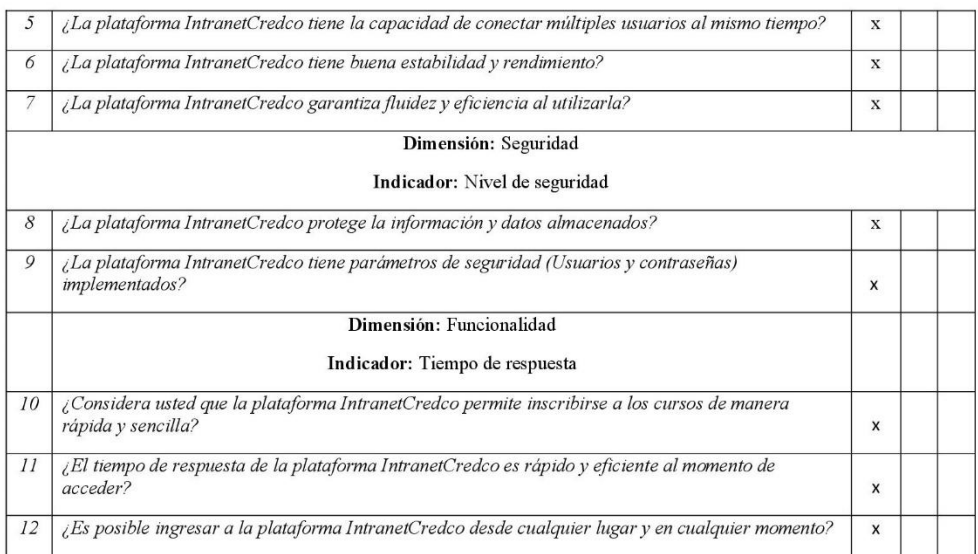

## Variable: Gestión de información y proceso de capacitación a los trabajadores

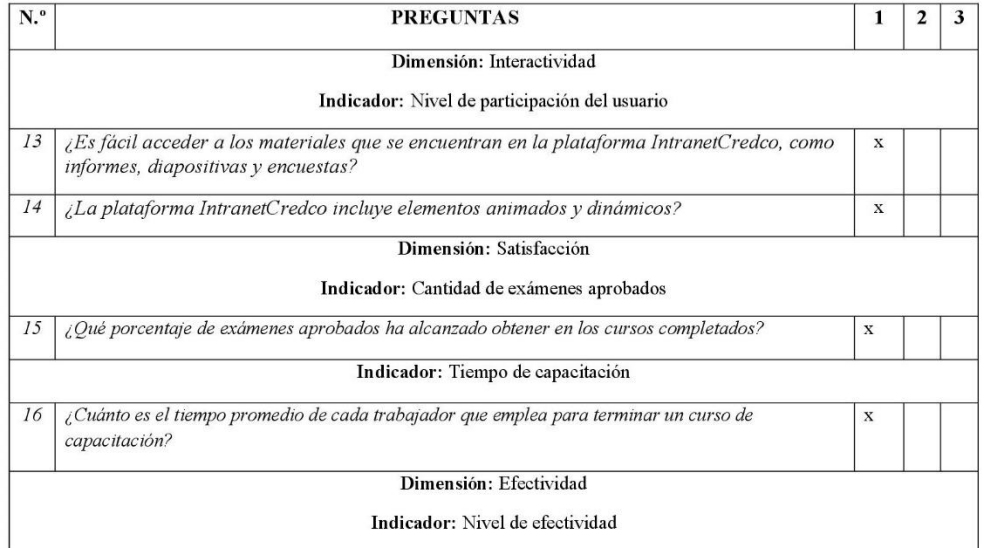

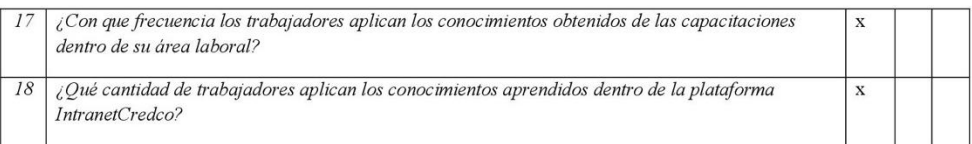

 $\mathbb{Z}$  $6a$ 

Mg. Ing. Evelyn J. Gutiérrez Fernández<br>CIP: 100051

# ➢ **Validacion N° 4**

## Título de la tesis: "Implementación de la plataforma WordPress para la gestión de información y proceso de capacitación a los trabajadores de la empresa Grupo Credco, Retamas 2022"

#### FICHA DE OBSERVACION PARA VALIDAR LA PLATAFORMA WORDPRESS (DIRIGIDA A EXPERTOS)

#### Instrucciones

 $\checkmark$  Leer cuidadosamente la pregunta antes de seleccionar una respuesta.

 $\begin{array}{|c|c|}\n\hline\n1 \\
2 \\
3\n\end{array}$ 

 $\checkmark$  Se le agradece por su colaboración y participación.

Nombre: Juan Carlos Cabanillas Chaves Profesión: Ingeniero de Sistemas

DNI: 46488268

Fecha: 19/07/2023

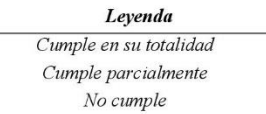

Variable: Plataforma WordPress

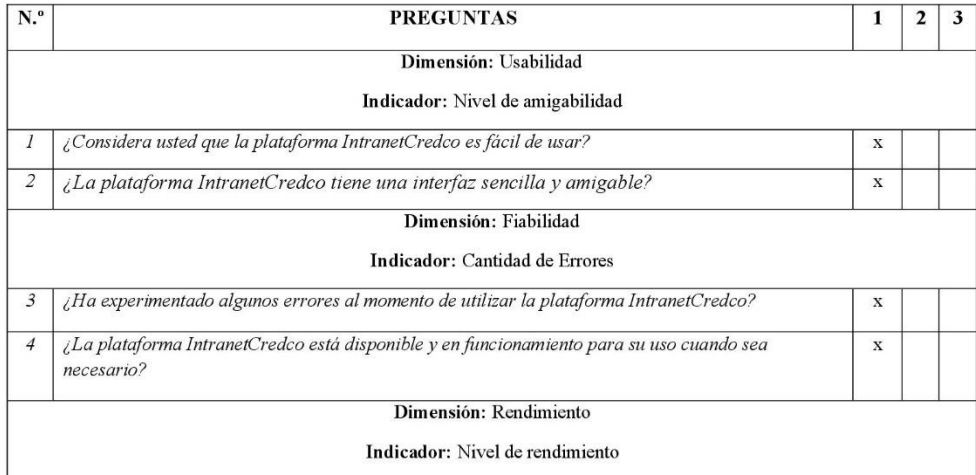

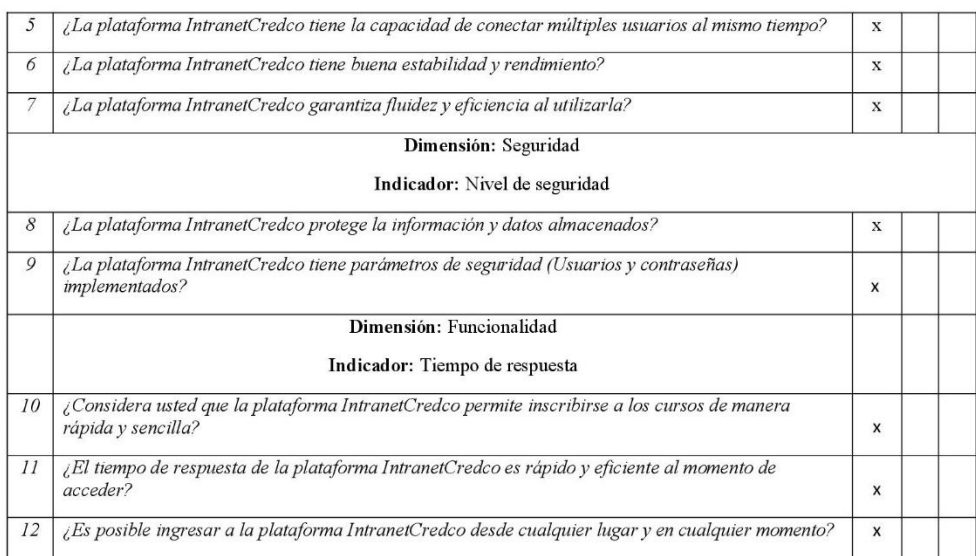

## Variable: Gestión de información y proceso de capacitación a los trabajadores

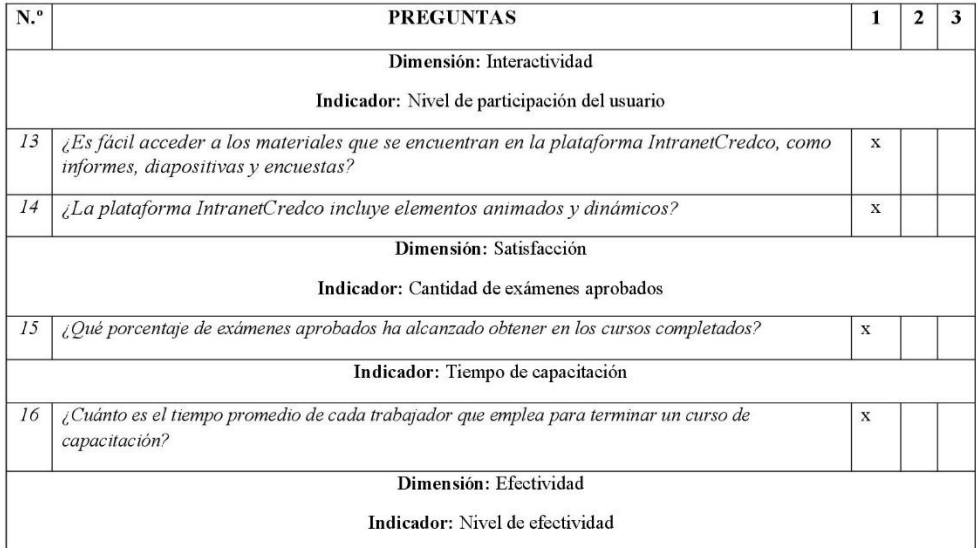

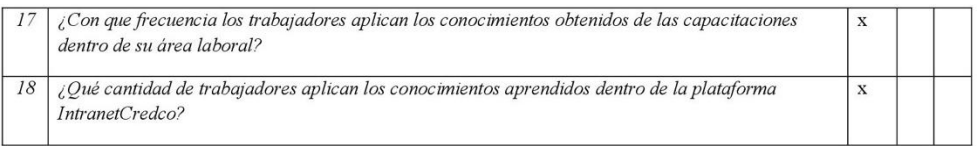

 $\frac{\partial u}{\partial u} = \frac{\partial u}{\partial u}$ 

# $\triangleright$  Validacion N° 5

## Título de la tesis: "Implementación de la plataforma WordPress para la gestión de información y proceso de capacitación a los trabajadores de la empresa Grupo Credco, Retamas 2022"

#### FICHA DE OBSERVACION PARA VALIDAR LA PLATAFORMA WORDPRESS (DIRIGIDA A EXPERTOS)

#### Instrucciones

 $\checkmark$  Leer cuidadosamente la pregunta antes de seleccionar una respuesta.

 $\begin{array}{|c|} \hline 1 \\ 2 \\ 3 \\ \hline \end{array}$ 

 $\checkmark$  Se le agradece por su colaboración y participación.

Nombre: Erick Mayta Pacheco Profesión: Ingeniero Civil

DNI: 42293346

Fecha: 21/07/2023

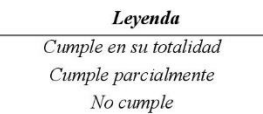

Variable: Plataforma WordPress

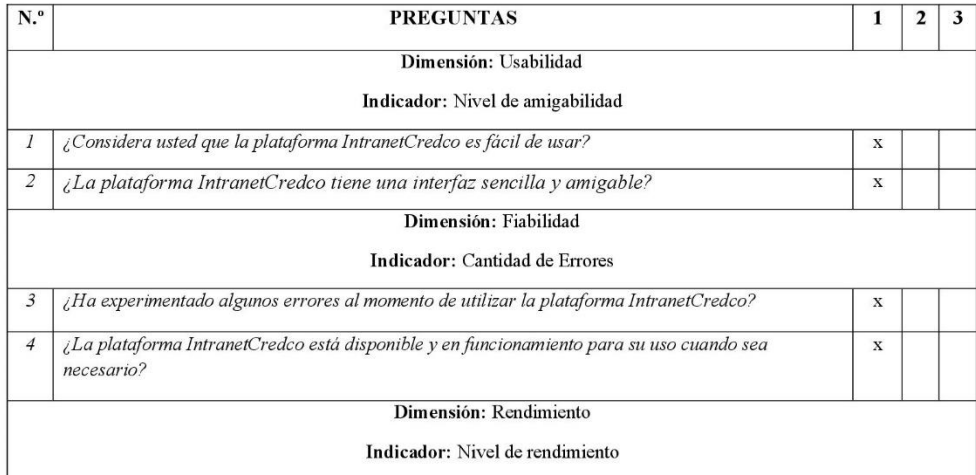

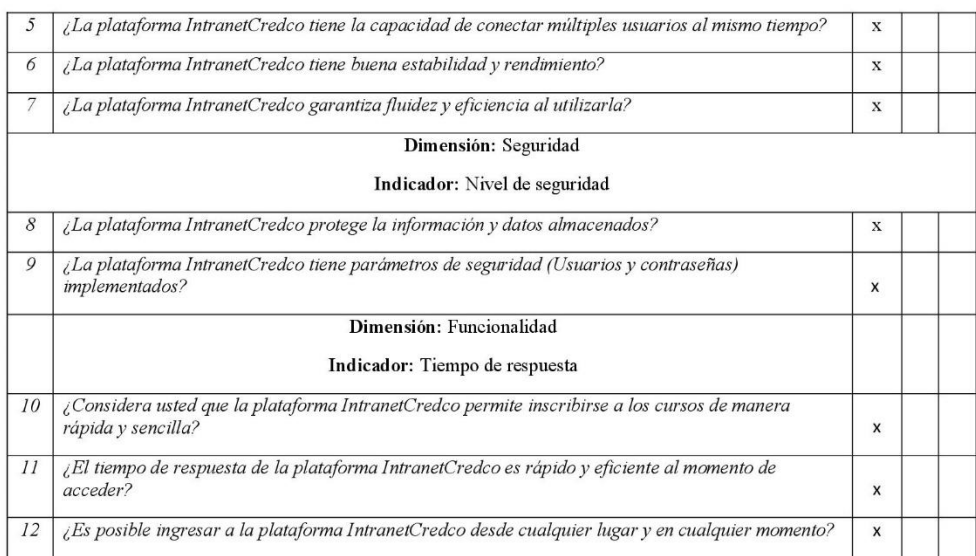

## Variable: Gestión de información y proceso de capacitación a los trabajadores

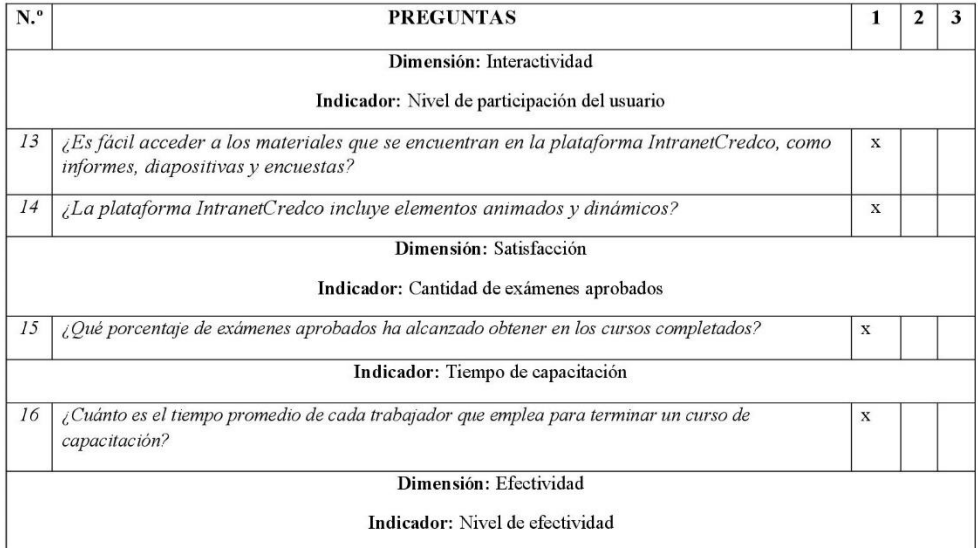

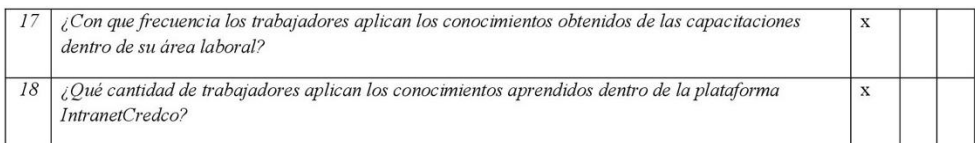

ERICK MAYTA PACHECO<br>RESIDENTE DE OBRA<br>CIP 144538<br>GRUPO CREDCO S.A.C
## ➢ **Validacion N° 6**

### Título de la tesis: "Implementación de la plataforma WordPress para la gestión de información y proceso de capacitación a los trabajadores de la empresa Grupo Credco, Retamas 2022"

### FICHA DE OBSERVACION PARA VALIDAR LA PLATAFORMA WORDPRESS (DIRIGIDA A EXPERTOS)

#### Instrucciones

 $\checkmark$  Leer cuidadosamente la pregunta antes de seleccionar una respuesta.

 $\begin{array}{|c|c|}\n\hline\n1 \\
2 \\
3\n\end{array}$ 

 $\checkmark$  Se le agradece por su colaboración y participación.

Nombre: Eduardo Humberto Zamora la Torre Profesión: Ingeniero de Minas

DNI: 73067972

Fecha: 21/07/2023

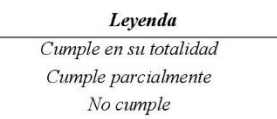

Variable: Plataforma WordPress

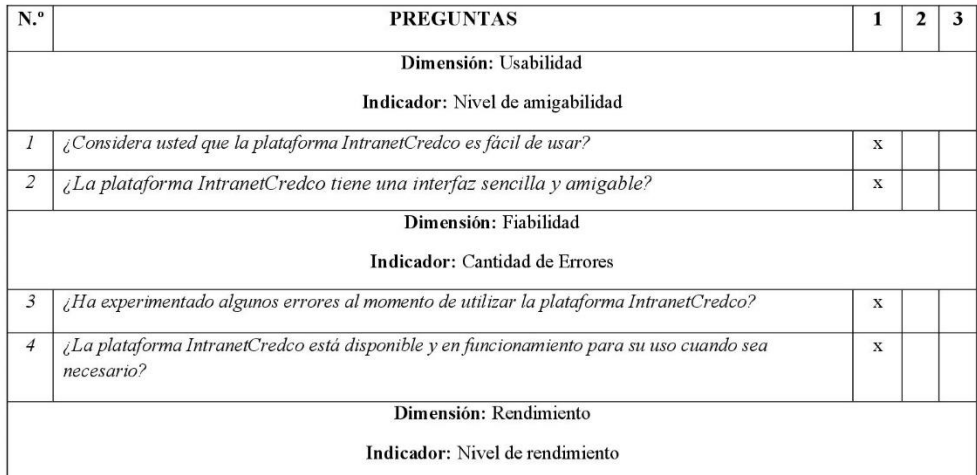

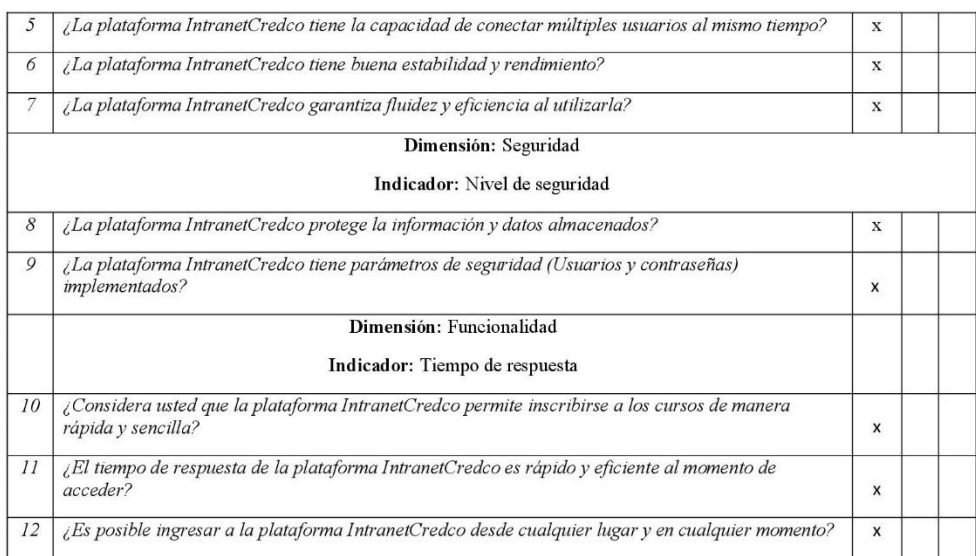

### Variable: Gestión de información y proceso de capacitación a los trabajadores

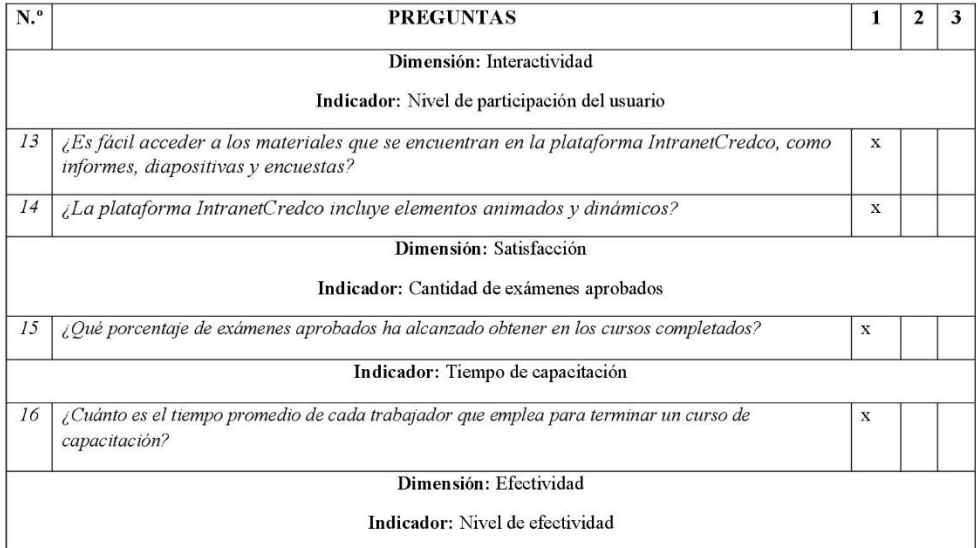

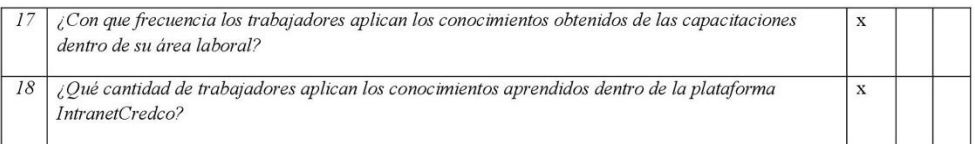

EDUARDO.H. ZAMORA LA TORRE<br>INGENIERO DE MINAS<br>CIP 237120

# **ANEXO IV: FOTOS DEL PROCESO DE ENCUESTA**

**Figura 31** *Entrevista al ingeniero Erick Mayta Pacheco, en Oficinas de Grupo Credco, Minera Marsa.*

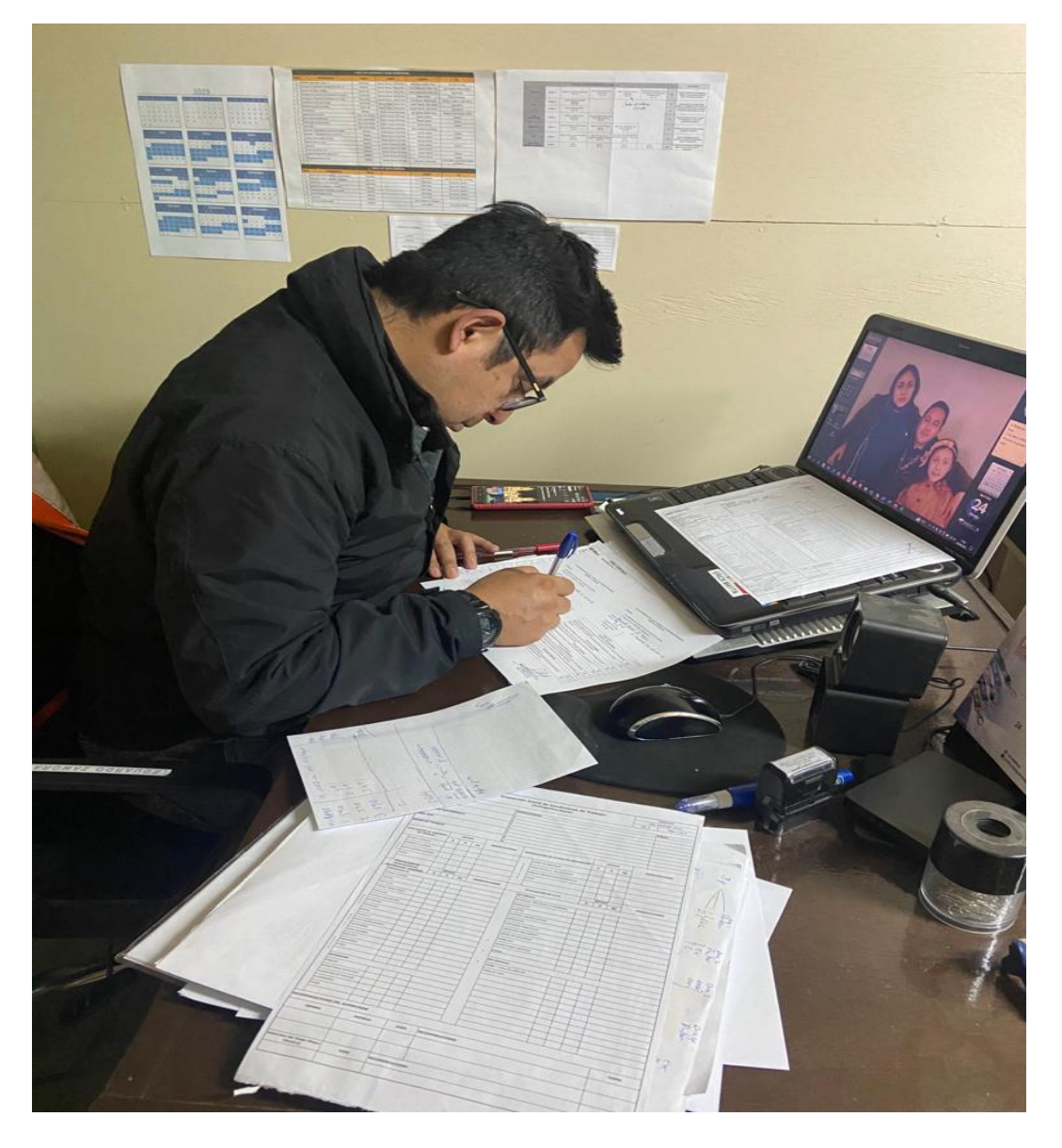

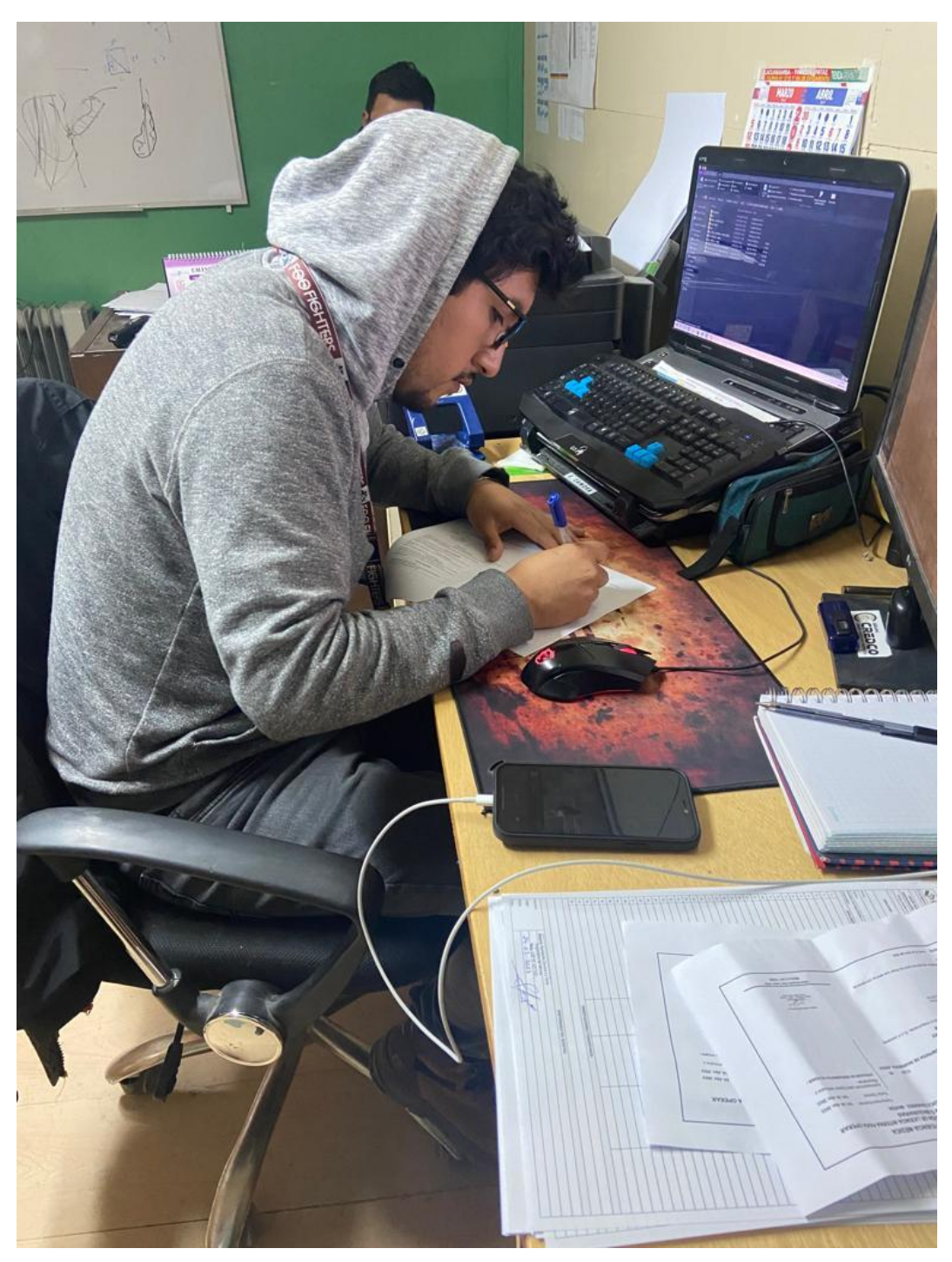

**Figura 32** *Entrevista al ingeniero Eduardo H. Zamora la Torre, en Oficinas de Grupo Credco, Minera Marsa.*

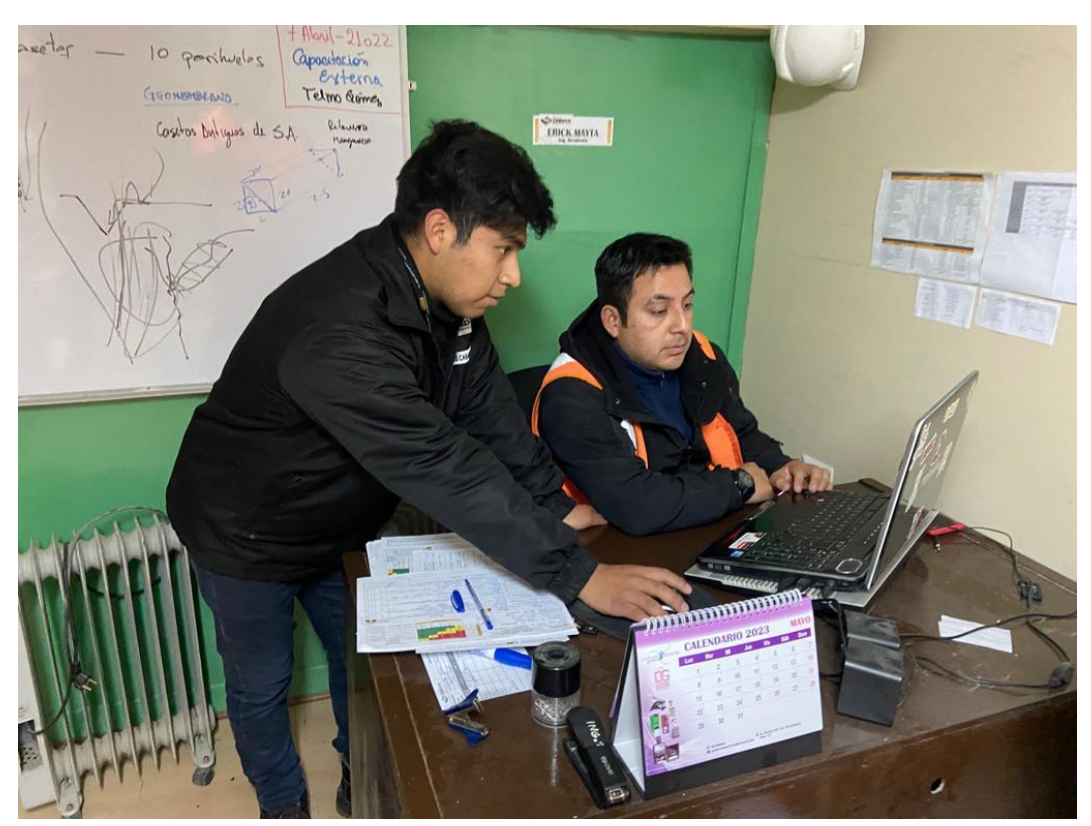

**Figura 33** *Capacitación al ingeniero Erick Mayta Pacheco, en Oficinas de Grupo Credco, Minera Marsa.*